#### Kapitel E

# <span id="page-0-0"></span>[Integralsätze in der Ebene](#page-0-0)

<span id="page-0-1"></span>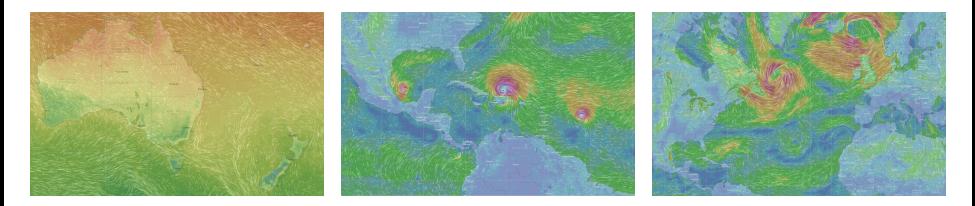

*Wahrlich es ist nicht das Wissen, sondern das Lernen, nicht das Besitzen, sondern das Erwerben, nicht das Da-Seyn, sondern das Hinkommen, was den grössten Genuss gewährt.* Carl Friedrich Gauß (1777–1855)

Vollversion • michael-eisermann.de/lehre/HM3 • 30.09.2023

- 1 [Die Integralsätze von Green und Gauß](#page-56-0)
	- **[Wegintegrale und Kurvenintegrale](#page-56-0)**
	- [Ebene Kompakta mit stückweise glattem Rand](#page-88-0)
	- [Der Integralsatz von Green: anschauen und nachrechnen!](#page-96-0)
	- [Der Integralsatz von Gauß: anschauen und nachrechnen!](#page-100-0)

#### 2 [Anwendungsbeispiele](#page-104-0)

- [Schreibweise als Differentialform](#page-108-0)
- [Die Greenschen Flächenformeln](#page-112-0)
- [Arbeitsintegrale in der Thermodynamik](#page-116-0)
- [Flächeninhalt und Schwerpunkt](#page-120-0)
- 3 [Verständnisfragen und Aufgaben](#page-128-0)
	- [Sherlock Holmes: Which way did the bicycle go?](#page-136-0)
	- [Zwei prominente Vektorfelder: Wirbel und Quelle](#page-144-0)
	- [Der Hauptsatz für Arbeitsintegrale](#page-168-0)
	- [Lösung des Potentialproblems](#page-176-0)

<span id="page-2-0"></span>Unser Vorbild ist der Hauptsatz der Differential- und Integralrechnung: Für jede stetig differenzierbare Funktion  $F$  :  $[a,b]\rightarrow \mathbb{R}$  und  $f=F'$  gilt

HDI: 
$$
\int_{x=a}^{b} f(x) dx = F(b) - F(a).
$$

Das ist eine bemerkenswerte Gesetzmäßigkeit: Das Integral über das Intervall [a, b] lässt sich entlang des Randes  $\partial[a, b] = \{a, b\}$  bestimmen!

Der HDI vereinfacht enorm die Berechnung bestimmter Integrale, oft ermöglicht er sogar explizite Integrale in geschlossener Form. Der HDI [\(B1](#page-0-1)I) ist daher zentral für die eindimensionale Integration; zusammen mit Fubini [\(C1](#page-0-1)E) und Transformationssatz [\(C2](#page-0-1)B) liefert er die Grundtechniken zur Berechnung mehrdimensionaler Integrale.

Der HDI lässt sich verallgemeinern von Dimension 1 auf 2 und 3 usw. Die so entstehenden **Integralsätze** von Green, Gauß und Stokes ermöglichen die Umformung und Berechnung von Integralen.

Wir beginnen dieses Kapitel [E](#page-2-0) mit Kurvenintegralen, als Wiederholung und Vertiefung dieser wichtigen Integrationstechnik aus der HM2. Wir erklären insbesondere die Unabhängigkeit von Parametrisierungen, sodass wir von Wegintegralen zu Kurvenintegralen übergehen können. Anschließend werden wir in diesem Kapitel die Integralsätze von Green und Gauß für ebene Vektorfelder  $f:\mathbb{R}^2\to\mathbb{R}^2$  kennen und nutzen lernen.

Das Prinzip ist genial einfach, doch wie immer erfordert es Übung.

Im folgenden Kapitel [F](#page-0-1) werden wir dies auf komplexe Funktionen  $f: \mathbb{C} \to \mathbb{C}$  anwenden. Ziel ist dabei der Residuensatz von Cauchy. Im anschließenden dritten Kapitel [G](#page-0-1) diskutieren wir die Integralsätze von Gauß und Stokes für räumliche Vektorfelder  $f:\mathbb{R}^3\to\mathbb{R}^3.$ 

Das abschließende vierte Kapitel [H](#page-0-1) der Reihe diskutiert physikalische Anwendungen: die Kontinuitätsgleichung in der Strömungslehre, Fouriers Wärmeleitungsgleichung, Newtons Gravitationsgesetz und Maxwells Gleichungen der Elektrodynamik.

Der Zahlengerade  $\mathbb{R}^1 = \mathbb{R}$  betrachten wir als (reell) eindimensional, die euklidische Ebene  $\mathbb{R}^2 = \mathbb{R} \times \mathbb{R}$  betrachten wir als **zweidimensional**, den euklidischen Raum  $\mathbb{R}^n = \mathbb{R} \times \cdots \times \mathbb{R}$  entsprechend  $n$ –dimensional.

Der fundamentale Begriff der **Dimension** entspringt hier der linearen Algebra, genauer gesagt der *linearen Unabhängigkeit* von Vektoren: Im  $\mathbb{R}^n$  ist  $e_1, e_2, \ldots, e_n$  die Standardbasis, und *jede* Basis hat Länge  $n$ . Dies setzen wir in Geometrie, Differential- und Integralrechnung fort:

Eine Kurve ist eine "eindimensionale" Teilmenge Γ ⊂ R<sup>n</sup>, eine **Fläche** ist eine "zweidimensionale" Teilmenge  $S \subset \mathbb{R}^n$ , usw. Anschaulich mag das klar scheinen, aber wir wollen explizit rechnen! Wie das genau funktioniert, werden wir im Folgenden ausführen.

Unser Ziel ist insbesondere, über Kurven und Flächen zu integrieren. Die hierzu benötigten Grundlagen behandeln wir zunächst für Kurven. Die hier geltenden *Integralsätze* sind Gegenstand dieses Kapitels [E.](#page-2-0) In Kapitel [G](#page-0-1) wenden wir uns dann Flächenintegralen im Raum zu.

**End** Zur Wiederholung siehe Kimmerle–Stroppel, Analysis, §4–5.

Das **euklidische Skalarprodukt** von zwei Vektoren  $u, v \in \mathbb{R}^n$  ist

$$
u\bullet v=u_1v_1+\cdots+u_nv_n.
$$

Übliche Schreibweisen:  $u \cdot v = u \cdot v = u^{\intercal} v = \langle u \mid v \rangle = \langle u, v \rangle = \dots$ Für jeden Vektor  $u \in \mathbb{R}^n$  gilt somit  $\langle u | u \rangle = u_1^2 + \cdots + u_n^2 \geq 0$ . Die **euklidische Norm** des Vektors  $u \in \mathbb{R}^n$  ist definiert durch

$$
|u| = \sqrt{\langle u | u \rangle} = \sqrt{u_1^2 + \dots + u_n^2}.
$$

Übliche Schreibweisen:  $|u| = |u|_2 = ||u|| = ||u||_2 = \dots$ 

Der **euklidische Abstand** zwischen zwei Punkten  $u, v \in \mathbb{R}^n$  ist

$$
|u - v| = \sqrt{(u_1 - v_1)^2 + \dots + (u_n - v_n)^2}.
$$

Beispiel: Der Weg  $\gamma$  :  $[a,b] \to \mathbb{R}^n$  :  $t \mapsto u + tv$  hat die Geschwindigkeit  $\gamma'(t) = v$  und die Länge  $\int_{t=a}^{b} |\gamma'(t)| dt = (b-a) \cdot |v| = |\gamma(b)-\gamma(a)|.$ Alternative Schreibweisen für Vektoren  $u \in \mathbb{R}^n$  und ihre Länge  $|u| \in \mathbb{R}$ : Vektorpfeil  $\vec{u}$  und  $u = |\vec{u}|$  oder Unterstrich  $\underline{u}$  und  $u = |\underline{u}|$ , oder Fettdruck. Die Geometrie der Ebene ist verhältnismäßig einfach und übersichtlich. Für  $u, v \in \mathbb{R}^2$  sind **Skalarprodukt** und **Kreuzprodukt** gegeben durch

$$
u \cdot v = u_1v_1 + u_2v_2 = |u| \cdot |v| \cdot \cos \sphericalangle(u, v),
$$
  

$$
u \times v = u_1v_2 - u_2v_1 = |u| \cdot |v| \cdot \sin \sphericalangle(u, v).
$$

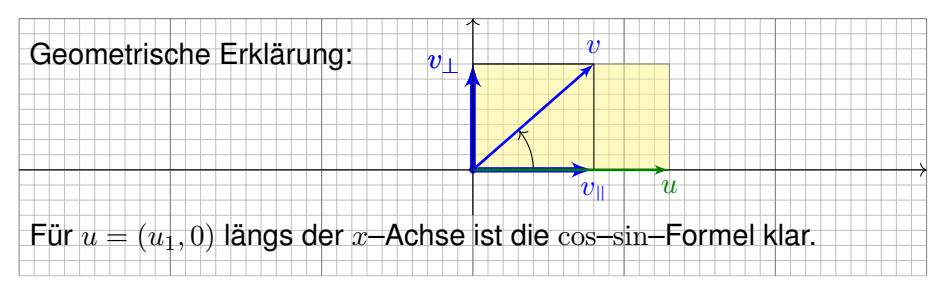

Allgemein können wir jedes vorgegebene Paar von Vektoren  $u, v \in \mathbb{R}^2$ so drehen, dass  $u = (u_1, 0)$  längs der x-Achse liegt: Beide Produkte sind invariant unter Drehungen, das heißt, es gilt  $(Au) \cdot (Av) = u \cdot v$ und  $(Au) \times (Av) = u \times v$  für jede orthogonale Matrix  $A \in SO_2\mathbb{R}$ .

Die vier Fälle ⊲ $(u, v) \in \{0^\circ, 90^\circ, 180^\circ, 270^\circ\}$  sind besonders wichtig:

parallel:  $u \parallel v \iff u \cdot v = \pm |u| \cdot |v| \iff u \times v = 0$ senkrecht:  $u \perp v \iff u \cdot v = 0 \iff u \times v = \pm |u| \cdot |v|$ 

Bezüglich u zerlegen wir den Vektor  $v = v_0 + v_1$  in seinen tangentialen Anteil  $v_{\parallel}$  parallel zu u und seinen normalen Anteil  $v_{\perp}$  senkrecht zu u. Diese orthogonale Zerlegung von v bezüglich u ist (für  $u \neq 0$ ) eindeutig;

sie ist der Anfang des berühmten Gram–Schmidt–Verfahrens, gemäß

$$
v_{\parallel} = \frac{u \cdot v}{u \cdot u} u \quad \text{und} \quad v_{\perp} = v - v_{\parallel}, \quad \text{somit} \quad u \cdot v_{\perp} = 0.
$$

Damit erhalten wir allgemein folgende geometrische Umformulierung:

 $u \cdot v = \pm |u| \cdot |v_{\parallel}|$  (positiv / negativ parallel)  $u \times v = \pm |u| \cdot |v|$  (positiv / negativ orthogonal)

Das Skalarprodukt  $u \cdot v$  misst von v nur den tangentialen Anteil  $v_{\parallel}$ parallel zu  $u$  (bzw. symmetrisch hierzu den Anteil von  $u$  parallel zu  $v$ ).  $\bigcirc$  Das Kreuzprodukt  $u \times v$  misst von v nur den normalen Anteil  $v_{\perp}$ senkrecht zu  $u$  (bzw. symmetrisch hierzu von  $u$  senkrecht zu  $v$ ).

### Skalarfelder und Vektorfelder **EDU** Enter der Enterprise Enterprise Enterprise Enterprise Enterprise Enterprise

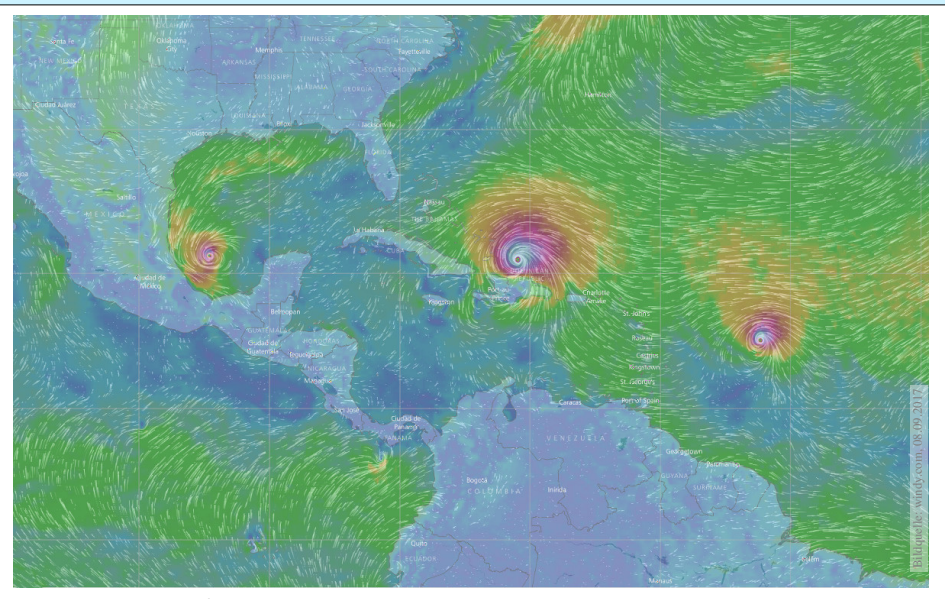

Skalarfeld  $g:\mathbb{R}^2 \supset \Omega \to \mathbb{R}$ :  $(x, y) \mapsto g(x, y)$ , z.B. Temperatur, Luftdruck. Vektorfeld  $f:\mathbb{R}^2 \supset \Omega \to \mathbb{R}^2$  :  $(x, y) \mapsto (f_1(x, y), f_2(x, y))$ , z.B. Wind, etc.

### E010<br>Skalarfelder und Vektorfelder **Entitering**

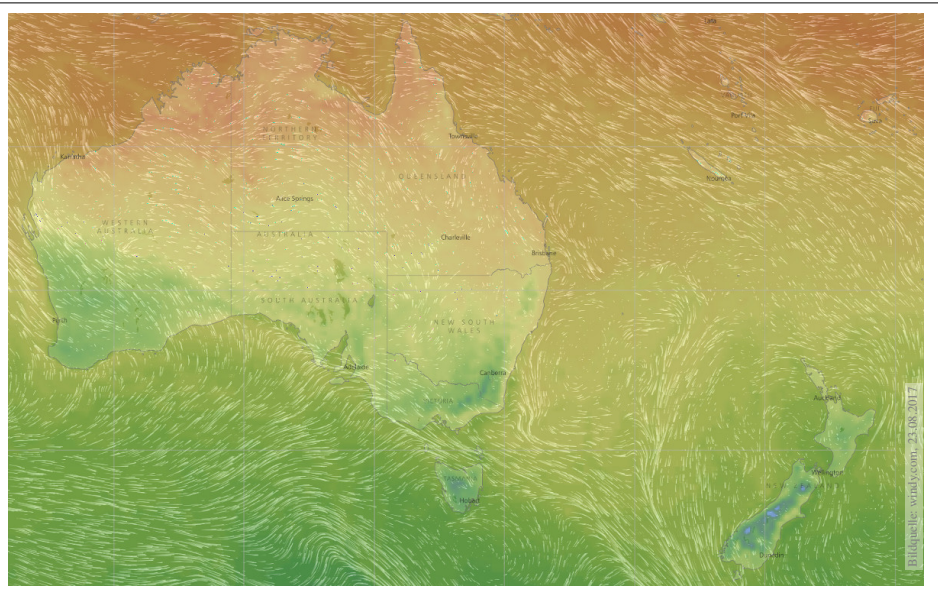

Vektorfelder treten in vielen naturwissenschaftlichen Modellen auf. Hierbei gelten gewisse Gesetze, die wir verstehen und nutzen wollen. Wir betrachten zunächst ein ebenes **Skalarfeld** 

$$
g: \mathbb{R}^2 \supset \Omega \to \mathbb{R} : (x, y) \mapsto g(x, y).
$$

Jedem Punkt  $(x, y) \in \Omega$  wird eine Zahl  $q(x, y) \in \mathbb{R}$  zugeordnet; der Definitionsbereich Ω ⊂ R <sup>2</sup> sei hierbei eine offene Teilmenge. Unser Skalarfeld g ist dann nichts weiter als eine reelle Funktion. Wir können die Funktion q als eine Fläche über  $\Omega$  veranschaulichen: Der Wert  $z = g(x, y)$  ist dann die Höhe über dem Punkt  $(x, y)$ . Wir nehmen an, dass  $g$  stetig partiell differenzierbar ist, kurz  $C^1.$ Die Ableitung  $\partial_1 g(x,y) = \frac{\partial g}{\partial x}(x,y)$  ist die Steigung in  $x$ –Richtung. Die Ableitung  $\partial_2 g(x,y) = \frac{\partial g}{\partial y}(x,y)$  ist die Steigung in y–Richtung.

Dies definiert zwei neue Funktionen  $\partial_1 g, \partial_2 g : \Omega \to \mathbb{R}$ . Der Gradient

 $g' = \text{grad } g = (\partial_1 g, \partial_2 g) : \Omega \to \mathbb{R}^2 : (x, y) \mapsto (\partial_1 g(x, y), \partial_2 g(x, y))$ 

weist in Richtung des steilsten Anstiegs der Funktion  $q$ . Der Gradient ist der lineare Term der **Taylor–Entwicklung** 

$$
g(x+a) = g(x) + \sum_{i=1}^n \partial_i g(x) a_i + \sum_{j=1}^n \sum_{i=1}^n \partial_j \partial_i g(x) a_i a_j + \dots
$$

Wir betrachten nun ein ebenes **Vektorfeld** 

$$
f : \mathbb{R}^2 \supset \Omega \to \mathbb{R}^2 : (x, y) \mapsto f(x, y) = (f_1(x, y), f_2(x, y)).
$$

Jedem Punkt  $(x, y) \in \Omega$  wird ein Vektor  $f(x, y) \in \mathbb{R}^2$  zugeordnet, mit Komponenten  $f_1(x, y) \in \mathbb{R}$  und  $f_2(x, y) \in \mathbb{R}$ . Seine **Jacobi–Matrix** ist

$$
f' = \frac{\partial(f_1, f_2)}{\partial(x, y)} = \begin{pmatrix} \partial f_1/\partial x & \partial f_1/\partial y \\ \partial f_2/\partial x & \partial f_2/\partial y \end{pmatrix} = \begin{pmatrix} \partial_1 f_1 & \partial_2 f_1 \\ \partial_1 f_2 & \partial_2 f_2 \end{pmatrix}.
$$

Wir definieren die Quelldichte oder Divergenz div f : Ω → R durch

$$
\operatorname{div} f := \partial_1 f_1 + \partial_2 f_2 = \frac{\partial f_1}{\partial x} + \frac{\partial f_2}{\partial y}.
$$

Wir definieren die Wirbeldichte oder Rotation rot f : Ω → R durch

$$
\operatorname{rot} f := \partial_1 f_2 - \partial_2 f_1 = \frac{\partial f_2}{\partial x} - \frac{\partial f_1}{\partial y}.
$$

**Ell Zur Wiederholung siehe Kimmerle–Stroppel, Analysis, §5.2.** In diesem Kapitel [E](#page-2-0) geht es zunächst nur um ebene Vektorfelder. Dreidimensionale Vektorfelder behandeln wir später in Kapitel [G.](#page-0-1)

Wir betrachten ein C<sup>1</sup>-Vektorfeld  $f:\mathbb{R}^2\supset\Omega\to\mathbb{R}^2$  auf einem Rechteck  $D = [x-\rho, x+\rho] \times [y-\sigma, y+\sigma] \subset \Omega$  mit den (kleinen) Radien  $\rho, \sigma > 0$ .

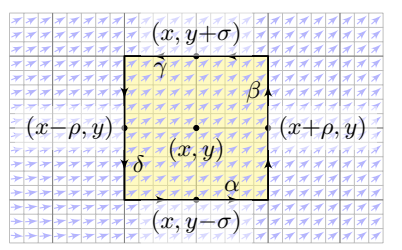

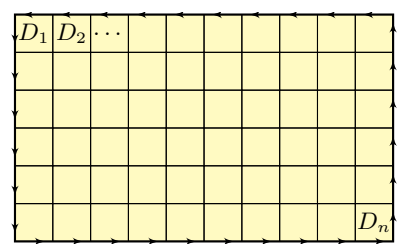

**Aufgabe:** (1) Berechnen Sie (in erster Näherung) das **Arbeitsintegral**  $I_D = \int_{\partial D} f(s) \bm{\cdot} \mathrm{d}s$  von  $f$  längs des Randes  $\partial D$ , als Summe der Kanten. (2) Erklären Sie für  $(\rho, \sigma) \to 0$  den Grenzwert  $I_D/\text{vol}_2(D) \to \text{rot } f(x, y)$ . Die Rotation  $\text{rot}(f)$  misst also die **lokale Wirbeldichte** des Feldes f. (3) Erklären Sie durch Zerlegung und Grenzübergang: Die Zirkulation von f auf jedem beliebigen Rechteck D erhalten wir durch die Integrale

$$
\int_{\partial D} f(s) \cdot ds = \int_{D} \operatorname{rot} f(x, y) d(x, y).
$$

**#Lösung:** (1) Wir nutzen die Taylor–Entwicklung bis zur ersten Ordnung:

$$
\int_{\alpha} f(s) \cdot ds \approx +f_1(x, y-\sigma) \cdot 2\rho \approx +[f_1(x, y) + \partial_2 f_1(x, y) \cdot (-\sigma)] \cdot 2\rho
$$
  
\n
$$
\int_{\beta} f(s) \cdot ds \approx +f_2(x+\rho, y) \cdot 2\sigma \approx +[f_2(x, y) + \partial_1 f_2(x, y) \cdot (+\rho)] \cdot 2\sigma
$$
  
\n
$$
\int_{\gamma} f(s) \cdot ds \approx -f_1(x, y+\sigma) \cdot 2\rho \approx -[f_1(x, y) + \partial_2 f_1(x, y) \cdot (+\sigma)] \cdot 2\rho
$$
  
\n
$$
\int_{\delta} f(s) \cdot ds \approx -f_2(x-\rho, y) \cdot 2\sigma \approx -[f_2(x, y) + \partial_1 f_2(x, y) \cdot (-\rho)] \cdot 2\sigma
$$

Die Summe ergibt das Arbeitsintegral  $I_D$  von f entlang des Randes  $\partial D$ :  $I_D = \int_{\partial D} f(s) \cdot ds \approx [\partial_1 f_2(x, y) - \partial_2 f_1(x, y)] \cdot 4\rho \sigma = \text{rot } f(x, y) \cdot \text{vol}_2(D).$ (2) Für  $(\rho, \sigma) \to 0$  gilt  $I_D/\text{vol}_2(D) \to \text{rot } f(x, y)$ ; der Fehler in obiger Näherung ist höherer Ordnung in  $\rho$ ,  $\sigma$  und verschwindet für  $(\rho, \sigma) \rightarrow 0$ . (3) Wir zerlegen  $D = D_1 \cup \cdots \cup D_n$  in Teilrechtecke und summieren: Links erhalten wir das Arbeitsintegral von f entlang ∂D; Arbeitsintegrale längs innerer Kanten sind gegenläufig und heben sich paarweise auf! Rechts erhalten wir  $\sum_k \text{rot } f(x_k, y_k) \text{ vol}_2(D_k) \to \int_D \text{rot } f(x, y) \,d(x, y).$ C Diese erste Näherung hilft zur Anschauung und erklärt die Intuition. Die genaue Rechnung (ohne Näherung) führen wir auf Seite [E141](#page-96-1) aus.

Ausführung

**#Aufgabe:** (4) Berechnen Sie (in erster Näherung) das **#Flussintegral**  $J_D = \int_{\partial D} f(s) \times \mathrm{d}s$  von  $f$  über den Rand  $\partial D$ , als Summe der Kanten. (5) Erklären Sie für  $(\rho, \sigma) \to 0$  den Grenzwert  $J_D/\text{vol}_2(D) \to \text{div } f(x, y)$ . Die Divergenz div(f) misst also die **lokale Quelldichte** des Feldes f.

(6) Erklären Sie durch Zerlegung und Grenzübergang: Die Quellstärke von f auf jedem beliebigen Rechteck D erhalten wir durch die Integrale

$$
\int_{\partial D} f(s) \times ds = \int_{D} \operatorname{div} f(x, y) d(x, y).
$$

Die hier anschaulich gefundenen Integralsätze von Green (3) und Gauß (6) gelten nicht nur für jedes Rechteck D, sondern allgemein für jedes Kompaktum  $D \subset \mathbb{R}^2$  mit stückweise glattem Rand, zum Beispiel Polygone, Kreise, Ellipsen, sogar mit Löchern. . . kurzum: nahezu immer. Wichtig ist, dass D kompakt ist. Andernfalls existieren eventuell die Integrale über D oder ∂D nicht, oder die Bilanzgleichungen (3) und (6) sind verletzt. Eine genauere Analyse solcher Fälle folgt in Kapitel [F](#page-0-1) im Rahmen des Residuensatzes für komplexe Funktionen.

#### **#Lösung:** (4) Wir nutzen die Taylor–Entwicklung bis zur ersten Ordnung:

 $\int_{\alpha} f(s) \times ds \approx -f_2(x, y-\sigma) \cdot 2\rho \approx -[f_2(x, y) + \partial_2 f_2(x, y) \cdot (-\sigma)] \cdot 2\rho$  $\int_{\beta} f(s) \times ds \approx +f_1(x+\rho, y) \cdot 2\sigma \approx +[f_1(x, y) + \partial_1 f_1(x, y) \cdot (+\rho)] \cdot 2\sigma$  $\int_{\gamma} f(s) \times ds \approx +f_2(x, y+\sigma) \cdot 2\rho \approx +[f_2(x, y) + \partial_2 f_2(x, y) \cdot (+\sigma)] \cdot 2\rho$  $\int_{\delta} f(s) \times ds \approx -f_1(x-\rho, y) \cdot 2\sigma \approx -[f_1(x, y) + \partial_1 f_1(x, y) \cdot (-\rho)] \cdot 2\sigma$ 

Die Summe ergibt das Flussintegral  $J_D$  von f über den Rand  $\partial D$ :

 $J_D = \int_{\partial D} f(s) \times ds \approx [\partial_1 f_1(x, y) + \partial_2 f_2(x, y)] \cdot 4\rho \sigma = \text{div } f(x, y) \cdot \text{vol}_2(D)$ (5) Für  $(\rho, \sigma) \to 0$  gilt  $J_D/\text{vol}_2(D) \to \text{div } f(x, y)$ ; der Fehler in obiger Näherung ist höherer Ordnung in  $\rho$ ,  $\sigma$  und verschwindet für  $(\rho, \sigma) \rightarrow 0$ . (6) Wir zerlegen  $D = D_1 \cup \cdots \cup D_n$  in Teilrechtecke und summieren: Links erhalten wir das Flussintegral von f über  $\partial D$ ; Flussintegrale über innere Kanten sind gegenläufig und heben sich paarweise auf! Rechts erhalten wir  $\sum_k \text{div } f(x_k, y_k) \text{ vol}_2(D_k) \to \int_D \text{div } f(x, y) \, \text{d}(x, y).$ Diese erste Näherung hilft zur Anschauung und erklärt die Intuition. Die genaue Rechnung (ohne Näherung) führen wir auf Seite [E145](#page-100-1) aus.

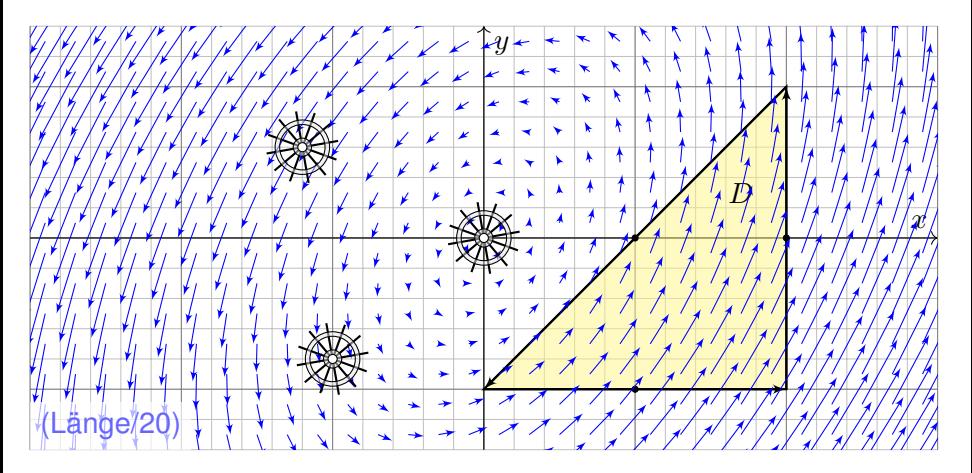

**Aufgabe:** (1) Zeichnen Sie das Dreieck  $D = [(0, -1), (2, -1), (2, 1)].$ und skizzieren Sie hierauf das Vektorfeld  $f(x, y) = (x - 2y, 3x - y)$ .

(2) Berechnen Sie die Wirbelstärke  $\int_D \mathrm{rot}(f) \, \mathrm{d}(x,y)$  auf  $D$  sowie (3) das Arbeitsintegral  $\int_{\partial D} f(s) \bm{\cdot} \mathrm{d}s$  entlang des Randes  $\partial D.$ 

- Vektorfelder und Arbeitsintegrale kennen Sie bereits aus der HM2. Dies wollen wir anschaulich verstehen und präzise berechnen lernen. Anschließend wollen und werden wir damit komplexere Probleme lösen.
- Ich beginne hier ganz bewusst mit einem besonders simplen Beispiel. Es ist stark vereinfacht und soll zunächst nur das Prinzip erläutern: Wir können die Lösung hier gut visualisieren und direkt ausrechnen.
- Anschauliche Beschreibung: Sie beobachten die Strömung einer dünnen Flüssigkeitsschicht auf einer Platte. Die Geschwindigkeit in jedem Punkt wird dann beschrieben durch das Vektorfeld  $f:\mathbb{R}^2\to\mathbb{R}^2.$
- Alternativ: Sie beobachten ein ebenes Kraftfeld  $f:\mathbb{R}^2\to\mathbb{R}^2$ , etwa ein elektrisches Feld in der Ebene  $\mathbb{R}^2.$  Die Kraft in jedem Punkt wird dann beschrieben durch das Vektorfeld  $f:\mathbb{R}^2\to\mathbb{R}^2.$
- Wieviel Arbeit wird gewonnen bzw. verrichtet, wenn Sie ein Probeteilchen in diesem Feld bewegen entlang des Randes ∂D?
- $\bigodot$  Das Ergebnis hängt von der Wirbeldichte  $\text{rot}(f) = \partial_1 f_2 \partial_2 f_1$  ab. Wir können sie in jedem Punkt durch ein kleines Schaufelrad messen.

**Lösung:** (2) Die Wirbeldichte  $\text{rot}(f)$  und die Wirbelstärke auf D sind:

$$
rot(f) = \partial_1 f_2 - \partial_2 f_1 = 3 - (-2) = 5
$$
  

$$
\int_D rot(f) d(x, y) = 5 vol_2(D) = 5 \cdot 2 = 10
$$

(3) Die Kurve  $\Gamma = \partial D$  ist polygonal und das Vektorfeld f ist linear in  $x, y$ . In diesem Spezialfall können wir das Arbeitsintegral einfach summieren:

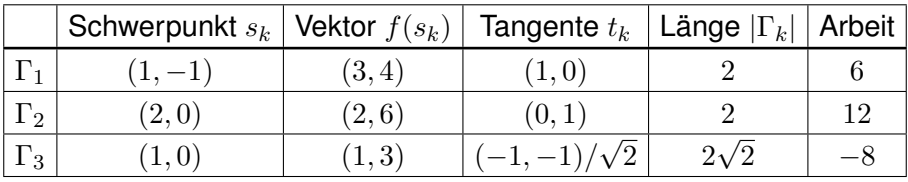

Wir erhalten so:

$$
\int_{\partial D} f(s) \cdot ds = \sum_{k} f(s_k) \cdot t_k |\Gamma_k| = 10
$$

Die Gesamtsumme ist 10: Beim Umlauf um ∂D wird Arbeit verrichtet. Gemäß Skizze ist dies plausibel, insb. stimmen die Vorzeichen!

Die Gleichheit ist kein Zufall, sondern illustriert den Satz von Green!

$$
\int_{(x,y)\in D} \operatorname{rot} f(x,y) \,d(x,y) = \int_{s\in \partial D} f(s) \cdot ds
$$

Links steht das Flächenintegral der Wirbeldichte von f auf D. Rechts steht das Arbeitsintegral von f entlang der Randkurve ∂D. Integralsatz von Green: Beide Integrale ergeben denselben Wert!

 $\bigcirc$  Die obige Summenformel ist exakt bis zu 1. Ordnung, der Fehler ist 2. Ordnung. [E027](#page-26-0) In unserem Beispiel verschwindet der Fehler vollkommen, da wir ein lineares Vektorfeld über einen polygonalen Weg integrieren.

Allgemein nutzen wir den Grenzübergang von Summe zu Integral:

$$
\sum_{k} f(s_{k}) \cdot t_{k} |\Gamma_{k}| = \sum_{k} f(s_{k}) \cdot \Delta s_{k} \rightarrow \int_{s \in \Gamma} f(s) \cdot t(s) |\mathrm{d}s| = \int_{s \in \Gamma} f(s) \cdot \mathrm{d}s
$$

Solche Kurvenintegrale kennen Sie bereits aus Ihrer Vorlesung HM2. Diese Begriffe und Techniken werden wir nun fortsetzen und ausbauen.

## **Divergenz, Quellstärke und Flussintegral E021 E021 E021 E021**

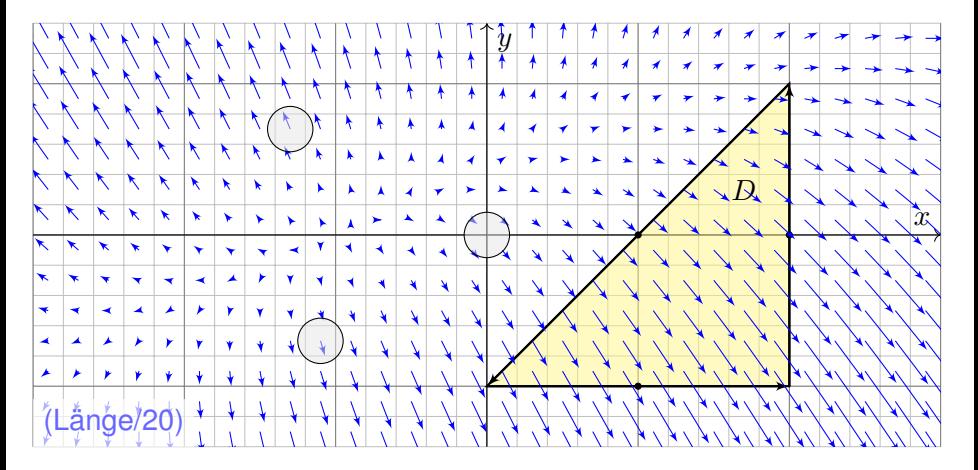

**Aufgabe:** (1) Zeichnen Sie das Dreieck  $D = \{(0, -1), (2, -1), (2, 1)\}\$ und skizzieren Sie das Vektorfeld  $f(x, y) = (x - y + 1, 3y - x - 1)$ .

(2) Berechnen Sie die Quellstärke  $\int_D\text{div}(f)\,\text{d}(x,y)$  auf  $D$  sowie (3) das Flussintegral  $\int_{\partial D} f(s) \times \mathrm{d} s$  entlang des Randes  $\partial D.$ 

- Strömungen haben im allgemeinen Wirbel, auch Quellen und Senken. Dies wollen wir anschaulich verstehen und präzise berechnen lernen. Anschließend wollen und werden wir damit komplexere Probleme lösen.
- Ich beginne auch hier bewusst mit einem besonders simplen Beispiel. Es ist stark vereinfacht und soll zunächst nur das Prinzip erläutern: Wir können die Lösung hier gut visualisieren und direkt ausrechnen.
- Anschauliche Beschreibung: Sie beobachten die Strömung einer dünnen Flüssigkeitsschicht auf einer Platte. Die Geschwindigkeit in jedem Punkt wird dann beschrieben durch das Vektorfeld  $f:\mathbb{R}^2\to\mathbb{R}^2.$
- Die Platte ist porös, an manchen Stellen quillt Flüssigkeit heraus, dies entspricht Quellen mit  $div(f) > 0$ . An anderen Stellen dringt Flüssigkeit in die Platte ein, dies entspricht Senken mit  $div(f) < 0$ .
- Wieviel Flüssigkeit entsteht insgesamt im Dreieck D? Wieviel fließt insgesamt über den Rand ∂D?
- $\bigodot$  Das Ergebnis hängt von der Quelldichte div $(f) = \partial_1 f_1 + \partial_2 f_2$  ab. Wir messen sie in jedem Punkt als Fluss aus einem kleinen Gefäß.

**Lösung:** (2) Die Quelldichte div(f) und die Quellstärke auf D sind:

$$
\text{div}(f) = \partial_1 f_1 + \partial_2 f_2 = 1 + 3 = 4
$$
  

$$
\int_D \text{div}(f) d(x, y) = 4 \text{ vol}_2(D) = 4 \cdot 2 = 8
$$

(3) Die Kurve  $\partial D$  ist polygonal und das Vektorfeld f affin-linear in  $x, y$ . In diesem Spezialfall können wir das Flussintegral einfach summieren:

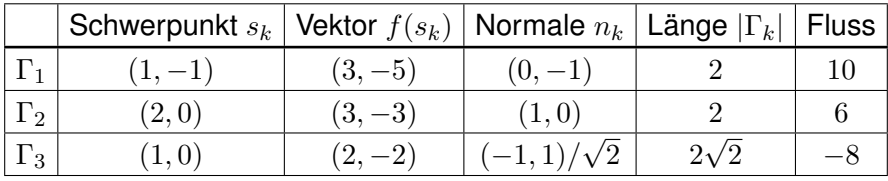

Wir erhalten so:

$$
\int_{\partial D} f(s) \times ds = \sum_{k} f(s_k) \cdot n_k |\Gamma_k| = 8
$$

Die Gesamtsumme des Flusses ist 8: Aus D fließt mehr raus als rein. Gemäß Skizze ist dies plausibel, insb. stimmen die Vorzeichen!

Die Gleichheit ist kein Zufall, sondern illustriert den Satz von Gauß!

$$
\int_{(x,y)\in D} \operatorname{div} f(x,y) \operatorname{d}(x,y) = \int_{s\in \partial D} f(s) \times \operatorname{d} s
$$

Links steht das Flächenintegral der Quelldichte von f auf D. Rechts steht das Flussintegral von f über die Randkurve ∂D. Integralsatz von Gauß: Beide Integrale ergeben denselben Wert!

Die obige Summenformel ist exakt bis zu 1. Ordnung, der Fehler ist 2. Ordnung. [E027](#page-26-0) In unserem Beispiel verschwindet der Fehler, da wir ein affin-lineares Vektorfeld über einen polygonalen Weg integrieren.

Allgemein nutzen wir den Grenzübergang von Summe zu Integral:

$$
\sum_{k} f(s_{k}) \cdot n_{k} |\Gamma_{k}| = \sum_{k} f(s_{k}) \times \Delta s_{k} \rightarrow \int_{s \in \Gamma} f(s) \cdot n(s) |\mathrm{d}s| = \int_{s \in \Gamma} f(s) \times \mathrm{d}s
$$

Solche Kurvenintegrale kennen Sie bereits aus Ihrer Vorlesung HM2. Diese Begriffe und Techniken werden wir nun fortsetzen und ausbauen.

# Kurvenintegrale und Integralsätze in der Ebene

Kurven  $\Gamma \subset \mathbb{R}^2$  parametrisieren wir (stückweise  $C^1$ ) durch  $\gamma : [a, b] \to \Gamma$ . Am Punkt  $s=\gamma(t)$  heftet das infinitesimale Wegelement  $\mathrm{d}s=\gamma'(t)\,\mathrm{d}t.$ 

Kurvenlänge 
$$
\int_{\Gamma} |d\Gamma| = \int_{s \in \Gamma} |ds| = \int_{t=a}^{b} |\gamma'(t)| dt
$$
  
\nKurvenintegral 
$$
\int_{\Gamma} g |d\Gamma| = \int_{s \in \Gamma} g(s) |ds| := \int_{t=a}^{b} g(\gamma(t)) |\gamma'(t)| dt
$$
  
\nArbeitsintegral 
$$
\int_{\Gamma} f \cdot d\Gamma = \int_{s \in \Gamma} f(s) \cdot ds := \int_{t=a}^{b} f(\gamma(t)) \cdot \gamma'(t) dt
$$
  
\nFlussintegral 
$$
\int_{\Gamma} f \times d\Gamma = \int_{s \in \Gamma} f(s) \times ds := \int_{t=a}^{b} f(\gamma(t)) \times \gamma'(t) dt
$$

Sei  $D \subset \mathbb{R}^2$  eine kompakte Fläche mit stückw. glatter Randkurve ∂D. Für jedes stetig differenzierbare Vektorfeld  $f:\mathbb{R}^2\supset D\to\mathbb{R}^2$  gilt dann

Satz von Green:

\n
$$
\int_{(x,y)\in D} \operatorname{rot} f(x,y) \, \mathrm{d}(x,y) = \int_{s\in \partial D} f(s) \cdot \mathrm{d}s,
$$
\nSatz von Gauß:

\n
$$
\int_{(x,y)\in D} \operatorname{div} f(x,y) \, \mathrm{d}(x,y) = \int_{s\in \partial D} f(s) \times \mathrm{d}s.
$$

Diese Sätze sind die zweidimensionale Fortsetzung des HDI: Der Integralsatz von Green / Gauß übersetzt zweidimensionale Integrale über eine kompakte Fläche  $D \subset \mathbb{R}^2$  in eindimensionale Integrale entlang der Randkurve ∂D. Diese Integrationstechnik ist sehr oft nützlich!

Die Randkurve ∂D parametrisieren wir (stückweise) durch reguläre Wege  $\gamma: [a, b] \to \mathbb{R}^2$ . Das Kurvenelement  $\mathrm{d} s = \gamma'(t) \, \mathrm{d} t$  stellen wir uns als ein kleines Wegstück vor und  $|ds|$  als seine Länge. Der Vektor  $ds$  liegt tangential an der Kurve. Das Skalarprodukt  $f(s)\bm{\cdot}\mathrm{d} s=f(\gamma(t))\bm{\cdot}\gamma'(t)\,\mathrm{d} t$ misst den tangentialen Anteil von f längs der Kurve, das Kreuzprodukt  $f(s) \times ds = f(\gamma(t)) \times \gamma'(t) dt$  den normalen Anteil senkrecht hierzu. Wir integrieren längs  $\gamma$  und addieren alle Beiträge. Links steht die bequeme, parameterfreie Abkürzung für das Integral über die Kurve Γ.

Warum so kompliziert? Wir interessieren uns letztlich für die Kurve Γ, aber nur mit Wegen  $\gamma$  können wir rechnen: differenzieren / integrieren. Die Wahl einer Parametrisierung  $\gamma$  ist unentbehrliche Rechentechnik. Die Rechenwege sind verschieden, alle führen zum selben Ergebnis! Erst diese Gewissheit rechtfertigt die abkürzende Schreibweise links.

<span id="page-26-0"></span>Wir wollen die Linearisierung der vorigen Aufgaben rechtfertigen. Jedes **Geradenstück**  $\Gamma$  von  $p$  nach  $q$  im  $\mathbb{R}^2$  können wir parametrisieren durch einen affin-linearen Weg  $\gamma: [0,1] \to \mathbb{R}^2$  mit  $\gamma(t) = (1-t)p + tq$ . Zudem sei auch das Vektorfeld  $f:\mathbb{R}^2\to\mathbb{R}^2$  <mark>affin-linear</mark>, das heißt

$$
f\begin{pmatrix} x_1 \\ x_2 \end{pmatrix} = A \begin{pmatrix} x_1 \\ x_2 \end{pmatrix} + b = \begin{pmatrix} a_{11}x_1 + a_{12}x_2 + b_1 \\ a_{21}x_1 + a_{22}x_2 + b_2 \end{pmatrix}.
$$

**#Übung:** In diesem Falle gelten folgende nützliche Vereinfachungen:

(1) Die Länge ist  $\mathrm{vol}_1(\Gamma) = |q-p|$  und der Schwerpunkt  $\overline{s} = \frac{1}{2}$  $rac{1}{2}(p+q).$ (2) Einheitstangente ist  $t = (q - p)/|q - p|$ , Normale  $n = \circlearrowright t = (t_2, -t_1)$ . (3) Arbeits- und Flussintegral von  $f$  über  $\Gamma$  vereinfachen sich zu

$$
\int_{\Gamma} f \cdot d\Gamma = f(\overline{s}) \cdot t \text{ vol}_{1}(\Gamma) = f(\overline{s}) \cdot (q - p),
$$

$$
\int_{\Gamma} f \times d\Gamma = f(\overline{s}) \cdot n \text{ vol}_{1}(\Gamma) = f(\overline{s}) \times (q - p).
$$

(4) Schließlich sind  $\text{rot}(f) = a_{21} - a_{12}$  und  $\text{div}(f) = a_{11} + a_{22}$  konstant. Statt Integralen benötigen wir hier also nur die Grundrechenarten!

**C** Für jedes Geradenstück Γ und jedes affin-lineare Vektorfeld f gelten die vereinfachten Formeln (3) exakt, d.h. ohne Näherungsfehler. Durch Summation gilt die Gleichung (3) auch für **#Polygonzüge** Γ.

Warum haben wir Kurvenintegrale dann nicht gleich so definiert? Die vereinfachte Rechnung benötigt die speziellen Voraussetzung! Nicht jede Kurve Γ ⊂ ℝ<sup>2</sup> ist polygonal, und nicht jedes Vektorfeld  $f:\Gamma\to\mathbb{R}^2$  ist linear. Im Allgemeinen ist die exakte Rechnung nicht so einfach; hier nutzen wir gewinnbringend unsere Integrationsmethoden!

**#Numerik:** Ist das Kurvenstück Γ klein, so weicht das Vektorfeld f auf Γ nur wenig von der Linearisierung um den Schwerpunkt  $\bar{s}$  ab. Für  $f(x) \approx Ax + b$  ist Formel (3) dann eine brauchbare Näherung. In der **#Taylor–Entwicklung** treten im Allgemeinen höhere Terme auf: Die Formel (3) ist exakt bis zu 1. Ordnung, der Fehler ist 2. Ordnung.

Die Kurvensummen  $\sum_k f(\overline{s}_k) \bm{\cdot} t_k \, \operatorname{vol}_1(\Gamma_k)$  konvergieren bei immer feineren Unterteilungen gegen das Kurvenintegral  $\int_{s\in \Gamma} f(s) \cdot t(s) \, ds$ . Ebenso konvergiert  $\sum_k f(\overline{s}_k) \cdot n_k \text{ vol}_1(\Gamma_k)$  gegen  $\int_{s \in \Gamma}^{\infty} f(s) \cdot n(s) \, ds$ .

Ein Weg im Raum  $\mathbb{R}^n$  ist eine stetige Abbildung

$$
\gamma : [a, b] \to \mathbb{R}^n : t \mapsto \gamma(t) = \begin{pmatrix} \gamma_1(t) \\ \vdots \\ \gamma_n(t) \end{pmatrix}.
$$

Die von γ parametrisierte **Kurve** ist die Menge aller Bildpunkte,

$$
\Gamma = \gamma([a, b]) = \{ \gamma(t) \mid a \le t \le b \} \quad \subset \quad \mathbb{R}^n.
$$

#### Dieselbe Kurve lässt sich durch mehrere Wege beschreiben! [E033](#page-32-0)

**Example 21** Zur Wiederholung siehe Kimmerle–Stroppel, Analysis, §5.3–5.4.

Jedem Parameterwert  $t \in [a, b]$  wird ein Bildpunkt  $\gamma(t) \in \mathbb{R}^n$  zugeordnet. Durchläuft t das Intervall [a, b], so durchläuft  $\gamma(t)$  die Kurve Γ. Stetigkeit bedeutet hierbei: Für  $t \to t_0$  gilt  $|\gamma(t) - \gamma(t_0)| \to 0$ . Äquivalent hierzu: Jede Koordinate  $\gamma_1, \ldots, \gamma_n : [a, b] \to \mathbb{R}$  ist stetig.

Physikalische Interpretation: Der Weg  $\gamma : [a, b] \to \mathbb{R}^n$  beschreibt die Bahn (Trajektorie) eines Teilchens in der Ebene  $\mathbb{R}^2$ , im Raum  $\mathbb{R}^3$ , oder allgemein in einem Zustandsraum  $\mathbb{R}^n$ . Zur Zeit  $t \in [a, b]$  befindet es sich im Punkt  $\gamma(t) \in \mathbb{R}^n$ . Beispiel: Which way did the bicycle go? [E309](#page-136-1)

Jeder Weg γ ist eine *Abbildung*, die so beschriebene Kurve Γ ist nur eine *Menge*. Beide Begriffe müssen wir fein säuberlich auseinanderhalten! Wir interessieren uns meist für die Kurve Γ, aber nur mit dem Weg  $\gamma$  können wir rechnen, zum Beispiel differenzieren und integrieren.

Der Weg  $\gamma: [a,b] \to \mathbb{R}^n: t \mapsto \gamma(t)$  heißt **stetig differenzierbar**, kurz  $C^1,$ wenn jede Koordinatenfunktion  $\gamma_1, \ldots, \gamma_n : [a, b] \to \mathbb{R}$  stetig diff'bar ist.

Die Ableitung  $\gamma'$  :  $[a,b]\to\mathbb{R}^n$  ist dann der **Geschwindigkeitsvektor** 

$$
\gamma'(t) = \lim_{h \to 0} \frac{\gamma(t+h) - \gamma(t)}{h} = \lim_{h \to 0} \frac{1}{h} \begin{pmatrix} \gamma_1(t+h) - \gamma_1(t) \\ \vdots \\ \gamma_n(t+h) - \gamma_n(t) \end{pmatrix} = \begin{pmatrix} \gamma'_1(t) \\ \vdots \\ \gamma'_n(t) \end{pmatrix}.
$$

Die euklidische Norm  $|\gamma'(t)| \in \mathbb{R}$  ist die **Absolutgeschwindigkeit**.

Der Weg  $\gamma$  :  $[a, b] \to \mathbb{R}^n$  heißt **doppelpunktfrei**, wenn für  $s \neq t$ stets  $\gamma(s) \neq \gamma(t)$  gilt. Anders gesagt, die Abbildung  $\gamma$  ist **injektiv**. Der Weg  $\gamma$  heißt **regulär**, wenn  $\gamma$  injektiv ist und stetig diff'bar mit  $\gamma'(t) \neq 0$  für alle  $t \in [a,b]$ . Seine Bildmenge  $\Gamma$  heißt dann **glatte Kurve**. Ein **parametrisiertes Kurvenstück**  $(\Gamma, \gamma)$  ist eine glatte Kurve  $\Gamma \subset \mathbb{R}^n$ mit einer Parametrisierung durch einen regulären Weg  $\gamma$  :  $[a,b]\xrightarrow{\sim}\Gamma.$ 

Reguläre Wege sind die beste Wahl zur Parametrisierung von Kurven. Die Forderung ist streng, in vielen Rechnungen genügt etwas weniger: Der Weg  $\alpha$  :  $[a, b] \to \mathbb{R}^n$  heißt semiregulär, wenn er regulär auf  $[a, b]$  ist. Im folgenden Beispiel [E033](#page-32-0) sind  $\beta$  und  $\gamma$  regulär, aber  $\alpha$  nur semiregulär. Jede stetige Funktion  $f : [a, b] \to \mathbb{R}$  definiert den zugehörigen Weg

$$
\gamma\,:\,[a,b]\to\mathbb{R}^2\,:\,t\mapsto\big(t,f(t)\big).
$$

Die zugehörige Kurve  $\Gamma = \{ (t, f(t)) \mid t \in [a, b] \}$  ist der **Graph** von f.

Beispiel: Die stetige Funktion  $f: [-1, 1] \rightarrow \mathbb{R}: t \mapsto \sqrt{1-t^2}$ liefert den zugehörigen Weg  $\gamma: [-1, 1] \rightarrow \mathbb{R}^2 : t \mapsto (t, \sqrt{1-t^2}).$ 

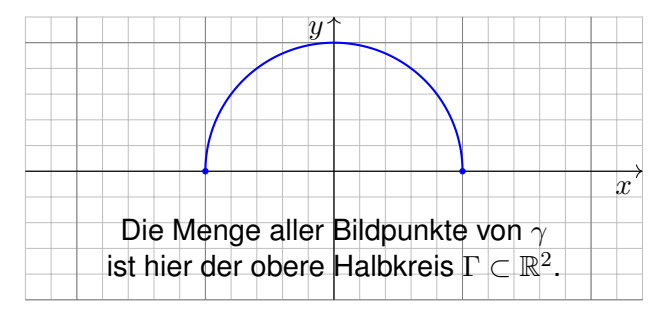

Dieselbe Kurve lässt sich durch mehrere Wege beschreiben! [E033](#page-32-0) Zur Berechnung wählen wir eine möglichst geschickte Parametrisierung. Manchmal verwenden wir als Variable statt x besser  $y$ :

$$
\alpha : [a, b] \to \mathbb{R}^2 : s \mapsto (g(s), s)
$$

Die beiden Koordinaten  $x$  und  $y$  tauschen hier ihre Rollen.

Wir zeichnen das Beispiel  $\alpha\!:\![-1,1]\rightarrow\mathbb{R}^{2}\!:\!s\mapsto\bigl(\sqrt{1-s^{2}},s\bigr)$ :

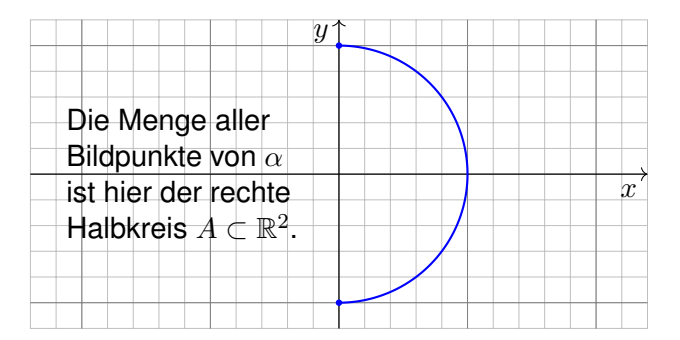

Dieselbe Kurve lässt sich durch mehrere Wege beschreiben! [E033](#page-32-0) Zur Berechnung wählen wir eine möglichst geschickte Parametrisierung. <span id="page-32-0"></span>Wir betrachten folgenden Halbkreis Γ vom Radius 1 um den Nullpunkt:

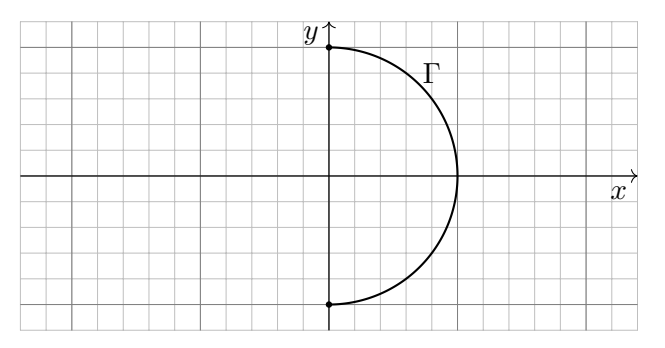

**#Aufgabe:** Beschreiben Sie Γ implizit als Lösungsmenge sowie explizit durch drei verschiedene Parametrisierungen. Berechnen Sie die Länge. **Lösung:** (0) Implizite Beschreibung als Lösung von Un/Gleichungen:

$$
\Gamma = \{ (x, y) \in \mathbb{R}^2 \mid x^2 + y^2 = 1, \ x \ge 0 \}
$$

Welche Parametrisierungen sind geeignet? Welche sind geschickt? Ist das Ergebnis unabhängig von der gewählten Parametrisierung?

(1) Algebraische Parametrisierung durch Auflösen der Gleichung:

$$
\alpha: [-1, 1] \to \mathbb{R}^2, \quad \alpha(s) = (\sqrt{1 - s^2}, s), \quad \alpha'(s) = \left(\frac{-s}{\sqrt{1 - s^2}}, 1\right),
$$

$$
\ell(\alpha) = \int_{s=-1}^{+1} |\alpha'(s)| ds = \int_{s=-1}^{+1} \frac{ds}{\sqrt{1 - s^2}} = \left[\arcsin(s)\right]_{s=-1}^{+1} = \pi
$$

(2) Polarkoordinaten liefern eine weitere Parametrisierung von Γ:

$$
\beta: [-\pi/2, \pi/2] \to \mathbb{R}^2, \quad \beta(t) = (\cos t, \sin t), \quad \beta'(t) = (-\sin t, \cos t), \n\ell(\beta) = \int_{t=-\pi/2}^{+\pi/2} |\beta'(t)| dt = \int_{t=-\pi/2}^{+\pi/2} 1 dt = \pi
$$

(3) Rationale Parametrisierung durch Weierstraß–Substitution [B137](#page-0-1):

$$
\gamma: [-1, 1] \to \mathbb{R}^2, \ \gamma(u) = \left(\frac{1-u^2}{1+u^2}, \frac{2u}{1+u^2}\right), \ \gamma'(u) = \left(\frac{-4u}{(1+u^2)^2}, \frac{2(1-u^2)}{(1+u^2)^2}\right),
$$

$$
\ell(\gamma) = \int_{u=-1}^{+1} |\gamma'(u)| \, \mathrm{d}u = \int_{u=-1}^{+1} \frac{2 \, \mathrm{d}u}{1+u^2} = \left[2 \arctan(u)\right]_{u=-1}^{+1} = \pi
$$

Die Wahl einer Parametrisierung ist nötig zur konkreten Rechnung. Die Rechenwege sind verschieden. Alle führen zum selben Ergebnis!

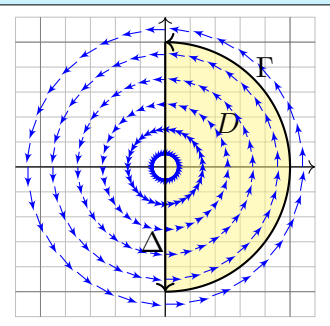

**#Aufgabe:** Berechnen Sie das Arbeitsintegral  $\int_\Gamma f \boldsymbol{\cdot} \mathrm{d} \Gamma$  des Vektorfeldes  $f(x,y) = (-y,x)$ längs des positiv orientierten Halbkreises Γ, des Durchmessers  $\Delta$ , sowie  $\int_D \mathrm{rot}(f) \, \mathrm{d}(x,y).$ Ist das Ergebnis unabhängig von der für die Kurve Γ gewählten Parametrisierung? Kann man es ohne Rechnung direkt sehen? Was ändert sich mit der Orientierung?

**Lösung:** Für Γ wählen wir eine Parametrisierung und rechnen es aus:

$$
\int_{\Gamma} f \cdot d\Gamma = \int_{t=-\pi/2}^{+\pi/2} f(\beta(t)) \cdot \beta'(t) dt = \int_{-\pi/2}^{\pi/2} {\binom{-\sin t}{\cos t}} \cdot {\binom{-\sin t}{\cos t}} dt = \pi
$$

Ebenso  $\int_{\Delta} f \cdot d\Delta = 0$ . Es gilt  $\operatorname{rot}(f) = 2$ , also  $\int_D \operatorname{rot}(f) d(x, y) = \pi$ .

Das Vektorfeld f können wir uns als Kraftfeld vorstellen. Der Weg  $\beta$  beschreibt die Bewegung eines Probeteilchens. Die dabei geleistete Arbeit berechnen wir gemäß Arbeit = Kraft • Weg. Wir verwenden das Skalarprodukt, da nur der tangentiale Anteil der Kraft in Wegrichtung zählt. Jede andere Parametrisierung der Kurve  $\Gamma \subset \mathbb{R}^2$  führt zum selben Ergebnis! (Übung) Umgekehrte Orientierung / Durchlaufung kehrt das Vorzeichen um! (Anschauung)

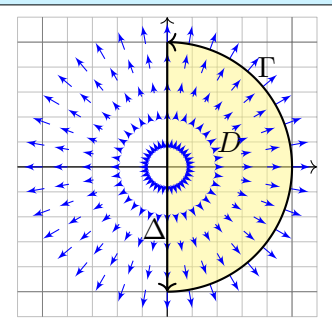

**#Aufgabe:** Berechnen Sie das Flussintegral  $\int_{\Gamma} f \times d\Gamma$  des Vektorfeldes  $f(x, y) = (x, y)$ über den positiv orientierten Halbkreis Γ und den Durchmesser  $\Delta$ , sowie  $\int_D\text{div}(f)\,\text{d}(x,y).$ Ist das Ergebnis unabhängig von der für die Kurve Γ gewählten Parametrisierung?

Kann man es ohne Rechnung direkt sehen? Was ändert sich mit der Orientierung?

**Lösung:** Für Γ wählen wir eine Parametrisierung und rechnen es aus:

$$
\int_{\Gamma} f \times d\Gamma = \int_{t=-\pi/2}^{+\pi/2} f(\beta(t)) \times \beta'(t) dt = \int_{-\pi/2}^{\pi/2} \left( \frac{\cos t}{\sin t} \right) \times \left( -\frac{\sin t}{\cos t} \right) dt = \pi
$$

Ebenso  $\int_{\Delta} f \times d\Delta = 0$ . Es gilt  $\text{div}(f) = 2$ , also  $\int_{D} \text{div}(f) d(x, y) = \pi$ .

Das Vektorfeld f können wir uns als Strömungsgeschwindigkeit einer Flüssigkeit vorstellen. Der Weg β beschreibt eine Kurve. Das Integral ergibt die hierüber fließende Flüssigkeitsmenge. Wir verwenden das Kreuzprodukt, da nur der normale Anteil senkrecht zur Wegrichtung zählt. Jede andere Parametrisierung der Kurve  $\Gamma \subset \mathbb{R}^2$  führt zum selben Ergebnis! (Übung) Umgekehrte Orientierung / Durchlaufung kehrt das Vorzeichen um! (Anschauung)
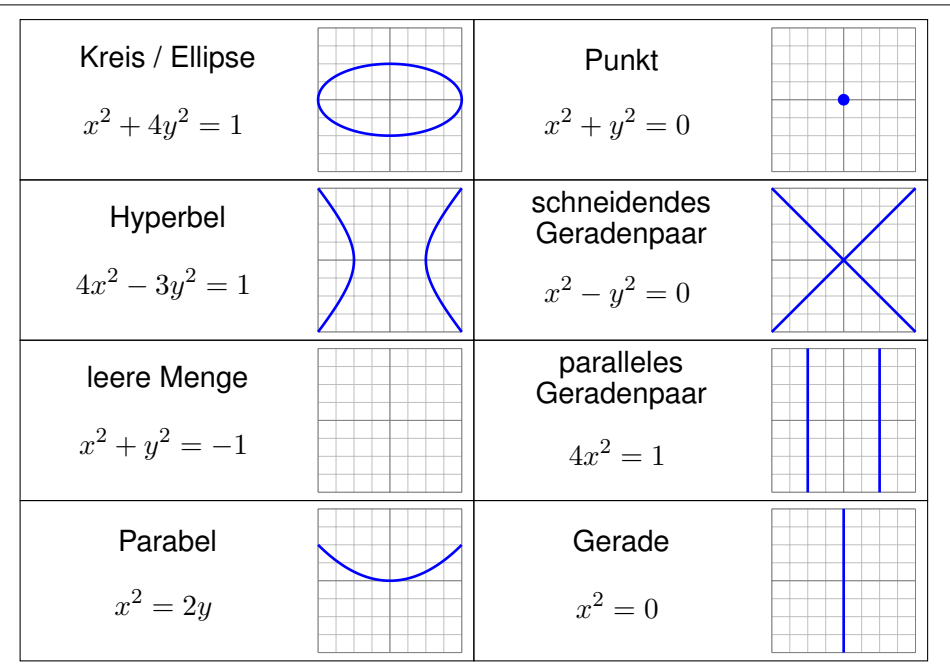

**Beispiel:** Die **Ellipse** um  $(a, b)$  mit Radien  $(r, s)$  ist die Menge

$$
\Gamma = \left\{ (x, y) \in \mathbb{R}^2 \mid \left( \frac{x - a}{r} \right)^2 + \left( \frac{y - b}{s} \right)^2 = 1 \right\}.
$$

Im besonders einfachen Spezialfall  $r = s$  erhalten wir einen **Kreis**.

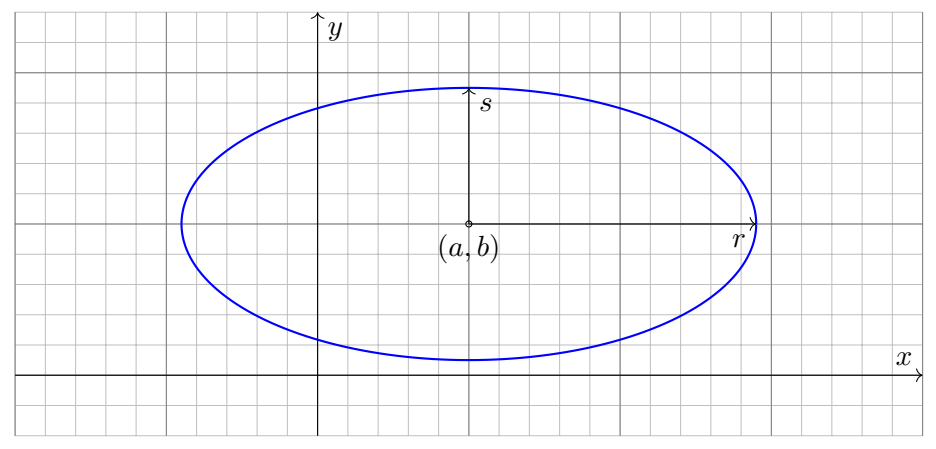

Dieselbe Kurve  $\Gamma \subset \mathbb{R}^2$  lässt sich durch mehrere Wege beschreiben!

**Aufgabe:** Wir betrachten die oben angegebene Ellipse Γ ⊂ ℝ<sup>2</sup>. Man parametrisiere sie (1) algebraisch durch Auflösung der Gleichung, (2) trigonometrisch in Polarkoordinaten, (3) rational nach Weierstraß.

**Lösung:** (1) Auflösen nach x (alternativ nach y) liefert zwei Zweige:

$$
\alpha_{\pm}\,:\,[-1,+1]\rightarrow\mathbb{R}^2\,:\,t\mapsto\big(\;a+rt,\;b\pm s\sqrt{1-t^2}\;\big)
$$

Das Bild jedes Weges  $\alpha_{\pm}$  liegt in der Menge Γ, denn  $(x, y) = \alpha_{\pm}(t)$  erfüllt die Gleichung! Jede der beiden Abbildungen  $\alpha_{\pm}$  ist injektiv; um ganz Γ zu durchlaufen brauchen wir beide!

(2) In Polarkoordinaten gelingt es in einem Stück:

$$
\beta : [-\pi, \pi] \to \mathbb{R}^2 : t \mapsto (a + r \cos t, b + s \sin t)
$$

Das Bild des Weges β liegt in der Menge Γ, denn  $(x, y) = \beta(t)$  erfüllt die Gleichung! Die Abbildung β ist zudem surjektiv und fast injektiv, bis auf den Doppelpunkt  $\beta(-\pi) = \beta(\pi)$ . (3) Rationale Parametrisierung durch Weierstraß–Substitution: [E033](#page-32-0)

$$
\gamma : \mathbb{R} \to \mathbb{R}^2 : t \mapsto \left( a + r \frac{1 - t^2}{1 + t^2}, b + s \frac{2t}{1 + t^2} \right)
$$

Das Bild des Weges  $\gamma$  liegt in der Menge Γ, denn  $(x, y) = \gamma(t)$  erfüllt die Gleichung! Die Abbildung  $\gamma$  ist zudem injektiv und fast surjektiv, bis auf den fehlenden Punkt (−1,0).

Ausführung

Die **Kurvenlänge der Ellipse** Γ ist gegeben durch folgendes Integral:

$$
\text{vol}_1(\Gamma) = \int_{t=0}^{2\pi} \sqrt{r^2 \sin(t)^2 + s^2 \cos(t)^2} \, \mathrm{d}t
$$
\n
$$
= 2r \int_{t=0}^{\pi} \sqrt{\sin(t)^2 + (s/r)^2 \cos(t)^2} \, \mathrm{d}t
$$
\n
$$
= 2r \int_{t=0}^{\pi} \sqrt{1 - \varepsilon^2 \cos(t)^2} \, \mathrm{d}t
$$

Der Wert  $\varepsilon:=\sqrt{1-s^2/r^2}$  heißt **Exzentrizität** der Ellipse Γ.

 $\bigcirc$  Für  $r = s$  gilt  $\varepsilon = 0$  und wir erhalten die Länge der Kreislinie  $2\pi r$ . **A** Für  $r > s$  hingegen gilt  $0 < \varepsilon < 1$ , und das obige Integral für  $\mathrm{vol}_1(\Gamma)$ lässt sich nicht geschlossen durch elementare Funktionen ausdrücken!  $\bigcirc$  Den Integranden können wir in eine Potenzreihe in  $\varepsilon$  entwickeln. Hieraus erhalten wir (nach längerer Rechnung) die Reihenentwicklung

$$
\text{vol}_1(\Gamma) = 2\pi r \left[ 1 - \frac{1^2}{2^2} \varepsilon^2 - \frac{1^2 3^2}{2^2 4^2} \frac{\varepsilon^4}{3} - \frac{1^2 3^2 5^2}{2^2 4^2 6^2} \frac{\varepsilon^6}{5} - \frac{1^2 3^2 5^2 7^2}{2^2 4^2 6^2 8^2} \frac{\varepsilon^8}{7} - \dots \right].
$$

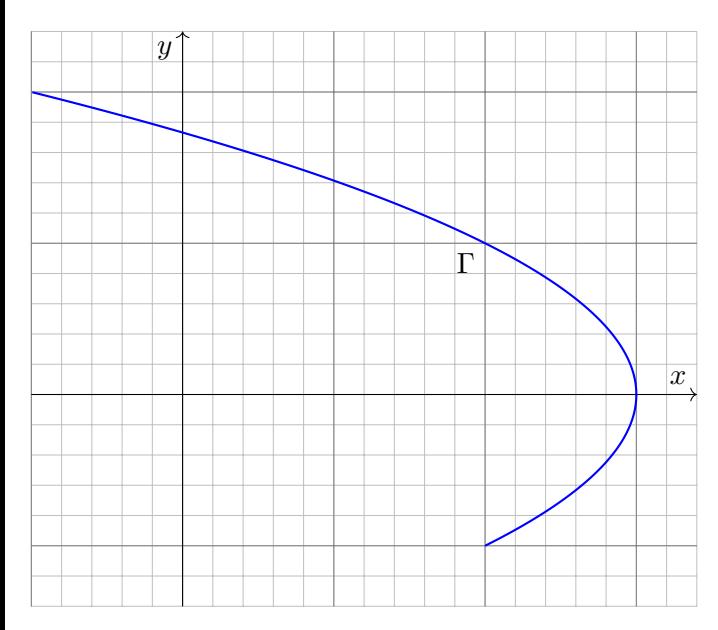

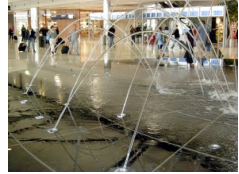

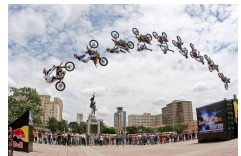

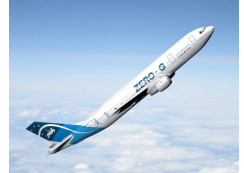

**#Aufgabe:** Beschreiben Sie die Parabel Γ implizit als Lösungsmenge sowie explizit durch (mind. zwei) verschiedene Parametrisierungen.

**Lösung:** Wir lesen  $x = 3 - y^2$  ab. Das gezeigte Parabelstück ist also

$$
\Gamma = \{ (x, y) \in \mathbb{R}^2 \mid x + y^2 = 3, -1 \le y \le 2 \}.
$$

Diese Kurve können wir bequem parametrisieren durch den Weg

$$
\alpha : [-1,2] \to \mathbb{R}^2 : t \mapsto (3-t^2,t).
$$

Mühsamer aber möglich ist die Parametrisierung beider Zweige:

$$
\beta : [0,1] \to \mathbb{R}^2 : t \mapsto (2+t, -\sqrt{1-t}),
$$
  

$$
\gamma : [0,1] \to \mathbb{R}^2 : t \mapsto (3-4t, 2\sqrt{t}).
$$

Dieselbe Kurve Γ ⊂ R<sup>n</sup> lässt sich durch mehrere Wege beschreiben! Zur Berechnung wählen wir eine möglichst geschickte Parametrisierung. Das Ergebnis (wie Kurvenlänge und Integrale) ist davon unabhängig. Jede/r darf sich die für sie/ihn bequemste Parametrisierung aussuchen.

# E043<br>Beispiel: Hyperbel  $\overline{E}$

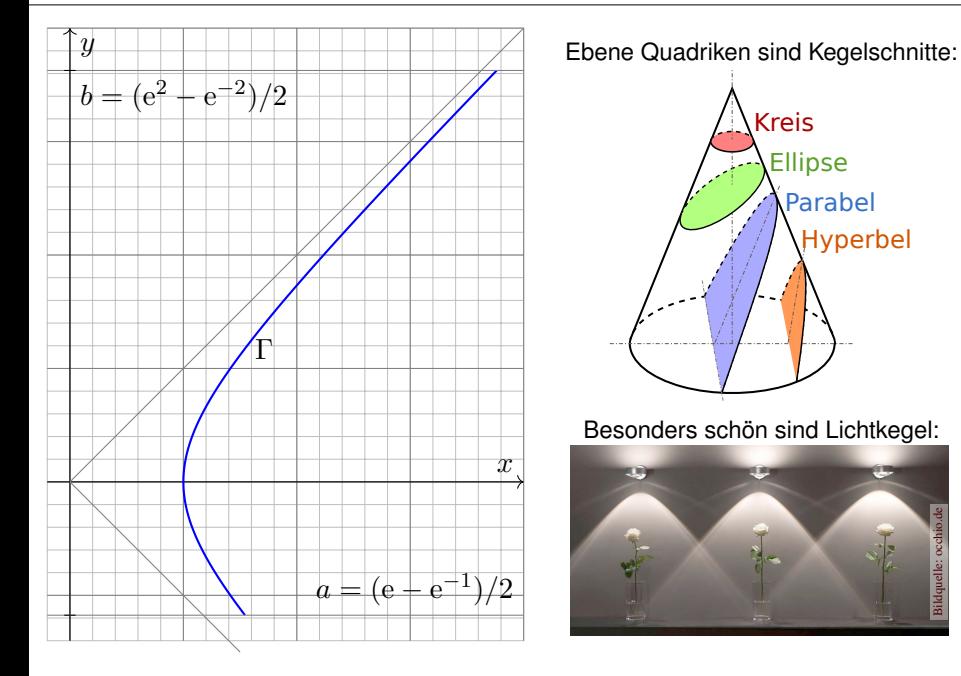

**#Aufgabe:** Beschreiben Sie die Hyperbel Γ implizit als Lösungsmenge sowie explizit durch (mind. zwei) verschiedene Parametrisierungen.

**Lösung:** Wir lesen  $x^2 = 1 + y^2$  ab. Das gezeigte Hyperbelstück ist also

$$
\Gamma = \{ (x, y) \in \mathbb{R}^2 \mid x^2 - y^2 = 1, \ a \le y \le b \}.
$$

Diese Kurve können wir bequem parametrisieren durch den Weg

$$
\alpha : [a, b] \to \mathbb{R}^2 : s \mapsto (\sqrt{1 + s^2}, s).
$$

In vielen Fällen sind hier Hyperbelfunktionen bequemer:

$$
\beta : [-1,2] \to \mathbb{R}^2 : t \mapsto (\cosh t, \sinh t)
$$

Alternativ können wir auch hier eine rationale Parametrisierung finden:

$$
\gamma : [a', b'] \to \mathbb{R}^2 : u \mapsto \left(\frac{1+u^2}{1-u^2}, \frac{2u}{1-u^2}\right)
$$

Zur Berechnung wählen wir eine möglichst geschickte Parametrisierung. Das Ergebnis (wie Kurvenlänge und Integrale) ist davon unabhängig. Jede/r darf sich die für sie/ihn bequemste Parametrisierung aussuchen.

**#Lissajous–Kurven** werden parametrisiert durch Wege der Form

$$
\gamma : [0, 2\pi] \to \mathbb{R}^3 : t \mapsto (a\sin(kt + \alpha), b\sin(\ell t + \beta)).
$$

Solch ein Weg  $\gamma$  hat i.A. Doppelpunkte, ist also nicht injektiv.

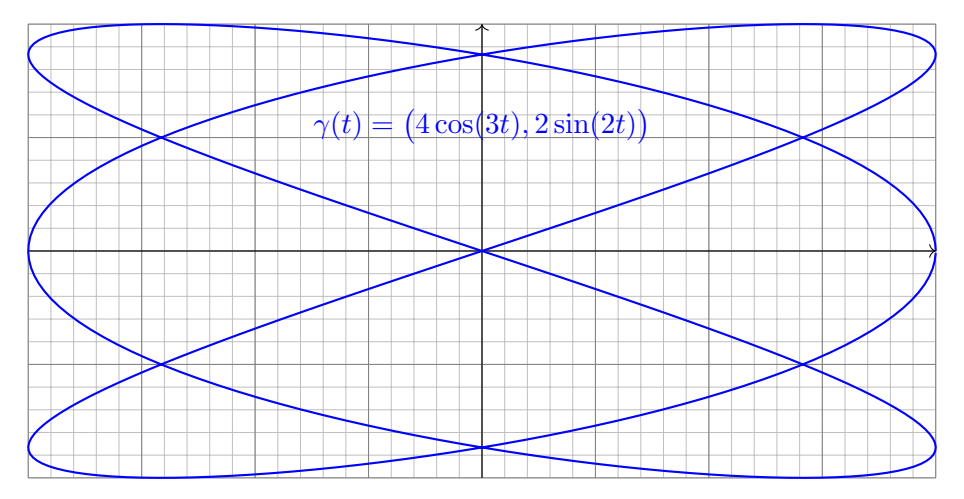

Lissajous–Kurven und ihre Verwandten sind recht häufig anzutreffen. Sie entstehen aus harmonischen Schwingungen in  $x-$  und  $y-$ Richtung. Einfachste Spezialfälle sind der gute alte Kreis und zudem die Ellipsen:

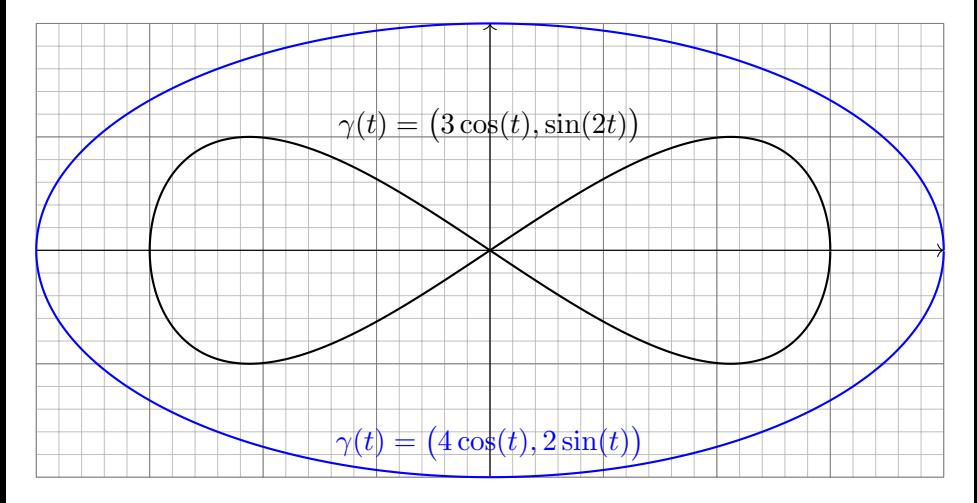

Ausführung

Jede stetige Radiusfunktion  $r : [a, b] \to \mathbb{R}$  definiert einen spiralförmigen Weg in Polarkoordinaten durch  $\gamma: [a, b] \to \mathbb{R}^2: t \mapsto r(t)(\cos t, \sin t)$ .

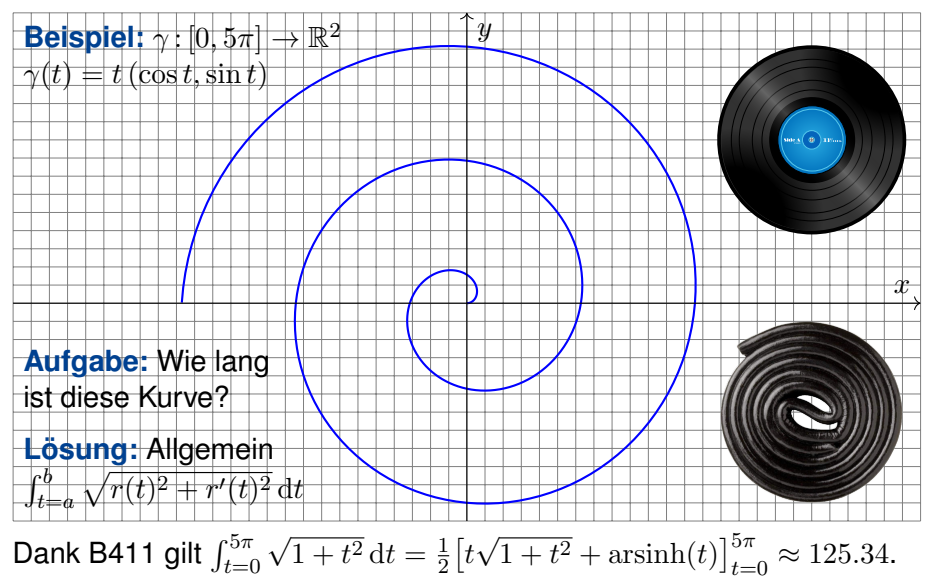

Ausführung

**Aufgabe:** Zeichnen Sie  $\gamma(t) = e^{-\lambda t}(\cos t, \sin t)$  für  $\lambda = 1/10$  und  $|t| \leq 5\pi$ . Wie lang ist der Weg von  $t = 0$  bis  $t \to \infty$ ? Warum ist das erstaunlich?

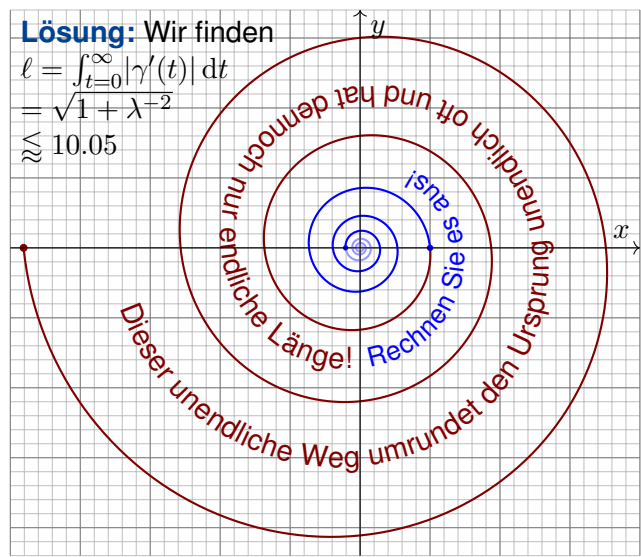

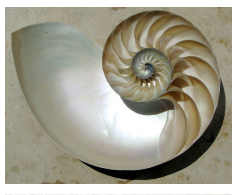

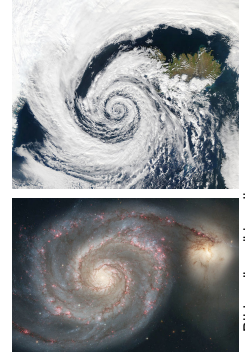

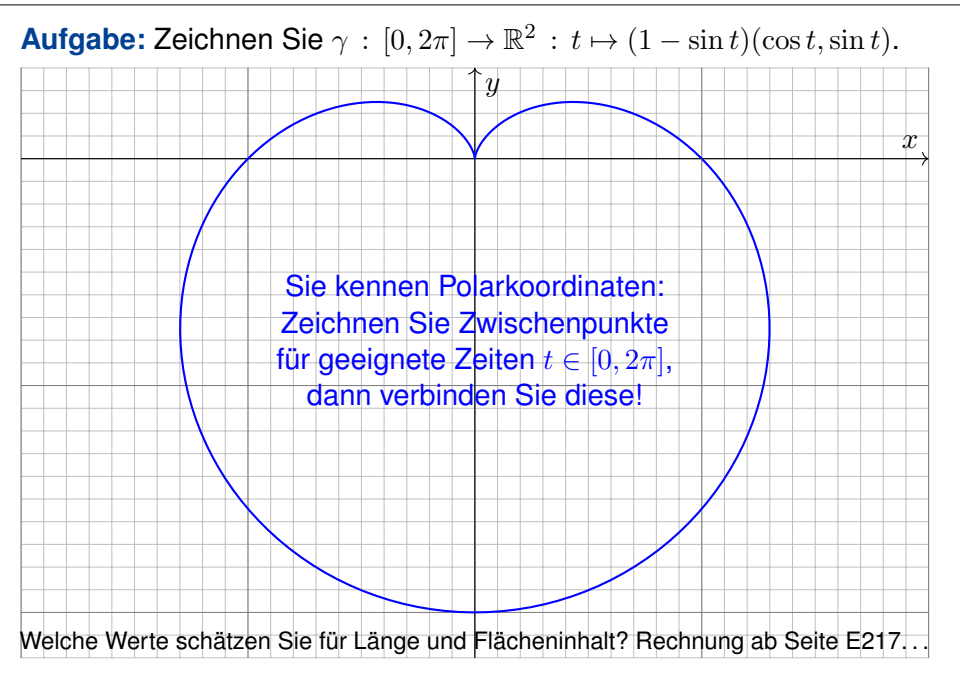

### Beispiel: Limaçon

#### E050 Ausführung

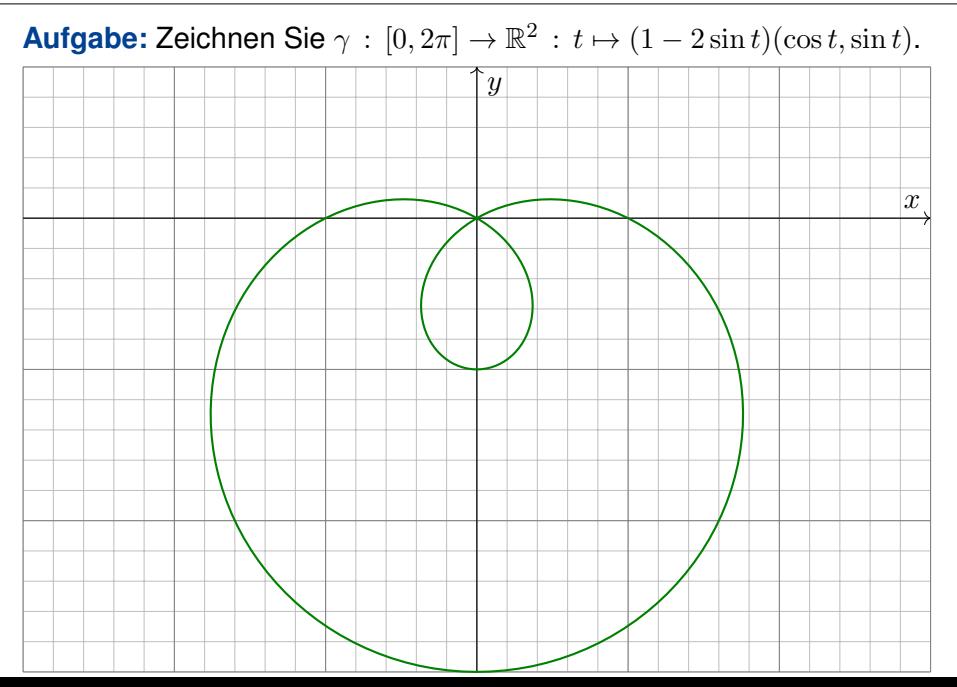

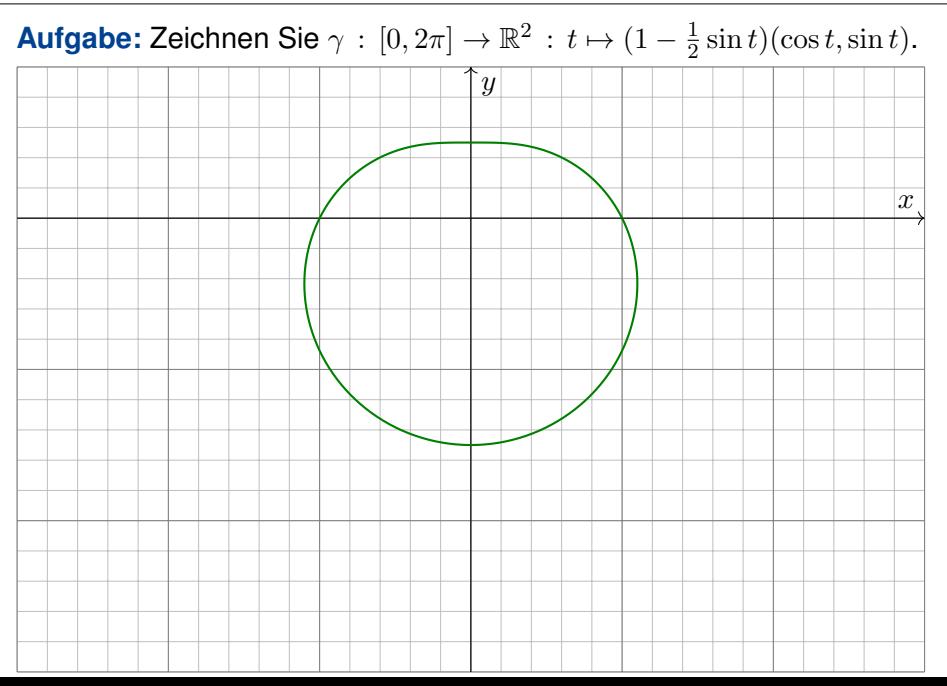

#### Beispiel: Limaçon

#### **Aufgabe:** Zeichnen Sie  $\gamma : [0, 2\pi] \to \mathbb{R}^2 : t \mapsto (1 - a \sin t)(\cos t, \sin t)$ .

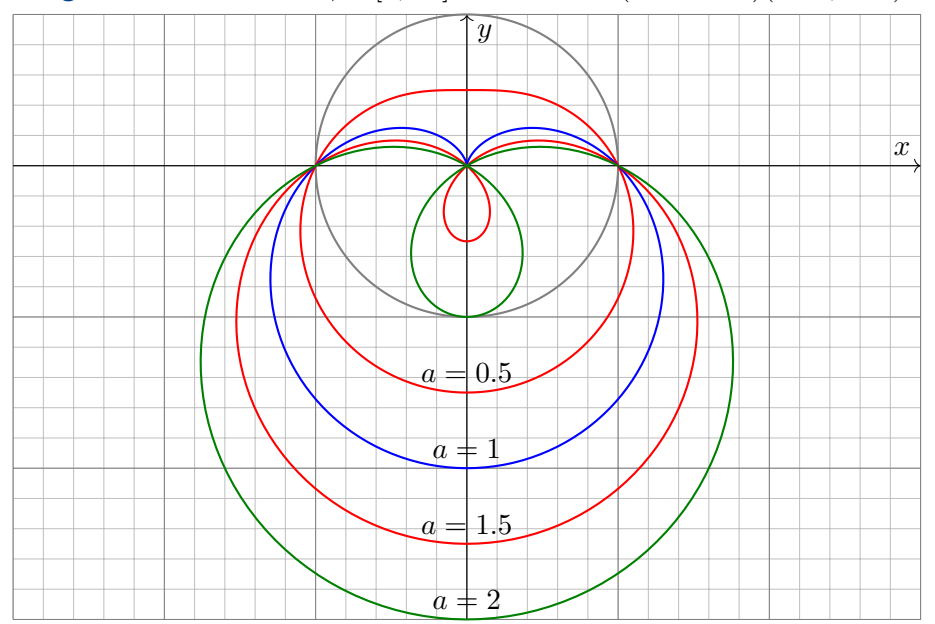

## **Aufgabe:** Zeichnen Sie  $\gamma : [0, \pi] \to \mathbb{R}^2$  mit  $\gamma(t) = \cos(t)(\cos t, \sin t)$ .

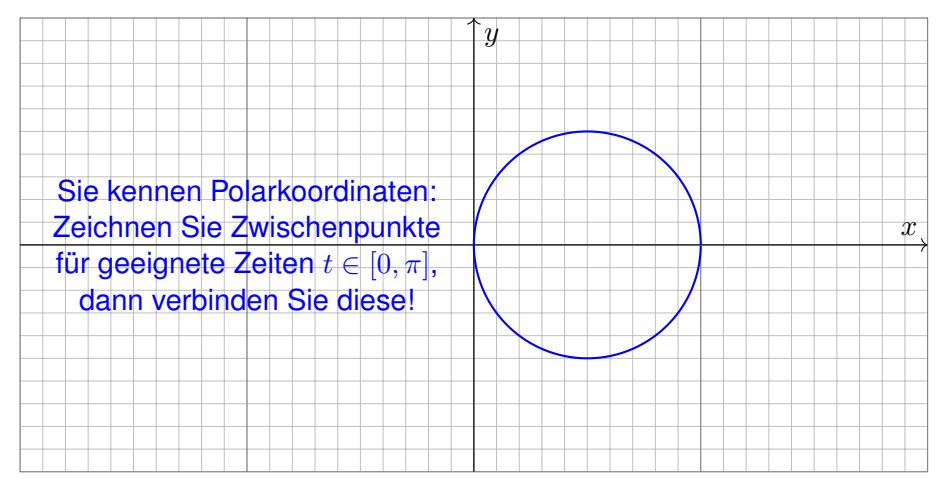

Können Sie diese überraschende Graphik auch rechnerisch erklären? Add'theoreme:  $\cos^2(t) = 1/2 + \cos(2t)/2$  und  $\cos(t)\sin(t) = \sin(2t)/2$ 

#### **Aufgabe:** Zeichnen Sie  $\gamma$ :  $[0, 2\pi] \to \mathbb{R}^2$  mit  $\gamma(t) = \cos(2t)(\cos t, \sin t)$ .

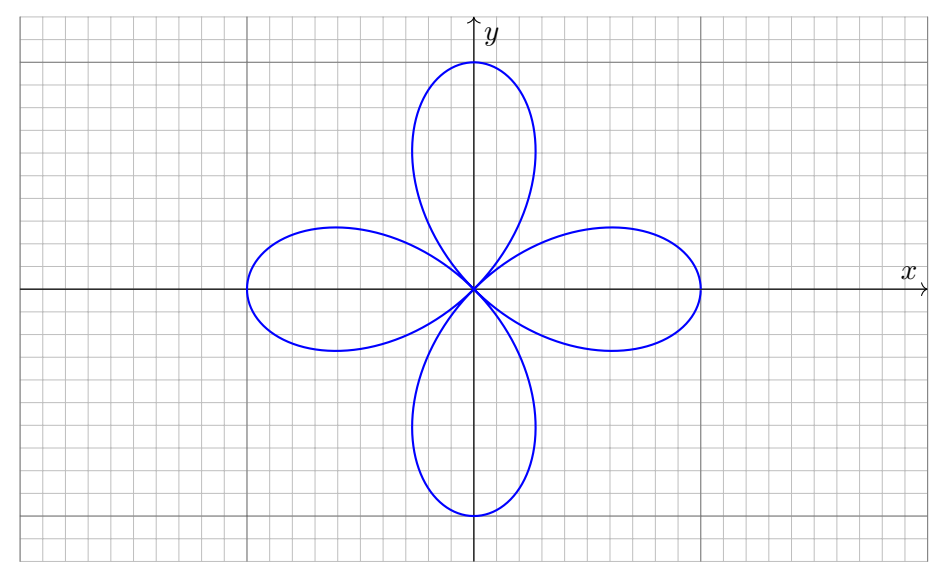

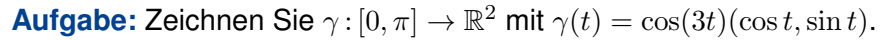

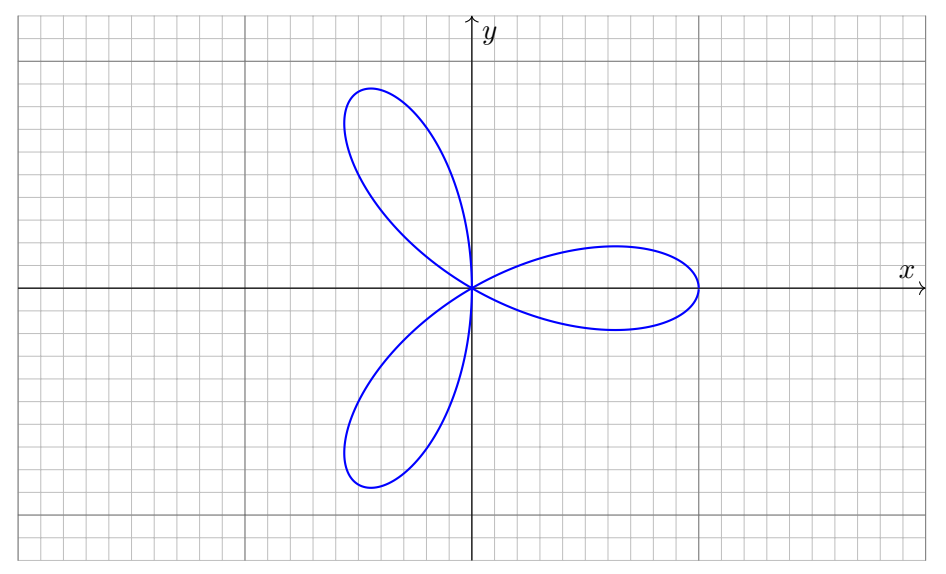

#### **Aufgabe:** Zeichnen Sie  $\gamma$ :  $[0, 2\pi] \to \mathbb{R}^2$  mit  $\gamma(t) = \cos(4t)(\cos t, \sin t)$ .

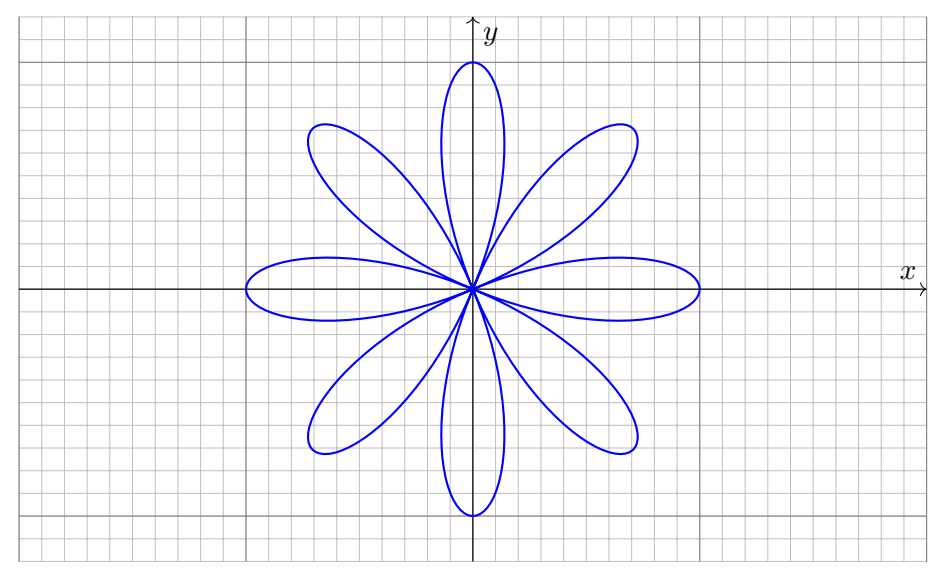

## <sup>E101</sup><br>Wie misst man die Länge eines Weges? **\$PE101** Erläuterung

*Rektifizieren* bedeutet *gerade machen*: Anschaulich messen wir den Weg  $\gamma$  mit einem Faden, den wir anschließend gerade ausstrecken. Beispiele begegen uns überall, etwa in Geoinformationssystemen:

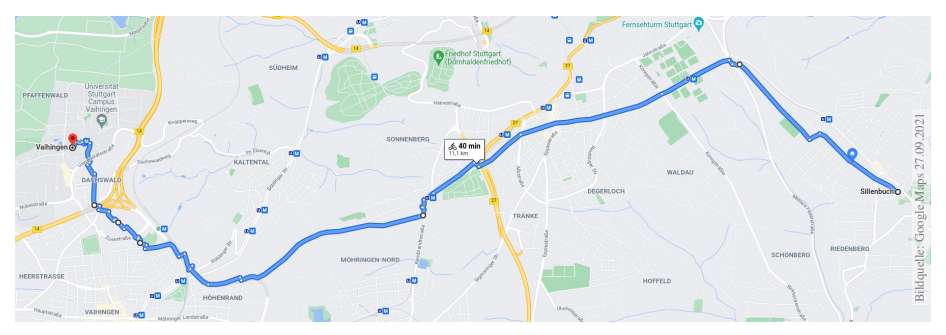

Wegintegrale spielen in Theorie und Anwendung eine wichtige Rolle. Hierzu müssen wir zuerst klären, wie man die Länge von Wegen misst.

Dies geschieht in drei Schritten: Durch Summation für polygonale Wege, durch Grenzübergang für beliebige stetige Wege, und schließlich durch Integration dank Weglängenformel [E1](#page-62-0)B für stetig differenzierbare Wege. Gegeben seien Zeitpunkte  $a = t_0 < t_1 < t_2 < \cdots < t_N = b$  in  $\mathbb R$ sowie eine Folge von B<mark>ildpunkten</mark>  $p_0, p_1, p_2, \ldots, p_N$  im Raum  $\mathbb{R}^n.$ 

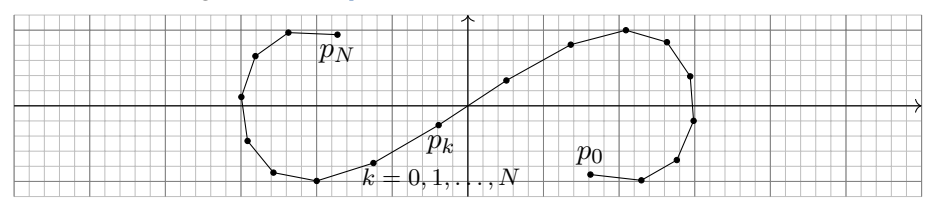

Diese Daten definieren den Polygonzug  $\gamma = \left[\begin{smallmatrix} t_0 & t_1 & t_2 & ... & t_N\ p_0 & p_1 & p_2 & ... & p_N \end{smallmatrix}\right]$ .

Dies ist der Weg  $\gamma$  :  $[a,b]\to\mathbb{R}^n,$  der  $\gamma(t_k)=p_k$  affin-linear verbindet:

$$
\gamma(t) = \frac{t_k - t}{t_k - t_{k-1}} p_{k-1} + \frac{t - t_{k-1}}{t_k - t_{k-1}} p_k \quad \text{für } t \in [t_{k-1}, t_k].
$$

Seine **#Weglänge** definieren wir als Summe der Schrittlängen:

$$
\ell(\gamma) := \sum_{k=1}^{N} \left| p_k - p_{k-1} \right|
$$

Dies ist wohldefiniert, zusätzliche Teilungspunkte ändern nichts.

# Stetige Wege und ihre Weglänge  $\frac{E103}{E103}$

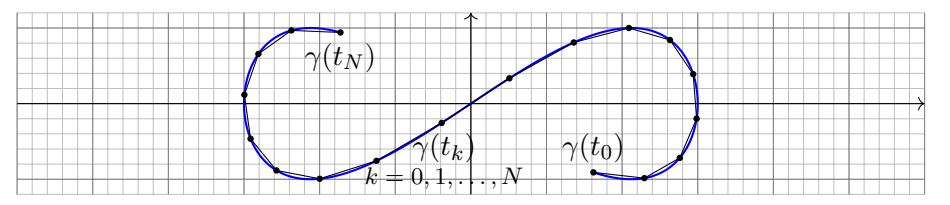

Sei  $\gamma: [a, b] \to \mathbb{R}^n$  ein Weg. Zu  $P = \{a = t_0 < t_1 < t_2 < \cdots < t_N = b\}$ gehören die Punkte  $p_0 = \gamma(t_0)$ ,  $p_1 = \gamma(t_1)$ ,  $p_2 = \gamma(t_2)$ , ...,  $p_N = \gamma(t_N)$ . Die Länge des approximierenden Polygonzuges  $\left[\begin{smallmatrix} t_0 & t_1 & t_2 & ... & t_N\ p_0 & p_1 & p_2 & ... & p_N \end{smallmatrix}\right]$  ist

$$
\ell(\gamma, P) := \sum_{k=1}^{N} |\gamma(t_k) - \gamma(t_{k-1})|.
$$

Für jede Verfeinerung  $P' \supset P$  gilt die Ungleichung  $\ell(\gamma, P') \geq \ell(\gamma, P)$ . Die Weglänge von  $\gamma$  :  $[a,b]\to\mathbb{R}^n$  definieren wir als den Grenzwert

$$
\ell(\gamma):=\sup\bigl\{\;\ell(\gamma,P)\;\big|\;P\;\mathsf{Partition von}\;[a,b]\;\bigr\}.
$$

Der Weg γ heißt **rektifizierbar**, wenn er endliche Länge hat,  $\ell(\gamma) < \infty$ .

Ein beliebtes und erstaunliches Beispiel ist die Koch–Kurve:

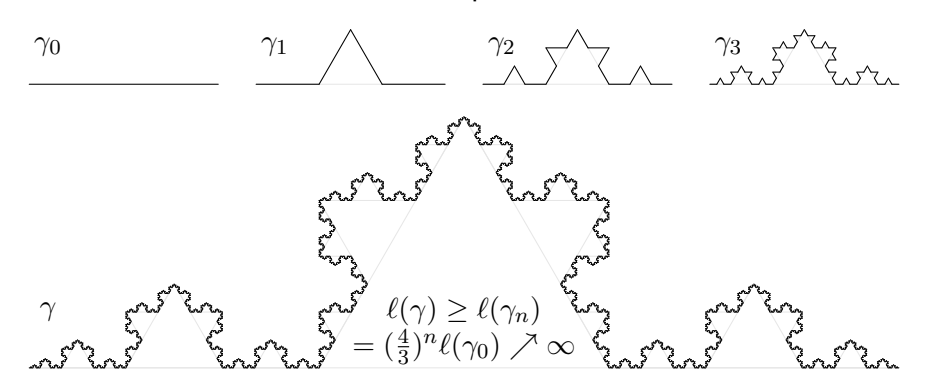

Der so als Limes  $\gamma_n \to \gamma : [0,1] \to \mathbb{R}^2$  entstehende Weg ist injektiv, stetig, aber nirgends differenzierbar. . . und dieser Weg hat unendliche Länge! Wir können dies nun nachrechnen und bestaunen: Um die Koch–Kurve abzumessen, genügt kein endlicher Faden, egal wie lang er sein möge. Technische Anwendung z.B. als fraktale Antenne, Multiresonanz.

Satz E1A: Eigenschaften der Weglänge

Die L<mark>änge</mark> eines Weges  $\gamma$  :  $[a,b]\to\mathbb{R}^n$  ist definiert durch

 $\ell(\gamma) := \sup \{ \ell(\gamma, P) \mid P$  Partition von  $[a, b] \}$ .

**Positivität:** Für jeden Weg  $\gamma$  gilt  $\ell(\gamma) \ge |\gamma(a) - \gamma(b)| \ge 0$ . **Definitheit:** Genau dann gilt  $\ell(\gamma) = 0$ , wenn  $\gamma$  konstant ist. **Additivität:** Für alle  $a \le t \le b$  gilt  $\ell(\gamma|_{[a,b]}) = \ell(\gamma|_{[a,t]}) + \ell(\gamma|_{[t,b]})$ . **#Stetigkeit:** Für jeden rektifizierbaren Weg ist die Weglängenfunktion

$$
s\,:\,[a,b]\to\mathbb{R}_{\geq 0}\,:\,t\mapsto\ell(\gamma|_{[a,t]})
$$

stetig und monoton wachsend. Ist  $\gamma$  injektiv, so ist s streng wachsend. **Ableitung:** Ist der Weg  $\gamma$  stetig differenzierbar, so auch s, und es gilt

$$
s'(t) = |\gamma'(t)| \quad \text{also} \quad s(t) = \int_a^t |\gamma'(\tau)| \,\mathrm{d}\tau
$$

Hieraus lässt sich die Länge  $\ell(\gamma)$  bequem als Integral gewinnen [\(E1](#page-62-0)B).

Beweis: Für jeden stetig differenzierbaren Weg  $\gamma$ :  $[a, b] \to \mathbb{R}^n$  zeigen wir  $s'(t) = |\gamma'(t)|$ . Sei  $P = \{a = t_0 < t_1 < \cdots < t_N = b\}$ . Dank HDI gilt für jedes  $k = 1, \ldots, N$ :

$$
\left|\gamma(t_k)-\gamma(t_{k-1})\right|=\left|\int_{t_{k-1}}^{t_k}\gamma'(t)\,\mathrm{d} t\right|\leq \int_{t_{k-1}}^{t_k}\left|\gamma'(t)\right|\mathrm{d} t.
$$

Durch Summation über k erhalten wir:

$$
\ell(\gamma, P) = \sum_{k=1}^{N} |\gamma(t_k) - \gamma(t_{k-1})| \le \sum_{k=1}^{N} \int_{t_{k-1}}^{t_k} |\gamma'(t)| dt = \int_{a}^{b} |\gamma'(t)| dt
$$

Es gilt also  $\ell(\gamma) \leq \int_a^b |\gamma'(t)| dt < \infty$ , somit ist der Weg  $\gamma$  rektifizierbar.

Wir betrachten die Weglängenfunktion  $s(t) = \ell(\gamma|_{[a,t]})$ . Für alle  $a \le t < t + h \le b$  gilt

$$
s(t+h)-s(t)=\ell(\gamma|_{[t,t+h]})\geq |\gamma(t+h)-\gamma(t)|.
$$

Zusammen mit obiger Abschätzung erhalten wir die doppelte Ungleichung

$$
\left|\frac{\gamma(t+h)-\gamma(t)}{h}\right| \le \frac{s(t+h)-s(t)}{h} \le \frac{1}{h}\int_{\tau=t}^{t+h} |\gamma'(\tau)| d\tau.
$$

Für  $h \to 0$  geht die linke Seite gegen  $|\gamma'(t)|$ . Dank HDI gilt dies auch für die rechte Seite. Somit ist s differenzierbar mit  $s'(t) = |\gamma'(t)|$ . Wegen  $s(a) = 0$  folgt  $s(t) = \int_a^t |\gamma'(\tau)| d\tau$ . Dasselbe gilt, falls  $\gamma$  stückweise stetig differenzierbar oder auch nur absolut stetig ist.

### Satz E1B: Weglängenintegral

Für jeden stückweise stetig differenzierbaren Weg  $\gamma$  :  $[a,b]\to \mathbb{R}^n$  gilt

<span id="page-62-0"></span>
$$
\ell(\gamma) = \int_{t=a}^{b} |\gamma'(t)| dt.
$$

Insbesondere gilt für die Weglänge die einfache Abschätzung

$$
0 \leq |\gamma(b)-\gamma(a)| \leq \ell(\gamma) \leq (b-a) \max_{[a,b]} |\gamma'| < \infty.
$$

Diese Integralformel ist in jedes Auto eingebaut: Das Tachometer zeigt die Momentangeschwindigkeit  $|\gamma'(t)|$  zum Zeitpunkt  $t$ ; integriert über das Zeitintervall  $[t_0,t]$  wird hieraus die zurückgelegte Weglänge  $\int_{t_0}^t\!|\gamma'(\tau)|\,\mathrm{d}\tau.$ 

Auch die Ungleichungen entsprechen unmittelbarer Erfahrung: Wenn Sie drei Stunden lang höchstens 130km/h fahren, dann legen Sie höchstens die Weglänge 390km zurück, eventuell auch weniger.

# <sup>E108</sup><br>Weglänge als Integral **Engles E108**

Mutig haben wir die Weglänge für alle stetigen Wege  $\gamma$ :  $[a, b] \to \mathbb{R}^n$  definiert. Diese Definition ist schön und gut, doch zunächst verrät sie uns noch nicht, wie man die Länge effizient *berechnet*. Für Polygonzüge ist es leicht, für krummlinige Wege aber keineswegs. Hier helfen uns die obigen Sätze: Für *stetig differenzierbare* Wege können wir damit die Weglänge als Integral schreiben. So wird die Berechnung der Weglänge unseren allgemeinen Integrationswerkzeugen zugänglich.

**Parametrisierung nach Weglänge: Jeden injektiven Weg**  $\gamma$ : [ $a, b$ ]  $\rightarrow \mathbb{R}^n$  endlicher Länge  $\ell$ können wir nach Weglänge parametrisieren: Die Weglängenfunktion  $s(t) = \ell(\gamma|_{[a,t]})$  ist dann nämlich eine stetige Bijektion  $s : [a, b] \rightarrow [0, \ell]$ . Der durch seine Länge parametrisierte Weg  $c: [0, \ell] \to \mathbb{R}^n$  mit  $c(\lambda) := \gamma(s^{-1}(\lambda))$  erfüllt dann  $\ell(c|_{[0,\lambda]}) = \lambda$  für alle  $\lambda \in [0, \ell]$ .

Ist zudem  $\gamma$  stetig differenzierbar, so gilt  $|c'(t)| = 1$ , das heißt, der Punkt  $c(t) \in \mathbb{R}^n$  bewegt sich mit konstanter Absolutgeschwindigkeit, nur die Bewegungsrichtung  $c'(t)$  ist noch variabel.

#Absolut stetige Wege: Im obigen Beweis haben wir den HDI in beide Richtungen angewendet. Hierzu haben wir vereinfachend angenommen, dass  $\gamma : [a, b] \to \mathbb{R}^n$  stetig differenzierbar ist; es genügt bereits stückweise stetig differenzierbar [\(B2](#page-0-0)C) oder auch nur absolut stetig [\(B2](#page-0-0)E):

Ist jede Koordinatenfunktion  $\gamma_1, \ldots, \gamma_n : [a, b] \to \mathbb{R}$  stückweise  $C^1$  / absolut stetig, so existieren ihre Ableitungen  $\gamma'_1, \ldots, \gamma'_n$  in fast allen Punkten  $t \in [a, b]$ , sie sind absolut integrierbar, somit auch die Norm  $|\gamma'|$ . Damit gilt  $\gamma(t) = \gamma(a) + \int_a^t \gamma'(\tau) d\tau$  und  $\ell(\gamma) = \int_a^b |\gamma'(t)| dt < \infty$ .

Ist umgekehrt  $\gamma$  rektifizierbar, so ist die Weglängenfunktion absolut stetig. Ist  $\gamma$  zudem injektiv, so können wir nach Weglänge parametrisieren und erhalten einen absolut stetigen Weg c.

Verschiedene Wege können dieselbe Kurve parametrisieren! Wir betrachten nochmals den Halbkreis des einführenden Beispiels:

$$
\Gamma = \{ (x, y) \in \mathbb{R}^2 \mid x^2 + y^2 = 1, \ x \ge 0 \}
$$

Wir vergleichen unsere drei Parametrisierungen

$$
\alpha : [-1, 1] \to \mathbb{R}^2 : s \mapsto \alpha(s) = (\sqrt{1 - s^2}, s), \n\beta : [-\frac{\pi}{2}, \frac{\pi}{2}] \to \mathbb{R}^2 : t \mapsto \beta(t) = (\cos t, \sin t), \n\gamma : [-1, 1] \to \mathbb{R}^2 : u \mapsto \gamma(u) = (\frac{1 - u^2}{1 + u^2}, \frac{2u}{1 + u^2}).
$$

Die ersten beiden sind äquivalent vermöge der Umparametrisierungen

$$
\beta(t) = \alpha(\sin t), \qquad \alpha(s) = \beta(\arcsin s).
$$

Die letzten beiden sind äquivalent vermöge der Umparametrisierungen

$$
\beta(t) = \gamma(\tan(t/2)), \qquad \gamma(u) = \beta(2 \arctan(u)).
$$

**#Übung:** Prüfen Sie diese vier Gleichungen durch Einsetzen!

Eine **Umparametrisierung** ist eine stetige Bijektion  $\Phi$  :  $[a, b] \rightarrow [\tilde{a}, \tilde{b}]$ . Dank Kompaktheit ist die Umkehrfunktion  $\Phi^{-1}$  :  $[\tilde{a}, \tilde{b}] \rightarrow [a, b]$  stetig.

Für eine **reguläre Umparametrisierung** verlangen wir zudem, dass beide Bijektionen  $\Phi$  und  $\Phi^{-1}$  stetig differenzierbar sind.

#Literatur Zur Wiederholung siehe Kimmerle–Stroppel, Analysis, §2.3. Genau dann ist Φ regulär, wenn  $\Phi$  stetig diff'bar ist mit  $\Phi'(x) \neq 0$  für alle  $x \in [a, b]$ . Dank Kettenregel ist dann auch  $\Phi^{-1}$  stetig diff'bar mit  $(\Phi^{-1})'(\tilde{x}) = \Phi'(x)^{-1}$  für alle  $x \in [a, b]$  und  $\tilde{x} = \Phi(x)$ .

 $\mathsf{W}$ ege  $\gamma: [a, b] \to \mathbb{R}^n$  und  $\tilde{\gamma}: [\tilde{a}, \tilde{b}] \to \mathbb{R}^n$  heißen  $\ddot{\mathbf{a}}$ quivalent vermöge einer Umparametrisierung  $\Phi,$  wenn  $\gamma=\tilde{\gamma}\circ\Phi$  gilt, also  $\gamma\circ\Phi^{-1}=\tilde{\gamma}.$ Im Beispiel sind  $\alpha, \beta, \gamma$  äquivalent und  $\beta, \gamma$  sogar regulär äquivalent.

## <span id="page-65-0"></span>Satz E1c: Invarianz der Länge bei Umparametrisierung Äquivalente Wege haben dieselbe Bildmenge und dieselbe Länge.

**Beweis: Jede Umparametrisierung**  $\Phi$  **:**  $[a, b] \rightarrow [\tilde{a}, \tilde{b}]$  ist strikt wachsend oder strikt fallend. Zur Partition P von  $[a, b]$  gehört die Partition  $\tilde{P} = \Phi(P)$  von  $[\tilde{a}, \tilde{b}]$  mit  $\ell(\gamma, P) = \ell(\tilde{\gamma}, \tilde{P})$ . Ebenso von  $\tilde{P}$  zu  $P = \Phi^{-1}(\tilde{P})$ . Hieraus folgt  $\ell(\gamma) = \sup{\{\ell(\gamma, P)\}} = \sup{\{\ell(\tilde{\gamma}, \tilde{P})\}} = \ell(\tilde{\gamma})$ .

Je zwei injektive Wege  $\gamma: [a,b] \to \mathbb{R}^n$  und  $\tilde{\gamma}: [\tilde{a}, \tilde{b}] \to \mathbb{R}^n$ mit demselben Bild Γ sind äquivalent vermöge  $\Phi = \tilde{\gamma}^{-1} \circ \gamma$ . Satz [E1](#page-65-0)c garantiert die Gleichheit  $\ell(\gamma) = \ell(\tilde{\gamma})$  der Weglängen. Wir können somit die Länge  $\mathrm{vol}_1(\Gamma)$  der Kurve  $\Gamma \subset \mathbb{R}^n$  definieren:

Definition E1D: Länge einer Kurve

Wir definieren die <mark>Länge der Kurve</mark> Γ ⊂ ℝ<sup>n</sup> durch

<span id="page-66-0"></span> $vol_1(\Gamma) := \ell(\gamma)$  mit  $\gamma : [a, b] \to \Gamma$  stetig und bijektiv.

Das Ergebnis ist unabhängig von unserer Wahl der Parametrisierung  $\gamma$ : Die Länge  $\mathrm{vol}_1(\Gamma)$  ist eine wohldefinierte Eigenschaft der Kurve  $\Gamma \subset \mathbb{R}^n.$ 

Zunächst ist  $\Gamma \subset \mathbb{R}^n$  nur eine nackte Menge ohne jede Struktur. Für  $\Gamma$  hat es daher keinen Sinn nach Stetigkeit oder Differenzierbarkeit oder Länge zu fragen: Diesen Fragen müssen wir erst durch die Wahl einer Parametrisierung  $\gamma$  : [a, b]  $\rightarrow \Gamma$  einen Sinn geben! Hierzu verlangen wir, dass es eine stetige und bijektive Parametrisierung  $\gamma$ : [a, b]  $\rightarrow \Gamma$  gibt. Diese ist dann eindeutig bis auf Äquivalenz, und somit  $\ell(\gamma)$  unabhängig von der Wahl von  $\gamma$ . Somit ist die Länge eine Eigenschaft der Kurve  $\Gamma$  und nicht bloß des zur Parametrisierung genutzten Weges  $\gamma$ .

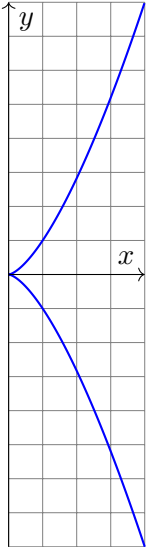

| <b>Autgabe:</b> Man zeichne und messe die <b>Neilsche Parabel</b>          |
|----------------------------------------------------------------------------|
| $\Gamma = \left\{ (x, y) \in \mathbb{R}^2 \mid x^3 = y^2 \le 64 \right\}.$ |
| <b>Lösung:</b> Wir parametrisieren $\Gamma$ , zum Beispiel durch           |
| $\gamma : [-2, 2] \to \mathbb{R}^2 : t \mapsto (t^2, t^3).$                |

Diese Abbildung ist stetig, injektiv, mit Bildmenge Γ. Also

$$
\text{vol}_{1}(\Gamma) \stackrel{\text{Def}}{=} \ell(\gamma) \stackrel{\text{Satz}}{=} \int_{-2}^{2} |\gamma'(t)| \, \text{d}t = \int_{-2}^{2} |(2t, 3t^{2})| \, \text{d}t
$$
\n
$$
= \int_{-2}^{2} \sqrt{4t^{2} + 9t^{4}} \, \text{d}t = \int_{0}^{2} \sqrt{4 + 9t^{2}} \cdot 2t \, \text{d}t
$$
\n
$$
\sum_{\text{Bink}}^{\text{Subs}} \int_{0}^{4} \sqrt{4 + 9u} \, \text{d}u \stackrel{\text{HDI}}{=} \frac{2}{27} \left[ (4 + 9u)^{3/2} \right]_{0}^{4} = \frac{16}{27} (10\sqrt{10} - 1).
$$

Jede andere Parametrisierung liefert genau dasselbe Ergebnis!  $\left(\ddot{\mathbf{C}}\right)$ Sie muss nur bijektiv und stetig sein, fürs Integral zudem stetig diff'bar. **#Aufgabe:** (1) Berechnen Sie die Potenzreihen der Funktionen

$$
\cosh(x) = \frac{e^x + e^{-x}}{2}
$$
 and  $\sinh(x) = \frac{e^x - e^{-x}}{2}$ .

Zeigen Sie  $cosh^2 - sinh^2 = 1$  sowie  $cosh' = sinh$  und  $sinh' = cosh$ . (2) Skizzieren Sie die Funktion  $g(x) = \cosh(x) - 1$  für  $-2 \le x \le 2$ . (3) Der Graph  $\Gamma$  ist eine ebene Kurve. Berechnen Sie die Länge  $\text{vol}_1(\Gamma)$ .

**Lösung:** (1) Wir setzen  $\mathrm{e}^x = \sum_{k=0}^{\infty} x^k/k!$  ein und rechnen's aus:

$$
\cosh(x) = \frac{1}{2} \left( \sum_{k=0}^{\infty} \frac{x^k}{k!} + \sum_{k=0}^{\infty} \frac{(-x)^k}{k!} \right) = \sum_{j=0}^{\infty} \frac{x^{2j}}{(2j)!} = 1 + \frac{x^2}{2!} + \frac{x^4}{4!} + \dots
$$
  

$$
\sinh(x) = \frac{1}{2} \left( \sum_{k=0}^{\infty} \frac{x^k}{k!} - \sum_{k=0}^{\infty} \frac{(-x)^k}{k!} \right) = \sum_{j=0}^{\infty} \frac{x^{2j+1}}{(2j+1)!} = x + \frac{x^3}{3!} + \frac{x^5}{5!} + \dots
$$

 $\bigcirc$  Dies sind elementare mathematische Funktionen: cosh heißt **Kettenlinie, Katenoide oder Seilkurve:** Sie entsteht, wenn man eine Kette an ihren Enden aufhängt unter Einfluss der Schwerkraft. [M113](#page-0-0) Umgekehrt ist sie die optimale Form eines selbstragenden Bogens.

Länge einer Kettenlinie (Katenoide)  $\frac{E^{114}}{U_{\text{Bung}}}$ (2) Skizze des Funktionsgraphen Γ zu  $q(x) = \cosh(x) - 1$ :  $\boldsymbol{x}$  $\lceil y \rceil$ Γ  $\cosh(x) - 1$  $\hat{x}$  $^{2}/2$  $g(0) = 0$  $g(1) \approx 1.54$  $g(2) \approx 3.76$  $g(x) = g(-x)$  $g(x) = \frac{x^2}{2!} + \frac{x^4}{4!} + \ldots$ Dies ist keine Parabel!

(3) Die Parametrisierung  $\gamma: [-2, 2] \to \mathbb{R}^2$  mit  $\gamma(t) = (t, g(t))$  ergibt

$$
\text{vol}_{1}(\Gamma) \stackrel{\text{Def}}{=} \ell(\gamma) \stackrel{\text{Satz}}{=} \int_{-2}^{2} |\gamma'(t)| dt = \int_{-2}^{2} \sqrt{1 + \sinh(t)^{2}} dt = \int_{-2}^{2} \cosh(t) dt
$$
\n
$$
\stackrel{\text{HDI}}{=} \left[ \sinh(t) \right]_{-2}^{2} = 2 \sinh(2) \qquad \approx 7.25372
$$

Vergleich mit der Skizze: Dieser Wert für  $vol_1(\Gamma)$  ist plausibel.

**Aufgabe:** (1) Skizzieren Sie die Funktion  $h(x) = x^2/2$  für  $-2 \le x \le 2$ . (2) Der Graph Γ ist eine ebene Kurve. Berechnen Sie die Länge  $\text{vol}_1(\Gamma)$ .

**Lösung:** (1) Skizze des Funktionsgraphen Γ zu  $h(x) = x^2/2$ :

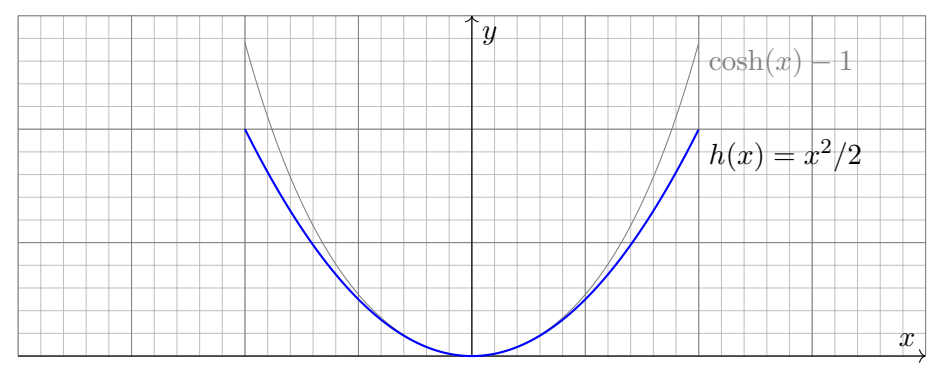

Das ist die gute alte Parabel, die jeder aus seiner Schulzeit kennt. Nun wollen und können wir endlich ihre Länge berechnen.

**A** Man beachte Ähnlichkeiten und Unterschiede zu  $cosh(x) - 1$ . Der Fehler  $x^4/4! + \ldots$  macht sich für große  $x$  immer stärker bemerkbar. (2) Die Parametrisierung  $\gamma: [-2, 2] \to \mathbb{R}^2$  mit  $\gamma(t) = (t, h(t))$  ergibt

$$
\text{vol}_{1}(\Gamma) \stackrel{\text{Def}}{\underset{\text{EID}}{\rightleftharpoons}} \ell(\gamma) \stackrel{\text{Satz}}{\underset{\text{EID}}{\rightleftharpoons}} \int_{-2}^{2} |\gamma'(t)| \, \text{d}t = \int_{-2}^{2} \sqrt{1+t^2} \, \text{d}t \quad \text{(Subs } t = \sinh u\text{)}
$$
\n
$$
\stackrel{\text{HDI}}{\underset{\text{BID}}{\rightleftharpoons}} \left[\frac{1}{2}t\sqrt{1+t^2} + \frac{1}{2}\operatorname{arsinh}(t)\right]_{-2}^{2} \quad \text{(siehe B411)}
$$
\n
$$
= \left[\frac{1}{2}t\sqrt{1+t^2} + \frac{1}{2}\ln\left(t + \sqrt{1+t^2}\right)\right]_{-2}^{2} \quad \text{(Probe: ableiten!)}
$$

 $= 2\sqrt{5} + \ln(2 + \sqrt{5})$ ≈ 5.91577 (Plausibilitätscheck!)

Die Funktion  $h(x) = x^2/2$  ist viel einfacher als  $g(x) = \cosh(x) - 1$ , aber die Integration der Weglänge ist tatsächlich etwas schwieriger. Unverhofft treten auch hier die Hyperbelfunktionen sinh und cosh auf, nicht in der Aufgabenstellung, aber anschließend durch Substitution.

 $\bigcirc$  Vergleich mit der Skizze: Dieser Wert für  $\text{vol}_1(\Gamma)$  ist plausibel. Die Diagonale von  $(0,0)$  nach  $(2,2)$  hat die Länge  $2\sqrt{2} \approx 2.82843$ . Der Parabelbogen hat die etwas größere Länge  $\frac{1}{2} \text{vol}_1(\Gamma) \approx 2.95788$ .
Definition E1E: Weglänge und Wegintegral Sei  $\gamma\!:[a,b]\to\mathbb{R}^n$  ein stetig diff'barer Weg mit Bildkurve  $\Gamma\subset\mathbb{R}^n.$ Die **#Weglänge** ist (wie oben erklärt) gegeben durch

$$
\ell(\gamma) = \int_{\gamma} \lvert \mathrm{d}\gamma \rvert := \int_{t=a}^{b} \lvert \gamma'(t) \rvert \, \mathrm{d}t.
$$

Wir definieren das **Wegintegral** einer Funktion  $q: \Gamma \to \mathbb{R}$  durch

$$
\int_{\gamma} g \, |\mathrm{d}\gamma| := \int_{t=a}^b g(\gamma(t)) \, |\gamma'(t)| \, \mathrm{d}t,
$$

Zur Abkürzung schreiben wir hier  $d\gamma = \gamma'(t)\, \mathrm{d}t$  und  $|\mathrm{d}\gamma| = |\gamma'(t)|\, \mathrm{d}t.$ 

**E∐ Zur Wiederholung siehe Kimmerle–Stroppel, Analysis, §5.3–5.4. Anschaulich stellen wir uns**  $g: \Gamma \to \mathbb{R}$  als Massenverteilung auf der Kurve  $\Gamma$  vor; das Integral ergibt die Gesamtmasse. Die Abkürzungen links dient der bequemen und übersichtlichen Schreibweise, die ausführliche Formel rechts erklärt, wie Sie es explizit ausrechnen. Das ist der Sinn dieser Definition.

Erläuterung

**Beispiel:** Sei  $\gamma$  : [a, b]  $\rightarrow$  [a, b] :  $x \mapsto x$ , und  $g$  : [a, b]  $\rightarrow \mathbb{R}$  stetig. Dann misst  $\int_{\gamma} g \left| \mathrm{d}\gamma \right| = \int_{[a,b]} g(x) \, \mathrm{d}x$  die Fläche unter  $g$  über  $[a,b].$ 

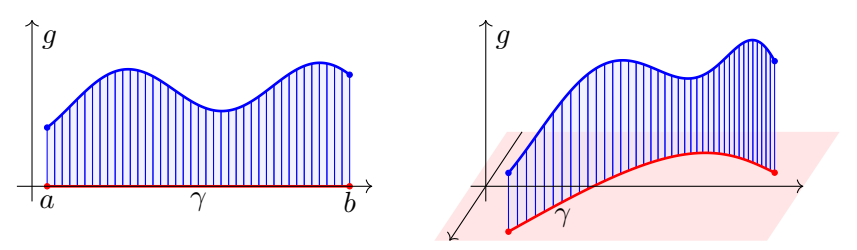

Im allgemeinen Fall  $\gamma: [a, b] \to \Gamma \subset \mathbb{R}^n$  und  $g: \Gamma \to \mathbb{R}$  gilt ebenso: Das Integral  $\int_{\gamma} g \left| \mathrm{d}\gamma \right|$  misst die Fläche unter  $g$  über dem Weg  $\gamma.$ Man nennt  $d\gamma$  anschaulich ein "infinitesimales Wegelement": Das Integral  $\int_\gamma g \, \vert \mathrm{d}\gamma \vert$  summiert die Beiträge  $g \, \vert \mathrm{d}\gamma \vert$  über den Weg  $\gamma.$ Vektorielles Wegelement (mit Richtung)  $\gamma'(t)\,{\mathrm d} t={\mathrm d}\gamma={\mathrm d} s=\dots$  . Skalares Wegelement (nur Länge)  $|\gamma'(t)| \, \mathrm{d}t = |\mathrm{d}\gamma| = |\mathrm{d}s| = \dots$ 

<span id="page-74-0"></span>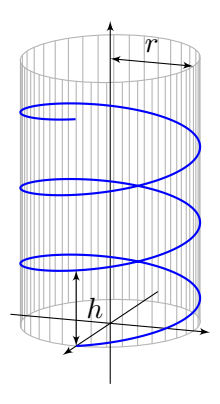

**#Aufgabe:** Rektifizieren Sie die **#Schraubenlinie**  $\gamma : \mathbb{R} \to \mathbb{R}^3$  mit  $\gamma(t) = (r \cos(2\pi t), r \sin(2\pi t), ht).$ Hierbei ist  $r$  der Radius und  $h$  die Ganghöhe. **#Lösung:** Der Geschwindigkeitsvektor ist  $\gamma'(t) = (-2\pi r \sin(2\pi t), 2\pi r \cos(2\pi t), h).$ 

Seine Norm ist die absolute Geschwindigkeit

$$
|\gamma'(t)| = \sqrt{(2\pi r)^2 + h^2}.
$$

Die Weglänge der Schraubenlinie (nach  $u$  Umläufen) ist demnach

$$
\ell(\gamma|_{[0,u]}) = \int_{t=0}^{u} |\gamma'(t)| dt = u\sqrt{(2\pi r)^2 + h^2}.
$$

Wir können diese Formel ohne Integration auch leicht geometrisch verstehen, indem wir einen Umlauf auf dem Zylindermantel auf das Rechteck  $[0, 2\pi r] \times [0, h]$  abrollen. (Skizze!) Das Abrollen des Zylinders ist *lokal isometrisch*, bewahrt also Abstände ohne Verzerrung.

**Aufgabe:** Ein Draht Γ folgt der obigen Schraubenlinie  $\gamma : [0, 3] \to \mathbb{R}^3$ . Die Temperaturverteilung sei  $T : \mathbb{R}^3 \to \mathbb{R} : (x, y, z) \mapsto 300 + x - y + 5z$ . Berechnen Sie die mittlere Temperatur entlang des Drahtes.

**#Lösung:** Wir berechnen zunächst das Wegintegral:

$$
\int_{s \in \Gamma} T(s) \, ds \stackrel{\text{Param}}{=} \int_{\gamma} T(\gamma) \, d\gamma \stackrel{\text{Param}}{=} \int_{t=0}^{3} T(\gamma(t)) \, |\gamma'(t)| \, dt
$$
\n
$$
= \int_{t=0}^{3} \left( 300 + r \cos(2\pi t) - r \sin(2\pi t) + 5ht \right) \sqrt{(2\pi r)^{2} + h^{2}} \, dt
$$

$$
= 3\sqrt{(2\pi r)^2 + h^2} \left(300 + 5h \cdot \frac{3}{2}\right)
$$

Geteilt durch die Weglänge erhalten wir die mittlere Temperatur:

$$
\frac{1}{\text{vol}_1(\Gamma)} \int_{s \in \Gamma} T(s) \, \mathrm{d}s = 300 + 5h \cdot \frac{3}{2}
$$

Auch dieses Ergebnis können wir leicht überprüfen: Das hier als Beispiel betrachtete Temperaturfeld  $T: \mathbb{R}^3 \to \mathbb{R}$  ist affin-linear in den Koordinaten  $x, y, z$ . Daher ist die mittlere Temperatur entlang  $\gamma$  gleich der Temperatur im Schwerpunkt  $(0, 0, h \cdot 3/2)$  der Kurve.

Erläuterung

Definition E1F: Arbeitsintegral und Flussintegral Sei  $\gamma\!:[a,b]\to\mathbb{R}^n$  ein stetig diff'barer Weg mit Bildkurve  $\Gamma\subset\mathbb{R}^n.$ Das **Arbeitsintegral** eines Vektorfeldes  $f : \Gamma \to \mathbb{R}^n$  ist

$$
\int_{\gamma} f \cdot d\gamma := \int_{t=a}^{b} f(\gamma(t)) \cdot \gamma'(t) dt.
$$

Speziell in der Ebene  $(n = 2)$  definieren wir zudem das **Flussintegral** 

$$
\int_{\gamma} f \times d\gamma := \int_{t=a}^{b} f(\gamma(t)) \times \gamma'(t) dt.
$$

Zur Abkürzung schreiben wir  $\mathrm{d}\gamma=\gamma'(t)\,\mathrm{d} t.$  Ist der Weg  $\gamma$  geschlossen, also  $\gamma(a)=\gamma(b),$  so schreiben wir statt  $\int_{\gamma}$  auch dekorativ betonend  $\oint_{\gamma}$ .

Die Abkürzungen links dient der bequemen und übersichtlichen Schreibweise, die ausführliche Formel rechts erklärt Ihnen, wie Sie es explizit ausrechnen. Das ist der Sinn dieser Definition.

Erläuterung

Das Vektorfeld  $f: \mathbb{R}^n \to \mathbb{R}^n$  können wir uns als Kraftfeld vorstellen. Der Weg  $\gamma : [a, b] \to \mathbb{R}^n$  beschreibt die Bewegung eines Teilchens. Die dabei geleistete Arbeit berechnen wir gemäß Arbeit = Kraft • Weg. Das Skalarprodukt zählt nur den tangentialen Anteil in Wegrichtung.

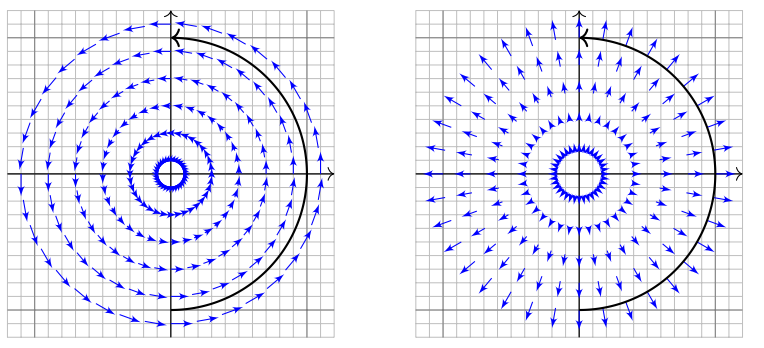

Das Vektorfeld f können wir uns auch als Strömungsgeschwindigkeit einer Flüssigkeit vorstellen. In der Ebene ergibt das Flussintegral die über  $\gamma$  (von links nach rechts) fließende Flüssigkeitsmenge. Das Kreuzprodukt zählt den normalen Anteil senkrecht zur Wegrichtung.

**Aufgabe:** Wir betrachten erneut die obige Schraubenlinie **[E119](#page-74-0)** 

$$
\gamma:[a,b]\to\mathbb{R}^3\quad\text{mit}\quad \gamma(t)=\begin{pmatrix}r\cos(2\pi t)\\r\sin(2\pi t)\\ht\end{pmatrix}.
$$

(1) Berechnen Sie längs  $\gamma$  das Arbeitsintegral des Wirbelfeldes

$$
f: \mathbb{R}^3 \setminus \{x = y = 0\} \to \mathbb{R}^3
$$
 mit  $f\begin{pmatrix} x \\ y \\ z \end{pmatrix} = \frac{1}{x^2 + y^2} \begin{pmatrix} -y \\ x \\ 0 \end{pmatrix}.$ 

(2) Berechnen Sie  $\text{rot}(f)$ . Besitzt  $f$  auf  $\mathbb{R}^3 \setminus \{x=y=0\}$  ein Potential?

C Potentiale und Arbeitsintegrale sind zentrale Techniken für viele physikalisch-technische Anwendungen. Sie kennen diese Themen aus Ihrer Vorlesung HM2. Wir diskutieren das Potentialproblem ab Seite [E341](#page-168-0) und lösen es im  $\mathbb{R}^2$  für Kreisscheiben, Rechtecke und sternförmige Gebiete. Den allgemeinen Fall im  $\mathbb{R}^n$  behandeln wir in Kapitel [H.](#page-0-0)

**Lösung:** (1) Wir berechnen das Arbeitsintegral von f längs  $\gamma$ :

$$
\int_{\Gamma} f(s) \cdot ds = \int_{\gamma}^{\text{Param}} \int_{\gamma} f(\gamma) \cdot d\gamma = \int_{t=a}^{b} f(\gamma(t)) \cdot \gamma'(t) dt
$$
\n
$$
= \int_{t=a}^{b} \begin{pmatrix} -\sin(2\pi t)/r \\ \cos(2\pi t)/r \\ 0 \end{pmatrix} \cdot \begin{pmatrix} -2\pi r \sin(2\pi t) \\ 2\pi r \cos(2\pi t) \\ h \end{pmatrix} dt
$$
\n
$$
= \int_{t=a}^{b} 2\pi dt = 2\pi(b-a)
$$

 $\bigcirc$  Dieses Arbeitsintegral zählt die Umläufe von  $\gamma$  um die z-Achse. Das Ergebnis ist unabhängig vom Radius  $r$  und von der Ganghöhe  $h$ .

(2) Unser  $f$  ist die dreidimensionale Version des Wirbelfeldes.  $E$ 345 Die Rotation  $\mathrm{rot}(f) = 0$  kennen wir bereits bzw. berechnen sie erneut.  $\bigwedge$  Dennoch hat f kein Potential, denn das Arbeitsintegral längs geschlossener Kurven ist nicht Null, wie (1) für  $h = 0$  zeigt.

<sup>E125</sup><br>Integration über glatte Kurven

Bisher haben wir über explizit gegebene Wege  $\gamma : [a, b] \to \mathbb{R}^n$  integriert. Wir wissen: Je zwei reguläre Wege  $\gamma: [a,b] \to \mathbb{R}^n$  und  $\tilde{\gamma}: [\tilde{a}, \tilde{b}] \to \mathbb{R}^n$ mit selbem Bild  $\Gamma \subset \mathbb{R}^n$  sind regulär äquivalent vermöge  $\Phi = \gamma^{-1} \circ \tilde{\gamma}$ . Somit können wir das **Kurvenintegral** von *g* : Γ → ℝ definieren durch

$$
\int_{\Gamma} g \, d\Gamma | = \int_{s \in \Gamma} g(s) \, | \mathrm{d} s | \; := \int_{\gamma} g \, | \mathrm{d} \gamma | = \int_{a}^{b} g(\gamma(t)) \, |\gamma'(t)| \, \mathrm{d} t.
$$

**Für Arbeits- und Flussintegrale sei die Kurve Γ zusätzlich orientiert.** Dann können wir diese Integrale für  $f:\mathbb{R}^n\supset\Gamma\to\mathbb{R}^n$  definieren durch

$$
\int_{\Gamma} f \cdot d\Gamma = \int_{s \in \Gamma} f \cdot ds = \int_{\gamma} f \cdot d\gamma = \int_{a}^{b} f(\gamma(t)) \cdot \gamma'(t) dt,
$$

$$
\int_{\Gamma} f \times d\Gamma = \int_{s \in \Gamma} f(s) \times ds := \int_{\gamma} f \times d\gamma = \int_{a}^{b} f(\gamma(t)) \times \gamma'(t) dt.
$$

Diese Integrale sind invariant unter Umparametrisierung von  $\gamma$ und somit wohldefiniert für die (orientierte) glatte Kurve Γ. Links steht die bequeme, parameterfreie Abkürzung.

## <sup>E126</sup><br>Invarianz unter Umparametrisierung **Elize Austührung**

<span id="page-81-0"></span>**#Aufgabe:** Zur Berechnung eines Kurvenintegrals über Γ wählen wir eine Parametrisierung γ : [a, b] <sup>2</sup> > Γ, regulär aber ansonsten beliebig. Ist das Ergebnis dasselbe für *jede* Parametrisierung  $\tilde{\gamma}$  :  $[\tilde{a}, \tilde{b}] \overset{\sim}{\rightarrow} \Gamma$ ? Warum?

**Lösung:** Für das Integral über den Weg  $\tilde{\gamma} = \gamma \circ \Phi$  rechnen wir nach:

$$
\int_{\tilde{\gamma}} g \, |\mathrm{d}\tilde{\gamma}| = \int_{t=\tilde{a}}^{\tilde{b}} g(\tilde{\gamma}(t)) \, |\tilde{\gamma}'(t)| \, \mathrm{d}t = \int_{t=\tilde{a}}^{\tilde{b}} g(\gamma(\Phi(t))) \, |\gamma'(\Phi(t))| \cdot |\Phi'(t)| \, \mathrm{d}t
$$
\n
$$
\stackrel{\text{Subs}}{=} \int_{u=a}^{b} g(\gamma(u)) \, |\gamma'(u)| \, \mathrm{d}u = \int_{\gamma} g \, |\mathrm{d}\gamma| \quad \text{Substitution } u = \Phi(t)
$$

Das hatten wir erhofft! Für Arbeitsintegrale gilt entsprechend:

$$
\int_{\tilde{\gamma}} f \cdot d\tilde{\gamma} = \int_{t=\tilde{a}}^{\tilde{b}} f(\tilde{\gamma}(t)) \cdot \tilde{\gamma}'(t) dt = \int_{t=\tilde{a}}^{\tilde{b}} f(\gamma(\Phi(t))) \cdot \gamma'(\Phi(t)) \Phi'(t) dt
$$
  

$$
\stackrel{\text{Subs}}{=} \int_{u=\Phi(\tilde{a})}^{\Phi(\tilde{b})} f(\gamma(u)) \cdot \gamma'(u) du = \text{sign}(\Phi') \int_{\gamma} f \cdot d\gamma
$$

Das Vorzeichen  $\operatorname{sign}(\Phi')=\pm 1$  gilt, je nachdem ob die Wege  $\gamma$  und  $\tilde{\gamma}$ gleichsinnig oder gegensinnig verlaufen. Gleiches gilt für Flussintegrale.

Ausführung

Zu jedem Weg  $\gamma: [a,b] \to \mathbb{R}^n$  ist der **umgekehrte Weg**  $\bar\gamma: [a,b] \to \mathbb{R}^n$ definiert durch  $\bar{\gamma}(t) := \gamma(a + b - t)$ . Anschaulich ist das die Zeitumkehr: Der Weg  $\bar{\gamma}$  verläuft vom Ziel  $\bar{\gamma}(a) = \gamma(b)$  zurück zum Start  $\bar{\gamma}(b) = \gamma(a)$ . Mit  $\gamma$  ist auch  $\bar{\gamma}$  stetig bzw. stetig diff'bar, es gilt  $\bar{\Gamma} = \Gamma$  und  $\ell(\bar{\gamma}) = \ell(\gamma)$ . **Beispiel:** Zum positiven Umlauf  $\gamma$ :  $[0, 2\pi] \rightarrow \mathbb{R}^2$ :  $\gamma(t) = (\cos t, \sin t)$ finden wir den umgekehrten Weg  $\bar{\gamma}: [0,2\pi] \to \mathbb{R}^2 : \bar{\gamma}(t) = (\cos t, -\sin t).$ 

**#Aufgabe:** Wie verändern sich Weg-, Arbeits- und Flussintegrale? **#Lösung:** Wegintegrale bleiben bei Wegumkehr unverändert:

$$
\int_{\bar{\gamma}} g \, |\mathrm{d}\bar{\gamma}| = \int_{\gamma} g \, |\mathrm{d}\gamma|.
$$

Arbeits- und Flussintegrale hingegen ändern ihr Vorzeichen:

$$
\int_{\bar{\gamma}} f \cdot d\bar{\gamma} = -\int_{\gamma} f \cdot d\gamma,
$$

$$
\int_{\bar{\gamma}} f \times d\bar{\gamma} = -\int_{\gamma} f \times d\gamma.
$$

## $Nochmal zur Betonung: Weg \neq Kurve$   $\downarrow$  Rusführung

Ausführung

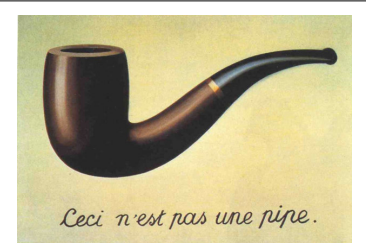

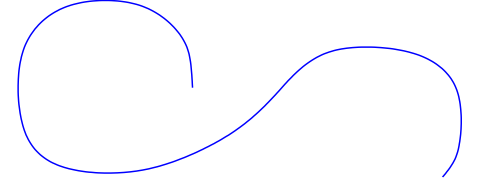

*Dies ist kein Weg, sondern eine Kurve.*

#### René Magritte (1898–1967), *La trahison des images* (Der Verrat der Bilder)

Jeder *Weg* ist eine *stetige Abbildung* γ : [a, b] → R n . Die so beschriebene *Kurve* ist die *Menge*  $\Gamma = \{ \gamma(t) \mid a \le t \le b \} \subset \mathbb{R}^n$ . Beide Begriffe müssen wir fein säuberlich auseinanderhalten! Ein erster wichtiger Teil unserer Arbeit war es, diesen Unterschied zu verstehen und zu nutzen.

Der Grund: Für die Abbildung γ haben wir passende *Werkzeuge*. Wir fragen und beantworten: Ist die Abbildung  $\gamma$  stetig? Ist die Abbildung  $\gamma$  differenzierbar? Ist die Abbildung  $\gamma$  injektiv?

Hingegen ist  $\Gamma \subset \mathbb{R}^n$  eine nackte Menge, zunächst ohne Struktur. Für  $\Gamma$  hat es keinen Sinn nach Stetigkeit, Differenzierbarkeit oder Injektivität zu fragen: Dem müssen wir erst durch die Wahl einer Parametrisierung  $\gamma$ : [a, b]  $\rightarrow \Gamma$  einen Sinn geben! Erst mit dem Weg  $\gamma$  können wir rechnen.

In der Anwendung interessieren wir uns meist nur für die Kurve Γ. Für die Berechnung von Integralen jedoch ist zusätzlich eine Parametrisierung  $\gamma$  notwendig. Ihre Wahl ist willkürlich, doch das Endergebnis ist glücklicherweise von der Wahl der Parametrisierung unabhängig.

Für jede glatte Kurve  $\Gamma = \gamma([a, b]) \subset \mathbb{R}^n$  entspricht die Wahl einer **Orientierung** einer Durchlaufungsrichtung. Gleichwertig hierzu ist die Angabe von **Startpunkt**  $p = \gamma(a)$  und **Zielpunkt**  $q = \gamma(b)$ .

Ihr **Rand** ∂Γ besteht dann aus  $\partial$ <sub>-</sub>Γ = {p} und  $\partial_+$ Γ = {q}.

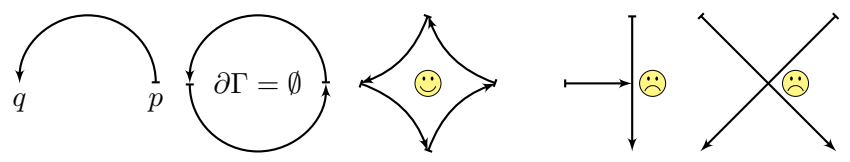

Eine Teilmenge Γ ⊂ R <sup>n</sup> nennen wir **#stückweise glatte Kurve**, wenn es glatte Kurven  $\Gamma_1, \ldots, \Gamma_k$  gibt, sodass  $\Gamma = \Gamma_1 \cup \cdots \cup \Gamma_k$  gilt. Eine Orientierung von Γ besteht aus Orientierungen von  $\Gamma_1, \ldots, \Gamma_k$ . Zudem verlangen wir: Liegt ein  $s \in \Gamma$  in mehreren Kurven  $\Gamma_k$ , dann nur in zweien und zwar einmal als Zielpunkt und einmal als Startpunkt.

Innere Randpunkte treten also stets doppelt auf und heben sich auf. Die verbleibenden einzelnen Randpunkte bilden den Rand ∂Γ. Im Falle ∂Γ = Ø nennen wir die Kurve Γ **geschlossen**, siehe Skizze. Für das Integral  $\int_\Gamma$  schreiben wir dann auch dekorativ betonend  $\oint_{\Gamma}$ .

Ausführung

#### Definition E1G: Kurvenintegrale

Sei Γ ⊂ R<sup>n</sup> eine **stückweise glatte Kurve**, stückweise parametrisiert durch reguläre Wege  $\gamma_1 : I_1 \to \Gamma_1, \ldots, \gamma_k : I_k \to \Gamma_k$  wie oben erklärt. Dann können wir das **Kurvenintegral** von  $q: \Gamma \to \mathbb{R}$  definieren durch

<span id="page-85-0"></span>
$$
\int_{\Gamma} g \, d\Gamma| := \int_{\gamma_1} g \, d\gamma_1| + \dots + \int_{\gamma_k} g \, d\gamma_k|.
$$

**Für Arbeits- und Flussintegral** sei die Kurve Γ zusätzlich **orientiert**. Dann können wir diese Integrale für  $f:\mathbb{R}^n\supset\Gamma\to\mathbb{R}^n$  definieren durch

$$
\int_{\Gamma} f \cdot d\Gamma := \int_{\gamma_1} f \cdot d\gamma_1 + \dots + \int_{\gamma_k} f \cdot d\gamma_k,
$$

$$
\int_{\Gamma} f \times d\Gamma := \int_{\gamma_1} f \times d\gamma_1 + \dots + \int_{\gamma_k} f \times d\gamma_k.
$$

Dies ist wohldefiniert, das heißt, das Ergebnis ist unabhängig von der Wahl der Unterteilung von Γ und der Parametrisierungen  $\gamma_1 \dots, \gamma_k$ .

Sei  $\gamma\!:\![a,b]\to\mathbb{R}^n$  ein stückweise stetig differenzierbarer Weg. Jeder Punkt  $z \in [a, b]$  definiert eine Unterteilung des Weges  $\gamma$ in zwei Teilwege  $\gamma_1=\gamma|_{[a,z]}$  und  $\gamma_2=\gamma|_{[z,b]},$  kurz  $\gamma=\gamma_1\cup\gamma_2.$ Länge, Weg-, Arbeits- und Flussintegrale sind hierbei additiv:

$$
\int_{\gamma_1 \cup \gamma_2} g \, |\mathrm{d}\gamma| = \int_{\gamma_1} g \, |\mathrm{d}\gamma| + \int_{\gamma_2} g \, |\mathrm{d}\gamma|,
$$

$$
\int_{\gamma_1 \cup \gamma_2} f \boldsymbol{\cdot} \, \mathrm{d}\gamma = \int_{\gamma_1} f \boldsymbol{\cdot} \, \mathrm{d}\gamma + \int_{\gamma_2} f \boldsymbol{\cdot} \, \mathrm{d}\gamma,
$$

$$
\int_{\gamma_1 \cup \gamma_2} f \times \mathrm{d}\gamma = \int_{\gamma_1} f \times \mathrm{d}\gamma + \int_{\gamma_2} f \times \mathrm{d}\gamma.
$$

Diese einfache Beobachtung nützt oft in konkreten Rechnungen: Je nach Bedarf können wir den Integrationsweg in Teilwege zerlegen. So wird das Gesamtproblem in mehrere kleinere Teilprobleme zerlegt. Diese Invarianz unter Verfeinerung erklärt auch, warum die oben definierten Kurvenintegrale [\(E1](#page-85-0)G) überhaupt wohldefiniert sind, also unabhängig von unserer (meist willkürlichen) Wahl einer Unterteilung.

**#Aufgabe:** Vorgelegt sei eine stückweise glatte Kurve Γ mit stückweise regulärer Parametrisierung  $\alpha_1,\ldots,\alpha_k$  sowie eine zweite  $\beta_1,\ldots,\beta_\ell.$ Liefern beide dasselbe Ergebnis für das Kurvenintegral? Warum?

$$
\int_{\alpha_1} g \, |\mathrm{d} \alpha_1| + \cdots + \int_{\alpha_k} g \, |\mathrm{d} \alpha_k| \stackrel{\text{\tiny ?}}{=} \int_{\beta_1} g \, |\mathrm{d} \beta_1| + \cdots + \int_{\beta_\ell} g \, |\mathrm{d} \beta_\ell|
$$

**#Lösung:** Durch Einfügen von Teilungspunkten gelangen wir zu einer gemeinsamen Unterteilung  $\tilde{\alpha}_1,\ldots,\tilde{\alpha}_m$  und  $\tilde{\beta}_1,\ldots,\tilde{\beta}_m.$  Hierbei gilt:

$$
\int_{\alpha_1} g \, |\mathrm{d}\alpha_1| + \dots + \int_{\alpha_k} g \, |\mathrm{d}\alpha_k| = \int_{\tilde{\alpha}_1} g \, |\mathrm{d}\tilde{\alpha}_1| + \dots + \int_{\tilde{\alpha}_m} g \, |\mathrm{d}\tilde{\alpha}_m|
$$

$$
\int_{\beta_1} g \, |\mathrm{d}\beta_1| + \dots + \int_{\beta_\ell} g \, |\mathrm{d}\beta_\ell| = \int_{\tilde{\beta}_1} g \, |\mathrm{d}\tilde{\beta}_1| + \dots + \int_{\tilde{\beta}_m} g \, |\mathrm{d}\tilde{\beta}_m|
$$

Nun sind zudem je zwei Wege  $\tilde{\alpha}_j$  und  $\tilde{\beta}_j$  regulär äquivalent: Dank [E126](#page-81-0) stimmen die Integrale überein, und somit auch das Gesamtergebnis.  $\bigcirc$  Entsprechendes gilt für Arbeits- und Flussintegrale, siehe  $E126$ . Man beachte hierbei: Bei Orientierungsumkehr wechselt das Vorzeichen!

# Ebene Kompakta mit stückweise glattem Rand \$E133

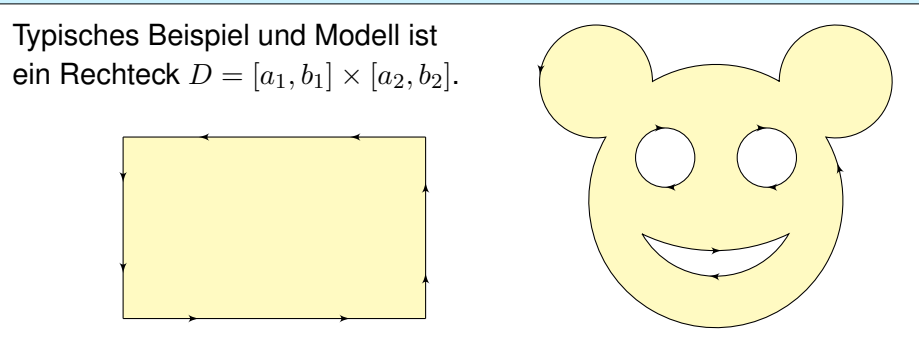

Definition E1H: Kompaktum mit stückweise glattem Rand

 $D \subset \mathbb{R}^2$  heißt **Kompaktum mit stückweise glattem Rand**, wenn gilt:

- $\bullet$  D ist kompakt und der Rand  $\partial D$  ist eine stückweise glatte Kurve.
- $\bullet$  In jedem regulären Randpunkt  $s \in \partial D$  liegt das Innere von D auf der einen Seite von  $\partial D$  und das Äußere auf der anderen Seite.

Der Rand ist **positiv orientiert**, wenn D stets links von ∂D liegt.

Die freundliche Stimme in der S-Bahn sagt: "on the left in the direction of travel".

# Ebene Kompakta mit stückweise glattem Rand **Ensauterung**

Erläuterung

Erinnerung:  $D \subset \mathbb{R}^n$  kompakt bedeutet beschränkt und abgeschlossen. Halbebene  $\{(x,y)\in\mathbb{R}^2\mid y\geq 0\}$  und Quadrant  $\{(x,y)\in\mathbb{R}^2\mid x,y\geq 0\}$ haben zwar jeweils stückweise glatten Rand, sind aber nicht kompakt. Es gibt auch ebene Kompakta, deren Rand nicht stückweise glatt ist:

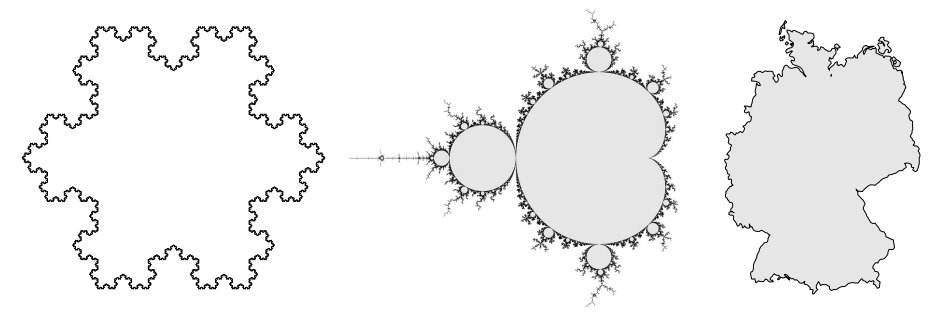

Die Koch–Kurve und die Mandelbrot–Menge sind als Fraktale zu populärem Ruhm gelangt. Diese Objekte sind faszinierend, aber mangels Differenzierbarkeit schwierig zu behandeln; unsere Methoden reichen hierzu noch nicht. Wir konzentrieren uns daher auf Kompakta mit stückweise glattem Rand: Diese sind flexibel genug, um in Anwendungen als realistisches Modell zu dienen, aber noch einfach genug, um bequem und effizient rechnen zu können. Die Erfahrung zeigt: Als vereinfachte Näherung an eine komplexe Realität reichen sie oft aus.

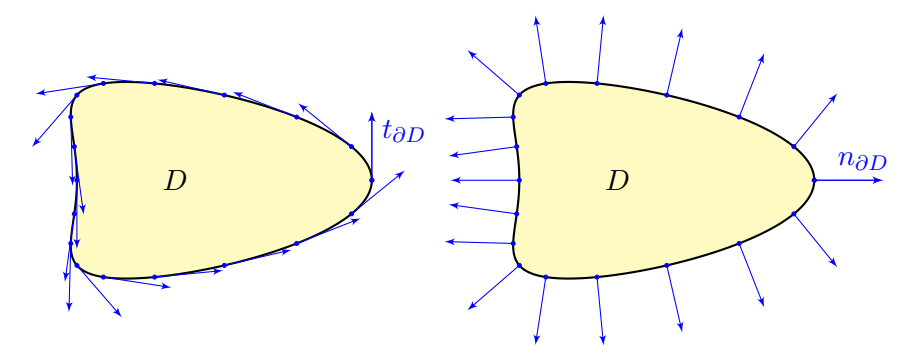

Sei  $\gamma$ : [a, b]  $\rightarrow \partial D$  reguläre Parametrisierung eines Randstücks. Ihre Orientierung sei so gewählt, dass D links von  $\gamma$  liegt. Im Punkt  $s = \gamma(t)$  mit  $a < t < b$  definieren wir den

$$
\text{Einheitstangentenvektor} \quad t_{\partial D}(s) = \frac{\mathrm{d}s}{|\mathrm{d}s|} := \frac{\gamma'(t)}{|\gamma'(t)|}.
$$

Geometrische Charakterisierung: In  $s \in \partial D$  ist der Vektor  $t_{\partial D}(s)$ tangential zum Rand ∂D, hat Norm 1 und positive Umlaufrichtung.

Ausführung

Zu  $(x, y) \in \mathbb{R}^2$  ist  $\circlearrowright(x, y) := (y, -x)$  der um 90° gedrehte Vektor. Aus dem Einheitstangentenvektor gewinnen wir so den

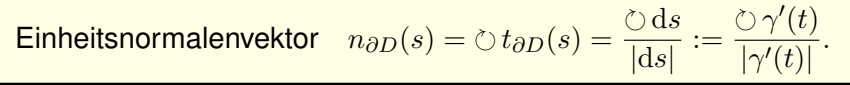

Geometrische Charakterisierung: In  $s \in \partial D$  steht der Vektor  $n_{\partial D}(s)$ senkrecht auf den Rand  $\partial D$ , hat Norm 1 und zeigt von  $D$  nach außen. Tangente und -normale definieren auf dem Rand ∂D zwei Vektorfelder

$$
t_{\partial D}, n_{\partial D} : \partial D \smallsetminus \{\textsf{Ecken}\} \to \mathbb{R}^2.
$$

Diese sind wohldefiniert, d.h. von der Parametrisierung  $\gamma$  unabhängig. Das **Arbeitsintegral** und das **Flussintegral** von f über ∂D sind damit

$$
\int_{s \in \partial D} f(s) \cdot ds = \int_{s \in \partial D} f(s) \cdot t_{\partial D}(s) |ds|,
$$

$$
\int_{s \in \partial D} f(s) \times ds = \int_{s \in \partial D} f(s) \cdot n_{\partial D}(s) |ds|.
$$

Zur Erinnerung: Sei Ω ⊂ ℝ $^2$  offen und  $f : \Omega \to \mathbb{R}^2$  ein  $C^1$ –Vektorfeld. Wir definieren seine **Quelldichte** oder **Divergenz** div  $f : \Omega \to \mathbb{R}$ sowie seine **Wirbeldichte** oder **Rotation** rot  $f : \Omega \to \mathbb{R}$  durch

$$
\operatorname{div} f := \partial_1 f_1 + \partial_2 f_2 = \frac{\partial f_1}{\partial x} + \frac{\partial f_2}{\partial y}, \quad \operatorname{rot} f := \partial_1 f_2 - \partial_2 f_1 = \frac{\partial f_2}{\partial x} - \frac{\partial f_1}{\partial y}.
$$

LIZur Wiederholung siehe Kimmerle–Stroppel, Analysis, §5.2. Dreidimensionale Vektorfelder behandeln wir später in Kapitel [G.](#page-0-0) Nach unseren Vorarbeiten können wir nun folgenden Satz aussprechen:

#### Satz E11: Integralsätze von Green und Gauß

Sei  $D \subset \mathbb{R}^2$  ein Kompaktum mit stückweise glattem Rand ∂D. Für jedes stetig differenzierbare Vektorfeld  $f: D \to \mathbb{R}^2$  gilt dann

<span id="page-92-0"></span>Satz von Green:

\n
$$
\int_{(x,y)\in D} \operatorname{rot} f(x,y) \, \mathrm{d}(x,y) = \int_{s\in \partial D} f(s) \cdot \mathrm{d}s,
$$
\nSatz von Gauß:

\n
$$
\int_{(x,y)\in D} \operatorname{div} f(x,y) \, \mathrm{d}(x,y) = \int_{s\in \partial D} f(s) \times \mathrm{d}s.
$$

Diese Gleichungen nutzen alle bisher bereitgestellten Integralbegriffe: Sie vergleichen Flächenintegrale (links) und Kurvenintegrale (rechts). Die Gleichheit dieser beiden ist ebenso erstaunlich wie nützlich.

Wir können uns  $f$  als Geschwindigkeitsfeld einer Flüssigkeit vorstellen. Im Punkt  $(x, y)$  beschreibt die Quelldichte div  $f(x, y)$ , wie viel Flüssigkeit entsteht; das Flächenintegral ist somit die Quellstärke von f auf ganz D. Das Flussintegral von f über den Rand ∂D misst, wieviel herausfließt.

 $\bigcirc$  Beide ergeben dank Gauß denselben Wert!

Im Punkt  $(x, y)$  beschreibt rot  $f(x, y)$ , mit welcher Winkelgeschwindigkeit eine mitschwimmende Probe rotiert. Anschaulich kann man dies durch ein kleines Schaufelrad messen. Das Flächenintegral über D ist somit die Wirbelstärke von f auf ganz D, und das Arbeitsintegral über  $\partial D$  ist die Zirkulation des Vektorfeldes f entlang des Randes ∂D.

 $\bigcirc$  Beide ergeben dank Green denselben Wert!

Wir können diese Gleichungen nun durch Beispiele illustrieren und durch direktes Nachrechnen sogar allgemein beweisen!

**D** Der Satz von Gauß gibt der Divergenz eine anschauliche Deutung, eine koordinatenfreie Formulierung und eine intrinsische Interpretation: **Aufgabe: Die Divergenz** div(f) heißt auch **Quelldichte** von f. Warum? Wir betrachten eine Kreisscheibe  $D = \overline{B}(a,\varepsilon)$  um  $a \in \mathbb{R}^2$  mit Radius  $\varepsilon>0$  und Flächeninhalt  $\mathrm{vol}_2(D)=\pi\varepsilon^2,$  oder zum Beispiel ein Quadrat

$$
D = [a_1 - \varepsilon/2, a_1 + \varepsilon/2] \times [a_2 - \varepsilon/2, a_2 + \varepsilon/2]
$$

mit Mittelpunkt  $a \in \mathbb{R}^2$ , Seitenlänge  $\varepsilon > 0$ , Flächeninhalt  $\mathrm{vol}_2(D) = \varepsilon^2$ . Die Quellstärke des Feldes *f* auf *D* ist das Flussintegral  $\int_{\partial D} f(s) \times ds$ . Dies misst, wieviel f über ∂D herausfließt. Für  $\varepsilon \to 0$  erhalten wir

$$
\frac{1}{\text{vol}_2(D)} \int_{\partial D} f(s) \times ds = \frac{1}{\text{vol}_2(D)} \int_D \text{div } f(x, y) \, d(x, y) \quad \to \quad \text{div } f(a).
$$

Die Divergenz div(f) im Punkt a misst also die **lokale Quelldichte**. Die globale Quellstärke von f auf D erhalten wir durch Integration:

$$
\int_D \operatorname{div} f(x, y) \, d(x, y) = \int_{\partial D} f(s) \times ds
$$

Was in dieser Gesamtbilanz entsteht, fließt über den Rand.

O Der Satz von Green gibt der Rotation eine anschauliche Deutung, eine koordinatenfreie Formulierung und eine intrinsische Interpretation: **Aufgabe:** Die **Rotation** rot(f) heißt auch **Wirbeldichte** von f. Warum? Wir betrachten eine Kreisscheibe  $D = \overline{B}(a, \varepsilon)$  um  $a \in \mathbb{R}^2$  mit Radius  $\varepsilon>0$  und Flächeninhalt  $\mathrm{vol}_2(D)=\pi\varepsilon^2,$  oder zum Beispiel ein Quadrat

$$
D = [a_1 - \varepsilon/2, a_1 + \varepsilon/2] \times [a_2 - \varepsilon/2, a_2 + \varepsilon/2]
$$

mit Mittelpunkt  $a \in \mathbb{R}^2$ , Seitenlänge  $\varepsilon > 0$ , Flächeninhalt  $\mathrm{vol}_2(D) = \varepsilon^2$ . Die Zirkulation des Feldes f auf D ist das Arbeitsintegral  $\int_{\partial D} f(s) \cdot ds$ . Dies misst, wieviel f entlang  $\partial D$  zirkuliert. Für  $\varepsilon \to 0$  erhalten wir

$$
\frac{1}{\text{vol}_2(D)} \int_{\partial D} f(s) \cdot ds = \frac{1}{\text{vol}_2(D)} \int_D \text{rot } f(x, y) \, d(x, y) \quad \to \quad \text{rot } f(a).
$$

Die Rotation  $\text{rot}(f)$  im Punkt a misst also die **lokale Wirbeldichte**. Die globale Zirkulation von f auf D erhalten wir durch Integration:

$$
\int_D \operatorname{rot} f(x, y) \, d(x, y) = \int_{\partial D} f(s) \cdot ds
$$

Was in dieser Gesamtbilanz entsteht, zirkuliert entlang des Randes.

Für  $D \subset \mathbb{R}^2$  kompakt mit stückweise glattem Rand  $\partial D$  besagt Green:

$$
\int_{(x,y)\in D} \operatorname{rot} f(x,y) \,d(x,y) = \int_{s\in \partial D} f(s) \cdot ds.
$$

Waren unsere wenigen Beispiele bisher nur Zufall? Haben wir vielleicht Ausnahmen oder nötige Voraussetzungen vergessen? Wie können wir sicher sein, dass die Gleichung wirklich immer und überall anwendbar ist? Um hierbei sicher zu gehen, sollten wir sie einmal explizit nachrechnen!

Aufgabe: Rechnen Sie die Greensche Gleichung nach... (1) Für  $f = (f_1, 0)$  horizontal und jeden Normalbereich in y-Richtung

$$
D = \{ (x, y) \in \mathbb{R}^2 \mid a \le x \le b, g(x) \le y \le h(x) \}.
$$

(2) Für  $f = (0, f_2)$  vertikal und jeden Normalbereich in x-Richtung

$$
D = \{ (x, y) \in \mathbb{R}^2 \mid a \le y \le b, g(y) \le x \le h(y) \}.
$$

(3) Allgemein für  $f = (f_1, f_2)$  und jeden Binormalbereich  $D \subset \mathbb{R}^2$ . Z.B. ein Rechteck, eine Kreisscheibe, jedes konvexe Kompaktum. (4) Gilt Green für jedes Kompaktum  $D \subset \mathbb{R}^2$ , zerlegt wie in (3)? Z.B. einen Kreisring oder eine Kreisscheibe mit mehreren Löchern.

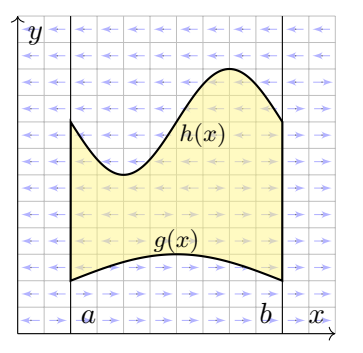

**Lösung:** (1) Horizontales Vektorfeld; zum Arbeitsintegral entlang ∂D tragen hier nur unterer und oberer Rand bei.

$$
\alpha : [a, b] \to \mathbb{R}^2, \quad \alpha(t) = (t, g(t)),
$$

$$
\alpha'(t) = (1, g'(t)).
$$

$$
\beta : [a, b] \to \mathbb{R}^2, \quad \beta(t) = (t, h(t)),
$$

$$
\beta'(t) = (1, h'(t)).
$$

Für  $f=(f_1,0):\mathbb{R}^2\supset D\to\mathbb{R}^2$  folgt Green aus Fubini und dem HDI:

$$
\int_{(x,y)\in D} \operatorname{rot} f(x,y) \,d(x,y) \stackrel{\text{Fub}}{\underset{\text{D1}}{\rightleftharpoons}} \int_{x=a}^{b} \int_{y=g(x)}^{h(x)} -\frac{\partial f_1}{\partial y}(x,y) \,dy \,dx
$$
\n
$$
\stackrel{\text{HDI}}{\underset{\text{D1}}{\rightleftharpoons}} \int_{x=a}^{b} f_1(x,g(x)) - f_1(x,h(x)) \,dx
$$
\n
$$
\stackrel{\text{Def}}{\underset{\text{D2}}{\rightleftharpoons}} \int_{\alpha}^{b} f \cdot d\alpha - \int_{\beta} f \cdot d\beta \stackrel{\text{Def}}{\rightleftharpoons} \int_{\partial D} f(s) \cdot ds
$$

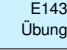

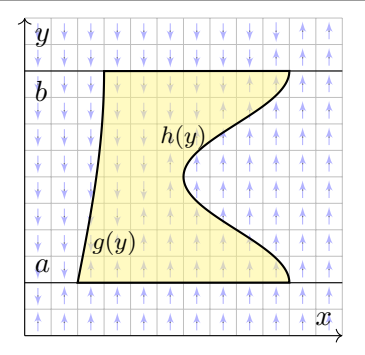

(2) Ebenso für jedes vertikale Vektorfeld; zum Arbeitsintegral entlang ∂D tragen hier nur linker und rechter Rand bei.

$$
\alpha : [a, b] \to \mathbb{R}^2, \quad \alpha(t) = (g(t), t),
$$

$$
\alpha'(t) = (g'(t), 1).
$$

$$
\beta : [a, b] \to \mathbb{R}^2, \quad \beta(t) = (h(t), t),
$$

$$
\beta'(t) = (h'(t), 1).
$$

Für  $f=(0,f_2)$  :  $\mathbb{R}^2\supset D\rightarrow\mathbb{R}^2$  folgt Green aus Fubini und dem HDI:

$$
\int_{(x,y)\in D} \operatorname{rot} f(x,y) \,d(x,y) \stackrel{\text{Fub}}{\underset{\text{BII}}{\rightleftharpoons}} \int_{y=a}^{b} \int_{x=g(y)}^{h(y)} \frac{\partial f_2}{\partial x}(x,y) \,dx \,dy
$$
\n
$$
\stackrel{\text{HDI}}{\underset{\text{BII}}{\rightleftharpoons}} \int_{y=a}^{b} f_2(h(y), y) - f_2(g(y), y) \,dy
$$
\n
$$
\stackrel{\text{Def}}{\equiv} \int_{\beta}^{b} f \cdot d\beta - \int_{\alpha} f \cdot d\alpha \stackrel{\text{Def}}{\equiv} \int_{\partial D} f(s) \cdot ds
$$

(3) Für Binormalbereiche folgt aus den Rechnungen (1) und (2):

$$
\int_D \mathrm{rot}(f_1,f_2)\,\mathrm{d}(x,y)\;\underset{\mathrm{d} \ni}{\overset{\mathrm{Lin}}{=}}\;\int_D \mathrm{rot}(f_1,0)\,\mathrm{d}(x,y)+\int_D \mathrm{rot}(0,f_2)\,\mathrm{d}(x,y)\\ \overset{\mathrm{(1,2)}}{=}\;\int_{\partial D} (f_1,0)\boldsymbol{\cdot}\mathrm{d} s+\int_{\partial D} (0,f_2)\boldsymbol{\cdot}\mathrm{d} s\;\underset{\mathrm{d} \ni}{\overset{\mathrm{Lin}}{=}}\;\int_{\partial D} (f_1,f_2)\boldsymbol{\cdot}\mathrm{d} s
$$

(4) Sei  $D\subset \mathbb{R}^2$  ein Kompaktum mit stückweise glattem Rand  $\partial D.$ 

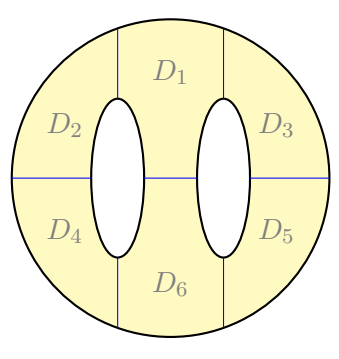

Wir zerlegen D in Binormalbereiche  $D_k$ :

$$
\int_D \mathrm{rot}(f) \, \mathrm{d}(x,y) \stackrel{\text{\tiny{Lin}}}{=} \sum_k \int_{D_k} \mathrm{rot}(f) \, \mathrm{d}(x,y)
$$
\n
$$
\stackrel{\text{\tiny{(3)}}}{=} \sum_k \int_{\partial D_k} f(s) \cdot \mathrm{d}s \stackrel{\perp}{=} \int_{\partial D} f(s) \cdot \mathrm{d}s
$$

A Arbeitsintegrale längs innerer Kanten sind gegenläufig und heben sich paarweise auf!

Somit gilt der Satz von Green auch für D.

Für  $D \subset \mathbb{R}^2$  kompakt mit stückweise glattem Rand  $\partial D$  besagt Gauß:

$$
\int_{(x,y)\in D} \operatorname{div} f(x,y) \, \mathrm{d}(x,y) = \int_{s\in \partial D} f(s) \times \mathrm{d}s.
$$

Waren unsere wenigen Beispiele bisher nur Zufall? Haben wir vielleicht Ausnahmen oder nötige Voraussetzungen vergessen? Wie können wir sicher sein, dass die Gleichung wirklich immer und überall anwendbar ist? Um hierbei sicher zu gehen, sollten wir sie einmal explizit nachrechnen!

**Aufgabe:** Rechnen Sie die Gaußsche Gleichung nach... (1) Für  $f = (0, f_2)$  vertikal und jeden Normalbereich in y-Richtung  $D = \{ (x, y) \in \mathbb{R}^2 \mid a \le x \le b, g(x) \le y \le h(x) \}.$ (2) Für  $f = (f_1, 0)$  horizontal und jeden Normalbereich in x-Richtung  $D = \{ (x, y) \in \mathbb{R}^2 \mid a \le y \le b, g(y) \le x \le h(y) \}.$ 

(3) Allgemein für  $f = (f_1, f_2)$  und jeden Binormalbereich  $D \subset \mathbb{R}^2$ . Z.B. ein Rechteck, eine Kreisscheibe, jedes konvexe Kompaktum. (4) Gilt Gauß für jedes Kompaktum  $D \subset \mathbb{R}^2$ , zerlegt wie in (3)? Z.B. einen Kreisring oder eine Kreisscheibe mit mehreren Löchern.

Übung

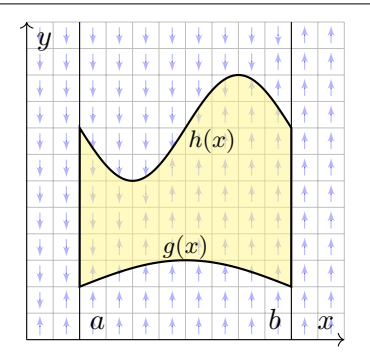

**Lösung:** (1) Vertikales Vektorfeld; zum Flussintegral über ∂D tragen hier nur unterer und oberer Rand bei.

$$
\alpha : [a, b] \to \mathbb{R}^2, \quad \alpha(t) = (t, g(t)),
$$

$$
\alpha'(t) = (1, g'(t)).
$$

$$
\beta : [a, b] \to \mathbb{R}^2, \quad \beta(t) = (t, h(t)),
$$

$$
\beta'(t) = (1, h'(t)).
$$

Für  $f=(0,f_2)$  :  $\mathbb{R}^2\supset D\rightarrow\mathbb{R}^2$  folgt Gauß aus Fubini und dem HDI: ˆ  $(x,y)∈D$  $\displaystyle {\rm div}\, f(x,y)\, {\rm d}(x,y) \; \stackrel{\scriptscriptstyle \rm Fub}{\scriptscriptstyle \equiv\hspace*{-0.25cm} \equiv } \; \int^b_0$  $x=a$  $\int^{h(x)}$  $y=g(x)$  $\frac{\partial f_2}{\partial y}(x, y) \, dy \, dx$  $\frac{1}{\overline{\text{B}}\text{H}}$   $\int_a^b$  $\int_{x=a} f_2(x, h(x)) - f_2(x, g(x)) dx$ 

$$
\stackrel{\text{Def}}{=} \int_{\alpha} f \times \mathrm{d}\alpha - \int_{\beta} f \times \mathrm{d}\beta \stackrel{\text{Def}}{=} \int_{\partial D} f(s) \times \mathrm{d}s
$$

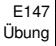

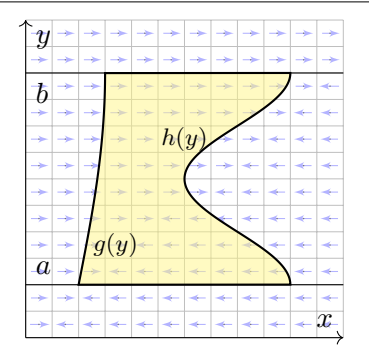

(2) Ebenso für jedes horizontale Vektorfeld; zum Flussintegral von f über ∂D tragen hier nur linker und rechter Rand bei.

$$
\alpha: [a, b] \to \mathbb{R}^2, \quad \alpha(t) = (g(t), t),
$$

$$
\alpha'(t) = (g'(t), 1).
$$

$$
\beta: [a, b] \to \mathbb{R}^2, \quad \beta(t) = (h(t), t),
$$

$$
\beta'(t) = (h'(t), 1).
$$

Für  $f=(f_1,0)\!:\!\mathbb{R}^2\supset D\to\mathbb{R}^2$  folgt Gauß aus Fubini und dem HDI:

$$
\int_{(x,y)\in D} \operatorname{div} f(x,y) \, \mathrm{d}(x,y) \stackrel{\text{Fub}}{\underset{\text{D1}}{\rightleftharpoons}} \int_{y=a}^{b} \int_{x=g(y)}^{h(y)} \frac{\partial f_1}{\partial x}(x,y) \, \mathrm{d}x \, \mathrm{d}y
$$
\n
$$
\stackrel{\text{HDI}}{\underset{\text{D1}}{\rightleftharpoons}} \int_{y=a}^{b} f_1(h(y), y) - f_1(g(y), y) \, \mathrm{d}y
$$
\n
$$
\stackrel{\text{Def}}{\equiv} \int_{\beta} f \times \mathrm{d}\beta - \int_{\alpha} f \times \mathrm{d}\alpha \stackrel{\text{Def}}{\equiv} \int_{\partial D} f(s) \times \mathrm{d}s
$$

(3) Für Binormalbereiche folgt aus den Rechnungen (1) und (2):

$$
\int_{D} \operatorname{div}(f_1, f_2) d(x, y) \stackrel{\text{Lin}}{=} \int_{D} \operatorname{div}(f_1, 0) d(x, y) + \int_{D} \operatorname{div}(0, f_2) d(x, y)
$$
\n
$$
\stackrel{\text{(L2)}}{=} \int_{\partial D} (f_1, 0) \times ds + \int_{\partial D} (0, f_2) \times ds \stackrel{\text{Lin}}{=} \int_{\partial D} (f_1, f_2) \times ds
$$

(4) Sei  $D\subset \mathbb{R}^2$  ein Kompaktum mit stückweise glattem Rand  $\partial D.$ 

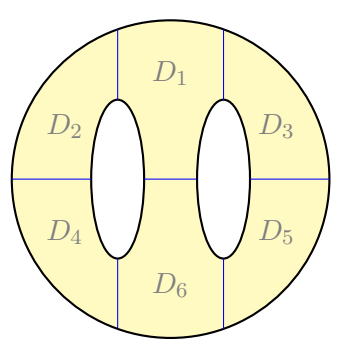

Wir zerlegen D in Binormalbereiche  $D_k$ :

$$
\int_{D} \operatorname{div}(f) \operatorname{d}(x, y) \stackrel{\text{Lin}}{=} \sum_{k} \int_{D_k} \operatorname{div}(f) \operatorname{d}(x, y)
$$
\n
$$
\stackrel{\text{(3)}}{=} \sum_{k} \int_{\partial D_k} f(s) \times \operatorname{d}s \stackrel{\perp}{=} \int_{\partial D} f(s) \times \operatorname{d}s
$$

Flussintegrale längs innerer Kanten sind  $\bigwedge$ gegenläufig und heben sich paarweise auf!

Somit gilt der Satz von Gauß auch für D.

#### Anwendungsbeispiel zu Gauß und Green **E201** E201

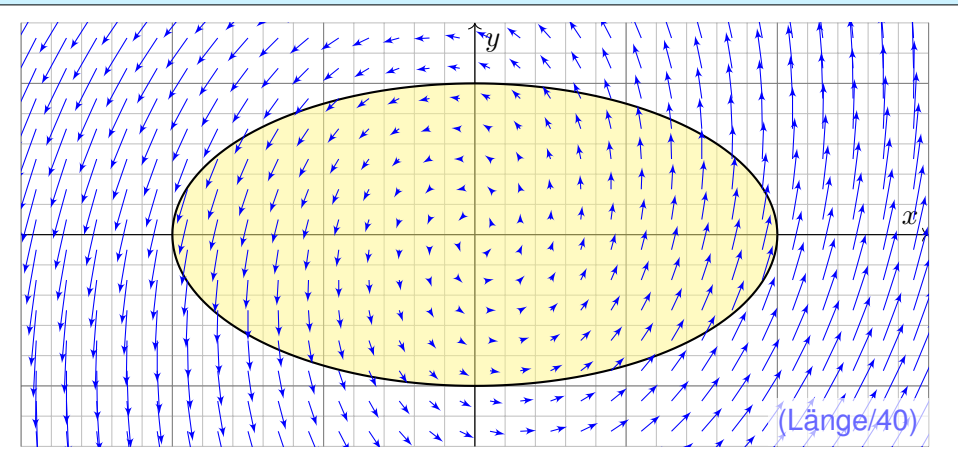

**Aufgabe:** (1) Skizzieren Sie das ebene Vektorfeld  $f:\mathbb{R}^2 \to \mathbb{R}^2$  mit

$$
f(x,y) = (x - 3y, 5x + y)
$$

sowie die Kurve  $\Gamma = \left\{ (x, y) \in \mathbb{R}^2 \mid x^2 + 4y^2 = 4 \right\}$ . Berechnen Sie (2) das Flussintegral sowie (3) das Arbeitsintegral von  $f$  über Γ.

Übung

#### **#Lösung:** Wir wählen eine Parametrisierung für die Ellipse Γ, etwa

$$
\gamma: [0, 2\pi] \to \Gamma, \quad \gamma(t) = (2\cos t, \sin t), \quad \gamma'(t) = (-2\sin t, \cos t).
$$
  
Sie berandet  $D = \{ (x, y) \in \mathbb{R}^2 \mid x^2 + 4y^2 \le 4 \}$  mit vol<sub>2</sub> $(D) = 2\pi$ .  
Transformationssatz: Streckung um den Faktor 2 in x–Richtung.

(2) Für das Flussintegral von f über Γ nach außen erhalten wir

$$
\int_{\Gamma} f \times d\Gamma \stackrel{\text{Param}}{=} \int_{\gamma} f \times d\gamma \stackrel{\text{Param}}{=} \int_{t=0}^{2\pi} f(\gamma(t)) \times \gamma'(t) dt
$$
\n
$$
\stackrel{\text{Param}}{=} \int_{t=0}^{2\pi} \left( 2 \cos t - 3 \sin t \right) \times \left( -2 \sin t \right) dt
$$
\n
$$
= \int_{t=0}^{2\pi} 2 \cos(t)^2 + 2 \sin(t)^2 + 17 \sin t \cos t dt = 4\pi
$$

Leichter mit Gauß: Dank konstanter Divergenz  $div(f) = 2$  erhalten wir

$$
\int_{\partial D} f(s) \times \mathrm{d} s \stackrel{\scriptscriptstyle \text{Gauß}}{=} \int_{D} \mathrm{div}(f) \, \mathrm{d}(x,y) \,\, = \,\, 2\, \mathrm{vol}_2(D) \,\, = \,\, 4\pi.
$$

(3) Für das Arbeitsintegral von  $f$  längs  $\Gamma$  erhalten wir

$$
\int_{\Gamma} f \cdot d\Gamma = \int_{\gamma}^{\text{Param}} \int_{\gamma} f \cdot d\gamma = \int_{t=0}^{\text{Param}} f(\gamma(t)) \cdot \gamma'(t) dt
$$
\n
$$
= \int_{t=0}^{\text{Param}} \int_{t=0}^{2\pi} \left( 2 \cos t - 3 \sin t \right) \cdot \left( -2 \sin t \right) dt
$$
\n
$$
= \int_{t=0}^{2\pi} 6 \sin(t)^2 + 10 \cos(t)^2 - 3 \sin t \cos t dt = 16\pi
$$

Erinnerung  $\int_{t=0}^{2\pi} \sin(t)^2 = \int_{t=0}^{2\pi} \cos(t)^2 = \pi$  und  $\int_{t=0}^{2\pi} \sin(t) \cos(t) = 0$ . Hierbei orientieren wir die Kurve Γ positiv, das umlaufene Gebiet liegt also stets links der Kurve. Bei umgekehrter Durchlaufung wechselt das Arbeitsintegral sein Vorzeichen, statt  $+16\pi$  erhielten wir also  $-16\pi$ . Leichter mit Green: Dank konstanter Rotation  $rot(f) = 8$  erhalten wir

$$
\int_{\partial D} f(s) \cdot \mathrm{d} s \,\stackrel{\text{Green}}{=} \,\int_{D} \mathrm{rot}(f) \, \mathrm{d}(x,y) \,\, = \,\, 8 \, \mathrm{vol}_2(D) \,\, = \,\, 16 \pi.
$$

 $\bigcirc$  Dank der Integralsätze können wir uns jeweils aussuchen, ob wir lieber ein Flächenintegral oder ein Kurvenintegral ausrechnen wollen. Je nach Anwendung kann das eine oder das andere vorteilhaft sein. Das ist die Stärke und der Nutzen unserer Integralsätze!

Plausibilitätsprüfung: Den exakten Wert des Integrals können wir jeweils nur durch Ausrechnen gewinnen, aber das richtige Vorzeichen können wir in diesem Beispiel bereits an der obigen Skizze erkennen! Bitte nutzen Sie dies, um Rechenfehler zu erkennen und zu vermeiden.

 $\bigcirc$  Das Ergebnis der Kurvenintegrale über die Kurve Γ ist unabhängig von der gewählten Parametrisierung  $\gamma$  :  $[a, b] \rightarrow \Gamma$ . Das ist wesentlich: Andere Parametrisierungen  $\tilde{\gamma}$  :  $[\tilde{a}, \tilde{b}] \rightarrow \Gamma$  sind ebenso möglich, gehen andere Rechenwege, doch enden alle schließlich beim selben Ergebnis.

**A** Bitte beachten Sie, dass wir  $\Gamma = \partial D$  stets positiv orientieren! Nur so erhalten wir das Flussintegral über Γ nach außen und passend dazu das Arbeitsintegral längs Γ in positivem Umlaufsinn, wie vereinbart. Umgekehrte Orientierung / Durchlaufung kehrt das Vorzeichen um!
# Schreibweise als Differentialform  $\overline{E}^{205}$

Sei  $D \subset \mathbb{R}^2$  ein Kompaktum mit stückweise glattem Rand  $\partial D$ . Für alle stetig differenzierbaren Vektorfelder  $f,g:D\to\mathbb{R}^2$  gilt:

Satz von Green:

\n
$$
\int_{(x,y)\in D} \operatorname{rot} g(x,y) \, \mathrm{d}(x,y) = \int_{s \in \partial D} g(s) \cdot \mathrm{d}s,
$$
\nSatz von Gauß:

\n
$$
\int_{(x,y)\in D} \operatorname{div} f(x,y) \, \mathrm{d}(x,y) = \int_{s \in \partial D} f(s) \times \mathrm{d}s.
$$

Den Rand  $\partial D$  parametrisieren wir (stückweise) durch  $\gamma$ : [a, b]  $\rightarrow \partial D$ . Für  $s = (x, y) = (\gamma_1(t), \gamma_2(t))$  gilt  $ds = (dx, dy) = (\gamma_1'(t) dt, \gamma_2'(t) dt)$ . Wir erhalten so die äquivalente Schreibweise als Differentialform:

$$
\text{Green:} \quad \int_{(x,y)\in D} \frac{\partial g_2}{\partial x} - \frac{\partial g_1}{\partial y} \mathbf{d}(x,y) = \int_{(x,y)\in \partial D} g_1 \, \mathbf{d}x + g_2 \, \mathbf{d}y,
$$
\n
$$
\text{GauB:} \quad \int_{(x,y)\in D} \frac{\partial f_1}{\partial x} + \frac{\partial f_2}{\partial y} \mathbf{d}(x,y) = \int_{(x,y)\in \partial D} f_1 \, \mathbf{d}y - f_2 \, \mathbf{d}x.
$$

Beide Sätze sind äquivalent mittels  $(q_1, q_2) = \circlearrowleft(f_1, f_2) = (-f_2, f_1)$ .

Die Integralsätze sind eine bemerkenswerte Gesetzmäßigkeit: Das Flächenintegral über den gesamten Bereich D lässt sich durch das entsprechende Wegintegral entlang des Randes ∂D bestimmen!

Zur Berechnung von Integralen können wir daher beide ausspielen: Ist das Flächenintegral einfacher, so nutzen wir ersteres. Ist das Randintegral einfacher, so nutzen wir zweiteres.

Die Schreibweise als Differentialform ist häufig bequem und wird daher in vielen Anwendungen verwendet, wie z.B. in der Thermodynamik. Wir nutzen hierbei die Konvention  $\mathrm{d}s = (\mathrm{d}x, \mathrm{d}y) = (\gamma_1'(t) \, \mathrm{d}t, \gamma_2'(t) \, \mathrm{d}t).$ Das ergibt sich ganz natürlich aus  $s = (x, y) = (\gamma_1(t), \gamma_2(t)).$ Die Schreiweise  $dx$  und  $dy$  ist daher bequem und üblich.

In der Ebene sind beide Sätze offensichtlich äquivalent. Die Sätze von Gauß und Stokes im Raum behandeln wir im übernächsten Kapitel [G.](#page-0-0) Im  $\mathbb{R}^3$  unterscheiden sich Arbeitsintegrale über Kurven (Dimension 1) deutlich von Flussintegralen über Flächen (Wände, Codimension 1). In der Ebene  $\mathbb{R}^2$  hingegen fallen beide Sichtweisen zusammen.

**Autgabe:** Für 
$$
D = \{(x, y) \in \mathbb{R}^2 \mid x^2 + y^2 \le 1\}
$$
 berechne man
$$
\int_{(x,y) \in \partial D} \frac{(x^2 - y^2)}{y^2 - y^2} \, dx + \underbrace{(x - y)}_{y^2 - y^2} \, dy
$$

**#Skizze:** Zwei Interpretationen, als Arbeitsintegral und als Flussintegral:

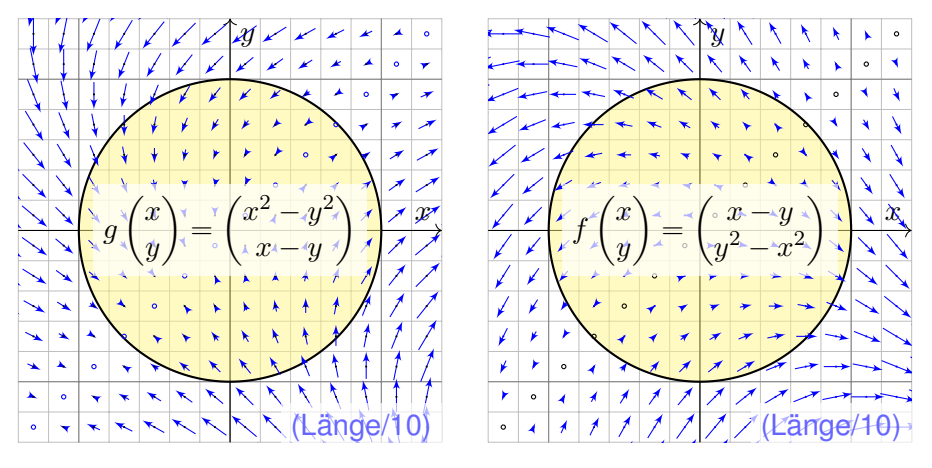

 **Randintegral:** Wir wählen  $\gamma$ :  $[-\pi, \pi] \rightarrow \partial D$  mit  $\gamma(t) = (\cos t, \sin t)$ . Hieraus folgt  $\gamma'(t)=(-\sin t,\cos t)$ , also  $\mathrm{d}x=-\sin t\,\mathrm{d}t$ ,  $\mathrm{d}y=\cos t\,\mathrm{d}t$ .

$$
\int_{\partial D} \qquad (x^2 - y^2) \qquad dx \qquad + \qquad (x - y) \qquad dy
$$

$$
= \int_{-\pi}^{\pi} (\cos(t)^2 - \sin(t)^2) \quad (-\sin t) + (\cos t - \sin t) \cos t \, dt
$$

$$
= \int_{-\pi}^{\pi} -\frac{\cos(t)^2 \sin(t)}{\frac{\text{longerade}}{\text{longerade}}} + \frac{\sin(t)^3}{\frac{\text{longerade}}{\text{longerade}}} + \frac{\cos(t)^2 - \frac{\sin(t)}{\text{longerade}}}{} \, dt = \pi
$$

Rechentrick: Ungerade Integranden liefern über  $[-\pi, \pi]$  das Integral Null. Auch  $\int_{-\pi}^{\pi} \cos(t)^2 dt = \int_{-\pi}^{\pi} \sin(t)^2 dt = \pi$  können Sie geometrisch sehen. **#Flächenintegral:** Mit Green / Gauß und Polarkoordinaten erhalten wir

$$
\int_{(x,y)\in\partial D} \frac{(x^2 - y^2)}{\frac{1}{x^2 - y^2}} dx + (x - y) dy = \int_{D} \frac{1 + 2y}{\frac{1}{x^2 - y^2}} dx, y
$$

$$
= \int_{\rho=0}^{1} \int_{\varphi=0}^{2\pi} (1 + 2\rho \sin \varphi) \rho d\varphi d\rho = 2\pi \int_{\rho=0}^{1} \rho d\rho = \pi
$$

# Flächeninhalt berechnen entlang der Randkurve

**#Aufgabe:** (1) Berechnen Sie die Rotation der ebenen Vektorfelder

$$
f(x, y) = (0, x),
$$
  $g(x, y) = (-y, 0),$   $h(x, y) = \frac{1}{2}(-y, x).$ 

(2) Wie berechnen Sie hiermit zu einem (einfach geschlossenen) Weg  $\gamma\!:\![a,b]\to\mathbb{R}^2$  den Flächeninhalt des umlaufenen Bereichs  $D\subset\mathbb{R}^2$ ?

**Lösung:** (1) Wir finden  $\text{rot}(f) = 1$ . (2) Dank des Satzes von Green folgt:

$$
\text{vol}_2(D) = \int_D \text{rot}(f) \, \text{d}(x, y) = \int_{\partial D} f(s) \cdot \text{d}s = \int_{\partial D} x \, \text{d}y = \int_{t=a}^b \gamma_1(t) \, \gamma_2'(t) \, \text{d}t
$$
\n  
\n**Hi**er ist  $s = (x, y) = (\gamma_1(t), \gamma_2(t))$  und  $\text{d}s = (\text{d}x, \text{d}y) = (\gamma_1'(t) \, \text{d}t, \gamma_2'(t) \, \text{d}t)$ .  
\n**Ebenso** rot(g) = 1 und rot(h) = 1. Wir erhalten folgende drei Formeln:

#### Satz\$ E2A: Greensche Flächenformeln

Für jedes Kompaktum  $D\subset \mathbb{R}^2$  mit stückweise glattem Rand  $\partial D$  gilt

$$
\text{vol}_2(D) = \int_{\partial D} x \, dy = \int_{\partial D} -y \, dx = \frac{1}{2} \int_{\partial D} x \, dy - y \, dx.
$$

# Flächeninhalt messen entlang der Randkurve

Greens Flächenformeln sind ein schöner und bemerkenswerter Satz: Die umlaufene Fläche lässt sich bestimmen allein aus der Randkurve!

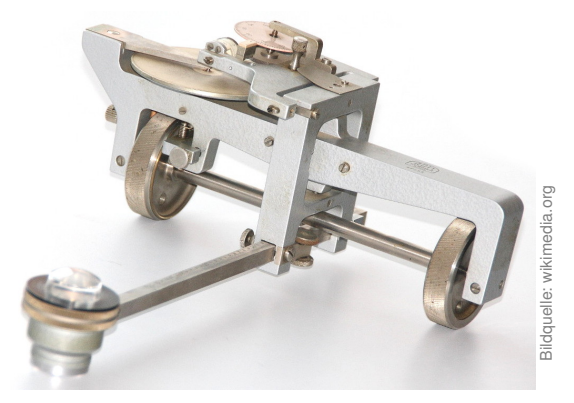

Ein **#Planimeter** ermittelt Flächeninhalte, z.B. auf einer Landkarte, indem man den Rand der zu messenden Fläche mit einem Fahrstift abfährt. Dabei integriert eine geeignete Mechanik präzise den Flächeninhalt! Sie können es sogar selbst bauen, siehe YouTube > lego planimeter

Ausführung

CAD-Programme nutzen die Greenschen Flächenformeln ebenfalls: Hierzu betrachten wir den Polygonzug  $\gamma=\left[\begin{smallmatrix} 0&1&...&n\ p_0&p_1&...&p_n \end{smallmatrix}\right]$  mit Eckpunkten  $p_1, p_2, \ldots, p_n = p_0 \in \mathbb{R}^2$ , einfach geschlossenen und positiv orientiert. Für den umschlossenen Flächeninhalt suchen wir einfache Formeln.

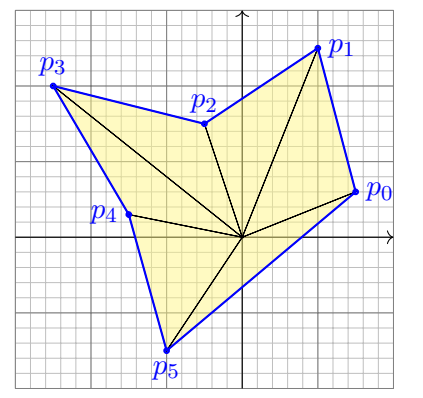

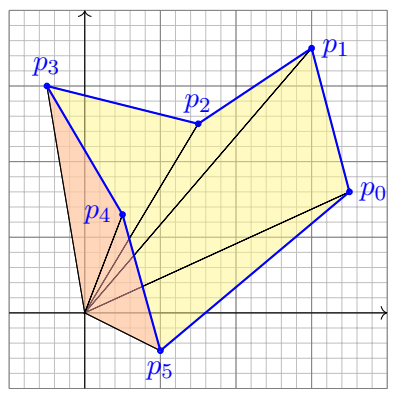

**#Aufgabe:** Übersetzen Sie Greens Flächenintegrale in Summen. Lässt sich das Ergebnis elementar-geometrisch begründen?

**Lösung:** Der Flächeninhalt des umschlossenen Bereichs D ist **[E027](#page-26-0)**:

$$
\text{vol}_2(D) = \frac{1}{2} \int_{\partial D} x \, \mathrm{d}y - y \, \mathrm{d}x = \sum_{k=1}^n \frac{1}{2} p_k \times (p_{k+1} - p_k) \tag{1}
$$
\n
$$
= \int_{\partial D} x \, \mathrm{d}y = \sum_{k=1}^n \frac{1}{2} (x_k + x_{k+1}) \cdot (y_{k+1} - y_k) \tag{2}
$$
\n
$$
= \int_{\partial D} -y \, \mathrm{d}x = \sum_{k=1}^n \frac{1}{2} (y_k + y_{k+1}) \cdot (x_k - x_{k+1}) \tag{3}
$$

(1) Die orientierte Fläche des Dreiecks  $[0, p_k, p_{k+1}]$  ist  $\frac{1}{2}p_k \times (p_{k+1} - p_k)$ . Positiv orientierte Dreiecke liefern einen positiven Flächeninhalt (gelb), Negativ orientierte Dreiecke liefern einen negativen Flächeninhalt (rot).

(2) Dies erhält man durch Integration längs des Weges  $\gamma$ , oder direkt: Hierbei ist  $\frac{1}{2}(x_k + x_{k+1}) \cdot (y_{k+1} - y_k)$  nämlich die orientierte Fläche des Trapezes mit Eckpunkten  $(x_k, y_k)$ ,  $(x_{k+1}, y_{k+1})$ ,  $(x_{k+1}, 0)$ ,  $(x_k, 0)$ . (3) Dies ist Fall (2) mit Trapezen über der  $y$ –Achse statt der  $x$ –Achse.

# Arbeitsintegrale in der Thermodynamik

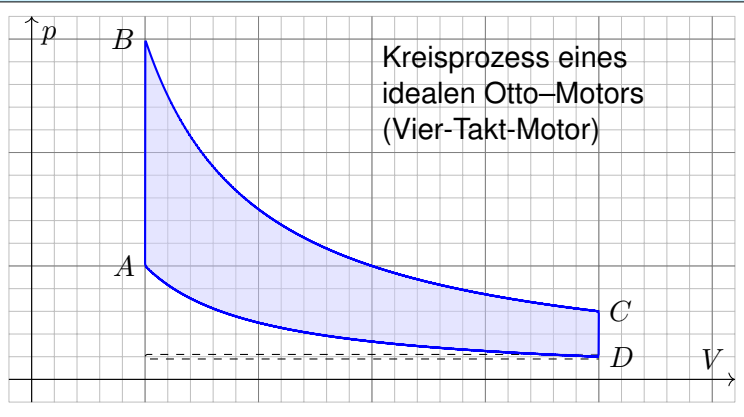

Bei einer Volumenänderung dV wird die Arbeit d $W = p dV$  verrichtet. Beim Prozess  $\gamma: [t_0, t_1] \to \mathbb{R}^n : t \mapsto (p(t), V(t), \dots)$  also insgesamt

$$
W = \int_{\gamma} dW = \int_{\gamma} p dV = \int_{t=t_0}^{t_1} p(t) V'(t) dt.
$$

Bei einem **Kreisprozess** gilt  $\gamma(t_1) = \gamma(t_0)$ . Die dabei geleistete Arbeit W ist der Flächeninhalt des umlaufenen Bereichs in der  $V-p$ –Ebene.

Der Kreisprozess eines Otto–Motors verläuft idealisiert wie skizziert: Verdichten: Der Kolben komprimiert Kraftstoff-Luft-Gemisch von D bis A. Arbeitstakt: Bei A wird das Gas gezündet, der Druck steigt schlagartig bis  $B$  an, dadurch dehnt sich der Kolben bis  $C$  aus und verrichtet Arbeit. Zwei weitere Takte: Ausstoß des Abgases, Ansaugen des Gemisches. Der Wirkungsgrad des Motors ist die geleistete Arbeit dividiert durch die eingesetzte Verbrennungsenergie, also den Treibstoffverbrauch.

Den Zustand des Systems zur Zeit  $t \in [t_0, t_1]$  beschreiben wir dabei durch den Druck  $p(t)$ , das Volumen  $V(t)$  und evtl. weitere Größen.

Eine **Zustandsfunktion** hängt nur vom Zustand des Systems ab, nicht jedoch von der Historie, also dem durchlaufenen Weg: Zum Beispiel ist die Wärmeenergie eines idealen Gases gleich  $U=\frac{3}{2}$  $\frac{3}{2}pV = \frac{3}{2}$  $\frac{3}{2}\nu RT$ . Hier ist  $U = W$ ärmemenge,  $p = D$ ruck,  $V = V$ olumen,  $\nu = Stoff$ menge,  $R =$  universelle Gaskonstante,  $T =$  absolute Temperatur. Der Faktor  $3/2$ entspricht der mikroskopischen Struktur eines einatomigen Gases. Eine **Prozessfunktion** hingegen hängt vom durchlaufenen Weg ab,

wie zum Beispiel die geleistete Arbeit  $W$  in der obigen Formel.

Die Schreibweise des Punktes  $s = (x, y) \in \Gamma$  und des infinitesimalen Kurvenelementes  $ds = (dx, dy)$  als Differentialform längs der Kurve Γ ist in Anwendungen wie der Thermodynamik bequem und nützlich.

Dies hat einen einfachen aber wichtigen Grund. Prof. Hermann Karcher (Universität Bonn) erklärte das Problem und seine Lösung sehr treffend in seiner Notiz *Differentialformen für die Thermodynamik*:

*Die Vektoranalysis lebt davon, dass wir den Raum* R <sup>3</sup> *nicht bloß als Vektorraum, sondern als euklidischen Raum, mit einem Skalarprodukt, betrachten und nutzen können. In der Thermodynamik gibt es jedoch kein Skalarprodukt, das eine physikalische Bedeutung hätte. Deshalb können Kurvenintegrale nicht Integranden haben, die Skalarprodukt aus einem Vektorfeld mit dem Tangentialvektor der Kurve sind. Wir müssen daher lernen, die Ableitung von Funktionen und deren Anwendung auf Tangentialvektoren von Kurven ohne ein bequemes Skalarprodukt zu beschreiben. Genau hierzu dienen Differentialformen.*

Darum ist diese Notation so beliebt: Sie ist präzise und bequem.

<span id="page-119-0"></span>**Aufgabe:** Sei *D* ⊂ ℝ<sup>2</sup> ein Kompaktum mit stückweise glattem Rand. Für seinen Schwerpunkt  $s_D = (x_D, y_D)$  zeige man mit Green [\(E1](#page-92-0)I):

$$
x_D = \frac{-1}{\text{vol}_2(D)} \int_{\partial D} xy \, dx = \frac{-1}{\text{vol}_2(D)} \int_{t=a}^b \gamma_1(t) \, \gamma_2(t) \, \gamma_1'(t) \, dt,
$$
  

$$
y_D = \frac{1}{\text{vol}_2(D)} \int_{\partial D} xy \, dy = \frac{1}{\text{vol}_2(D)} \int_{t=a}^b \gamma_1(t) \, \gamma_2(t) \, \gamma_2'(t) \, dt.
$$

**#Lösung:** Dank des Satzes von Green finden wir

$$
-\int_{\partial D} xy \, dx = \int_{\partial D} (-xy, 0) \cdot (dx, dy) \stackrel{\text{Green}}{=} \int_{D} \text{rot}(-xy, 0) \, d(x, y)
$$

$$
= \int_{D} x \, d(x, y) = x_D \cdot \text{vol}_2(D),
$$

$$
\int_{\partial D} xy \, dy = \int_{\partial D} (0, xy) \cdot (dx, dy) \stackrel{\text{Green}}{=} \int_{D} \text{rot}(0, xy) \, d(x, y)
$$

$$
= \int_{D} y \, d(x, y) = y_D \cdot \text{vol}_2(D).
$$

**Aufgabe:** (1) Zeichnen Sie  $\gamma: [0, 2\pi] \to \mathbb{R}^2 : t \mapsto (1 - \sin t)(\cos t, \sin t)$ . Welche Werte schätzen Sie hieraus für Länge und Flächeninhalt?

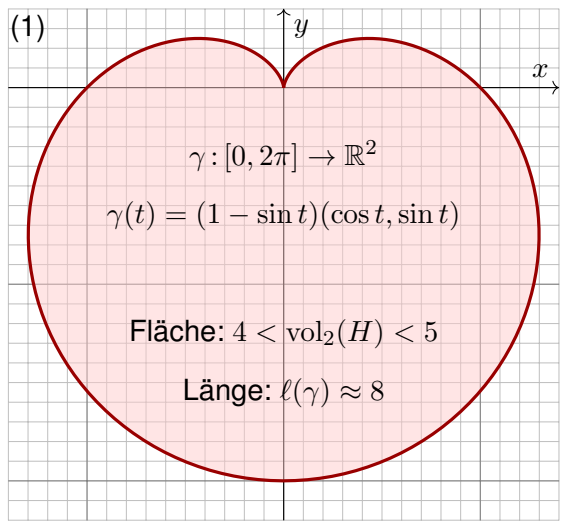

 $x$  löste man solche Quadraturaufgaben Heutzutage nutzt man Computer zur numerischen Approximation. Früher näherungsweise so: Man zeichne die Figur, schneide sie aus und wiege sie sorgfältig. Das Gewicht ist dann der gesuchte Flächeninhalt mal Gewicht pro Einheitsfläche (üblich  $80 g/m^2$ ).

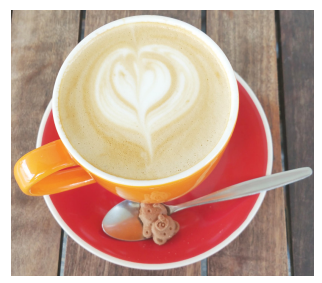

**Aufgabe:** (1) Zeichnen Sie  $\gamma : [0, 2\pi] \to \mathbb{R}^2 : t \mapsto (1 - \sin t)(\cos t, \sin t)$ .

- (2) Berechnen Sie die Länge der Kurve  $\Gamma = \{ \gamma(t) \mid 0 \le t \le 2\pi \}$ .
- (3) Ist der umlaufene Bereich  $H\subset \mathbb{R}^2$  ein Normalbereich?
- (4) Berechnen Sie den Flächeninhalt  $\text{vol}_2(H)$ . Welche Methode ist hierzu am geschicktesten: Fubini? Transformation? Green?

*Hinweis:* Sie können  $1 - \sin(t) = 2 \sin(t/2 - \pi/4)^2$  zeigen und nutzen.

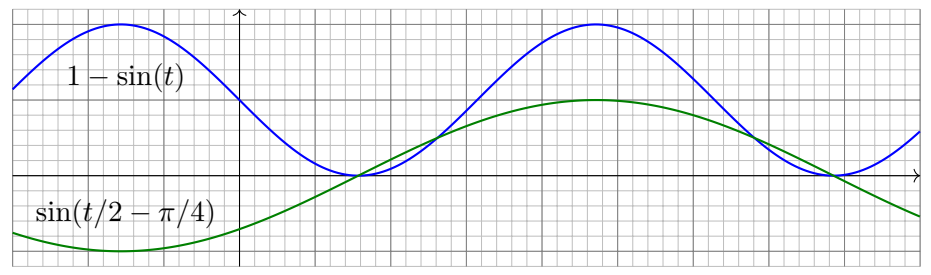

Wie findet man diese Gleichung? Die Skizze zu  $1 - \sin(t)$  lässt sie erahnen. Wie prüft man sie? Sie finden  $2\sin(x)\sin(y) = \cos(x - y) - \cos(x + y)$  in Ihrer Liste der trigonometrischen Additionstheoreme und erhalten so  $2\sin(t/2 - \pi/4)^2 = 1 - \cos(t - \pi/2) = 1 - \sin(t)$ .

(2) Länge des Weges 
$$
\gamma : [0, 2\pi] \to \mathbb{R}^2 : t \mapsto \gamma(t) = (1 - \sin t) \begin{pmatrix} \cos t \\ \sin t \end{pmatrix}
$$
:  
\n $\gamma'(t) = -\cos(t) \begin{pmatrix} \cos t \\ \sin t \end{pmatrix} + (1 - \sin t) \begin{pmatrix} -\sin(t) \\ \cos(t) \end{pmatrix}$  (Produktregel)  
\n $\gamma'(t) \cdot \gamma'(t) = \cos(t)^2 + (1 - \sin(t))^2 = \cos(t)^2 + 1 - 2\sin(t) + \sin(t)^2$   
\n $|\gamma'(t)| = \sqrt{2(1 - \sin(t))} = \sqrt{4\sin(t/2 - \pi/4)^2} = 2 |\sin(t/2 - \pi/4)|$   
\n $\ell(\gamma) = \int_{t=0}^{2\pi} |\gamma'(t)| dt = 2 \int_{t=0}^{2\pi} |\sin(t/2 - \pi/4)| dt = 4 \int_{u=-\pi/4}^{3\pi/4} |\sin(u)| du$   
\n $= -4 \int_{u=-\pi/4}^{0} \sin(u) du + 4 \int_{u=0}^{3\pi/4} \sin(u) du$  (Negativ- & Positivteil)  
\n $= 4 [\cos(u)]_{u=-\pi/4}^{0} - 4 [\cos(u)]_{u=0}^{3\pi/4} = 4 ([1 - \frac{\sqrt{2}}{2}] - [-\frac{\sqrt{2}}{2} - 1]) = 8$ 

Zur Berechnung von  $|\gamma'(t)|^2$  nutzen wir Pythagoras, oder entdecken ihn hier erneut, denn die Vektoren  $(\cos t, \sin t)$  und  $(-\sin(t), \cos(t))$  sind orthonormal! Diese Abkürzung nutzen wir gleich noch einmal im Integral (4). Den Flächeninhalt  $\int_{u=-\pi/4}^{3\pi/4} |\sin(u)| du = 2$  können Sie wie oben ausrechnen oder graphisch ablesen: Skizzieren Sie  $|\sin(u)|$  und schauen Sie scharf hin!

(3) Der umlaufene Bereich H ist ein Normalbereich in  $y$ –Richtung, also  $H = \{ (x, y) \in \mathbb{R}^2 \mid a \le x \le b, g(x) \le y \le h(x) \}$ . Diese Darstellung ist jedoch mühsam: Sie müssten  $a, b$  sowie  $q(x), h(x)$  explizit ausrechnen. Die Flächenberechnung mittels Fubini scheint daher eher umständlich. Wir versuchen es auf einem leichteren Weg mit dem Satz von Green!

(4) Für 
$$
f(x, y) = \frac{1}{2}(-y, x)
$$
 gilt rot  $f = 1$ . **Dank Green erhalten wir**:

$$
\text{vol}_2(H) = \int_H \text{rot}(f) \, \text{d}(x, y) = \int_\gamma f \cdot \text{d}\gamma = \int_{t=0}^{2\pi} f(\gamma(t)) \cdot \gamma'(t) \, \text{d}t
$$
\n
$$
= \frac{1}{2} \int_{t=0}^{2\pi} (1 - \sin t) \begin{pmatrix} -\sin t \\ \cos t \end{pmatrix} \cdot \left[ -\cos t \begin{pmatrix} \cos t \\ \sin t \end{pmatrix} + (1 - \sin t) \begin{pmatrix} -\sin t \\ \cos t \end{pmatrix} \right] \, \text{d}t
$$
\n
$$
= \frac{1}{2} \int_{t=0}^{2\pi} (1 - \sin t)^2 \, \text{d}t = \frac{1}{2} \int_{t=0}^{2\pi} 1 - 2\sin t + \sin(t)^2 \, \text{d}t = \frac{1}{2} (2\pi + \pi)
$$
\n
$$
= \frac{3}{2}\pi \approx 4.7124
$$

Plausibilitätsprüfung: Aus der Skizze schätzen wir  $4 < \text{vol}_2(H) < 5$ .

Gegeben sei eine stetige Radiusfunktion  $r : [0, 2\pi] \to \mathbb{R}_{\geq 0} : t \mapsto r(t)$ , etwa  $r(t) = 1 - \sin t$  wie oben für die Kardioide. Dies definiert den Weg  $\gamma:[0,2\pi]\rightarrow\mathbb{R}^{2}$  :  $t\mapsto\gamma(t)=r(t)(\cos t,\sin t)$  und den umlaufenen Bereich

$$
A = \{ \rho \gamma(t) \mid 0 \le t \le 2\pi, \ 0 \le \rho \le 1 \}.
$$

**Aufgabe:** (5) Formulieren Sie allgemein den Flächeninhalt vol<sub>2</sub>(A) mit (a) dem Satz von Green und alternativ (b) dem Transformationssatz.

**Lösung:** (5a) Wir nutzen  $f(x,y) = \frac{1}{2}(-y,x)$  mit  $\operatorname{rot} f = 1$  wie zuvor:

$$
\text{vol}_2(A) = \int_A \text{rot}(f) \, \text{d}(x, y) = \int_\gamma f \cdot \text{d}\gamma = \int_{t=0}^{2\pi} f(\gamma(t)) \cdot \gamma'(t) \, \text{d}t
$$
\n
$$
= \frac{1}{2} \int_{t=0}^{2\pi} r(t) \left( -\sin t \atop \cos t \right) \cdot \left[ r'(t) \left( \frac{\cos t}{\sin t} \right) + r(t) \left( -\sin t \atop \cos t \right) \right] \text{d}t
$$
\n
$$
= \frac{1}{2} \int_{t=0}^{2\pi} r(t)^2 \, \text{d}t
$$

Dieses Integral haben wir in (4) für  $r(t) = 1 - \sin t$  ausgerechnet.

(5b) Wir nutzen für den Bereich  $A\subset \mathbb{R}^2$  die Parametrisierung

$$
\Phi : [0,1] \times [0,2\pi] =: D \to \mathbb{R}^2 : \begin{pmatrix} \rho \\ \varphi \end{pmatrix} \mapsto \begin{pmatrix} x \\ y \end{pmatrix} = \begin{pmatrix} \rho r(\varphi)\cos(\varphi) \\ \rho r(\varphi)\sin(\varphi) \end{pmatrix}
$$

$$
\Phi' \begin{pmatrix} \rho \\ \varphi \end{pmatrix} = \frac{\partial(x,y)}{\partial(\rho,\varphi)} = \begin{pmatrix} r(\varphi)\cos(\varphi) & \rho[r'(\varphi)\cos(\varphi) - r(\varphi)\sin(\varphi)] \\ r(\varphi)\sin(\varphi) & \rho[r'(\varphi)\sin(\varphi) + r(\varphi)\cos(\varphi)] \end{pmatrix}
$$

$$
\det \Phi' \begin{pmatrix} \rho \\ \varphi \end{pmatrix} = \rho r(\varphi)^2 \quad \text{Funktionaldeterminante der Jacobi-Matrix}
$$

Nach Konstruktion ist diese Abbildung  $\Phi$  surjektiv auf A, kurz  $\Phi(D) = A$ . Sie ist im Wesentlichen injektiv, fürs Integral ist der Fehler unerheblich. Dank Transformationssatz [C2](#page-0-0)B erhalten wir daraus den Flächeninhalt:

$$
\text{vol}_2(A) = \int_A 1 \, \text{d}(x, y) = \int_D |\text{det } \Phi'(\rho, \varphi)| \, \text{d}(\rho, \varphi)
$$

$$
= \int_{\varphi=0}^{2\pi} \int_{\rho=0}^1 \rho \, r(\varphi)^2 \, \text{d}\rho \, \text{d}\varphi = \frac{1}{2} \int_{t=0}^{2\pi} r(\varphi)^2 \, \text{d}\varphi
$$

Das ist genau das Integral, das wir bereits in (5a) erhalten haben. Zu gegebener Radiusfunktion  $\varphi \mapsto r(\varphi)$  rechnet man dies weiter aus. Alternative: Dasselbe Ergebnis erhalten wir direkt in Polarkoordinaten  $\Psi: E \to \mathbb{R}^2: (\rho, \varphi) \mapsto (\rho \cos \varphi, \rho \sin \varphi)$ , aber mit dem Parameterbereich  $E = \{(\rho, \varphi) \in \mathbb{R}^2 \mid 0 \leq \varphi \leq 2\pi, 0 \leq \rho \leq r(\varphi)\}$ : einfach nachrechnen!

**Aufgabe:** (6) Formulieren Sie den Schwerpunkt  $(x_A, y_A)$  des Bereichs A mit (a) dem Transformationssatz und alternativ (b) dem Satz von Green.

**Lösung:** (6a) Wir nutzen die Parametrisierung  $\Phi: D \to A$  und erhalten:

$$
x_A \operatorname{vol}_2(A) = \int_A x \, d(x, y) = \int_D \rho \frac{r(\varphi) \cos(\varphi)}{\frac{1}{e^x} \cdot \rho} \cdot \frac{\rho r(\varphi)^2}{\frac{1}{e^x} \cdot \rho} d(\rho, \varphi)
$$

$$
= \int_{\varphi=0}^{2\pi} \int_{\rho=0}^1 \rho^2 r(\varphi)^3 \cos(\varphi) d\rho d\varphi = \frac{1}{3} \int_{\varphi=0}^{2\pi} r(\varphi)^3 \cos(\varphi) d\varphi
$$

$$
y_A \operatorname{vol}_2(A) = \int_A y \operatorname{d}(x, y) = \frac{1}{3} \int_{\varphi=0}^{2\pi} r(\varphi)^3 \sin(\varphi) d\varphi
$$

(6b) Die Greenschen Schwerpunktformeln [E216](#page-119-0) ergeben dasselbe, aber erst nach partieller Integration und geeigneter Vereinfachung. In diesem Falle scheint der Transformationssatz etwas direkter.

**Aufgabe:** (7) Berechnen Sie den Schwerpunkt ( $x_H, y_H$ ) der Herzfläche.

**Lösung:** (7) Es gilt  $x_H = 0$ , denn H ist symmetrisch bezüglich  $x \mapsto -x$ . Alternativ können Sie auch (6) nutzen und es ausführlich nachrechnen. Für  $y_H$  nutzen wir unsere Vorarbeit (6) und setzen  $r(\varphi) = 1 - \sin \varphi$  ein:

$$
y_H \cdot 3 \operatorname{vol}_2(H) = \int_{\varphi=0}^{2\pi} r(\varphi)^3 \sin \varphi \, d\varphi = \int_{\varphi=0}^{2\pi} (1 - \sin \varphi)^3 \sin \varphi \, d\varphi
$$
  
= 
$$
\int_{\varphi=-\pi}^{\pi} (1 - 3 \sin \varphi + 3 \sin^2 \varphi - \sin^3 \varphi) \sin \varphi \, d\varphi
$$
  
= 
$$
\int_{\varphi=-\pi}^{\pi} -3 \sin^2 \varphi - \sin^4 \varphi \, d\varphi \quad \text{(nur gerade Terme!)}
$$
  
= 
$$
-3\pi - \frac{3}{4}\pi = -\frac{15}{4}\pi
$$
  

$$
y_H = -\frac{15}{4}\pi \int \frac{9}{2}\pi = -\frac{5}{6}
$$

Plausibilitätsprüfung: Das passt recht gut zu unserer Skizze.

Wir lieben Wegintegrale! (Scheinklausur 2017/18)

Häufig müssen Sie zwischen Formel und Bild übersetzen, zwischen algebraischer und geometrischer Beschreibung. So auch hier:

**#Aufgabe:** (1) Skizzieren Sie das Bild des Weges

 $\gamma : [-\pi, \pi] \to \mathbb{R}^2 : t \mapsto \gamma(t) = |t| \cdot (\cos t, \sin t).$ 

Schätzen Sie die Weglänge und den umschlossenen Flächeninhalt.

(2) Berechnen Sie zum Vektorfeld  $f(x, y) = (-y, x)$ das Arbeitsintegral  $\int_{\gamma}f(s)\bm{\cdot}\mathrm{d}s$  entlang des Weges  $\gamma.$ 

(3) Berechnen Sie den Flächeninhalt der vom Weg  $\gamma$ umschlossenen Fläche  $H\subset\mathbb{R}^2.$  Ist Ihr Ergebnis plausibel?

(4) Berechnen Sie schließlich das Arbeitsintegral  $\int_{\gamma} g(s) \bm{\cdot} \mathrm{d}s$ des Vektorfeldes  $g(x,y) = (x^2 + 4y, 10x + e^y)$  längs  $\gamma$ .

(5) Berechnen Sie die Weglänge  $\ell(\gamma)$ . Ist Ihr Ergebnis plausibel? Formelsammlung: Die folgende Stammfunktion [\(B411\)](#page-0-0) ist hilfreich.

$$
\int \sqrt{a^2 + x^2} \, dx = \frac{x}{2} \sqrt{a^2 + x^2} + \frac{a^2}{2} \ln \left( x + \sqrt{a^2 + x^2} \right) + \text{const}
$$

Übung

**Lösung:** (1) Wir beginnen mit der Skizze, das hilft zur Anschauung!

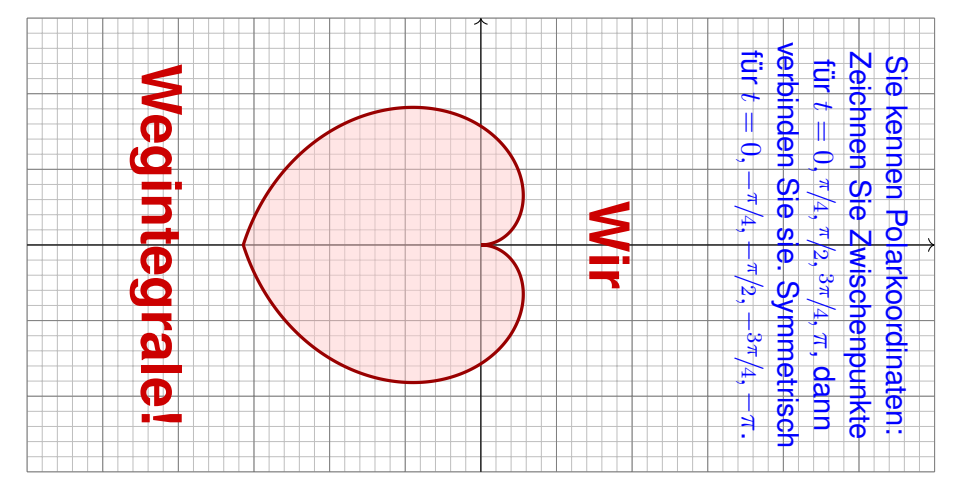

Der Weg  $\gamma$  hat Länge  $\ell(\gamma) \approx 12$ . Die vom Weg  $\gamma$  umschlossene Fläche  $H=\Set{\rho\cdot(\cos\varphi,\sin\varphi)|-\pi\leq\varphi\leq\pi,\ 0\leq\rho\leq|\varphi|}$  hat Flächeninhalt  $vol_2(H) \approx 10$ . Die genauen Werte berechnen wir in (3) bzw. (5).

Übung

Wir lieben Wegintegrale! (Scheinklausur 2017/18)

(2) Wir nutzen direkt die Definition des Arbeitsintegrals:

$$
\int_{\gamma} f(s) \cdot ds = \int_{t=-\pi}^{\pi} f(\gamma(t)) \cdot \gamma'(t) dt
$$
\n
$$
= \int_{t=-\pi}^{\pi} |t| \begin{pmatrix} -\sin t \\ \cos t \end{pmatrix} \cdot \begin{bmatrix} \sin(t) \begin{pmatrix} \cos t \\ \sin t \end{pmatrix} + |t| \begin{pmatrix} -\sin t \\ \cos t \end{pmatrix} \end{bmatrix}
$$
\n
$$
= \int_{t=-\pi}^{\pi} t^{2} dt = \begin{bmatrix} \frac{t^{3}}{3} \end{bmatrix}_{t=-\pi}^{\pi} = \frac{2\pi^{3}}{3} \approx 20.67
$$

Die Betragsfunktion  $t \mapsto |t|$  im Punkt  $t \neq 0$  erfüllt  $\frac{d}{dt}|t| = \text{sign}(t) \in \{\pm 1\}.$ Wer den Betrag vermeiden will, zerlegt das Integral in  $\int_{-\pi}^{\pi} = \int_{-\pi}^{0} + \int_{0}^{\pi}$ .

(3) Wir nutzen den Satz von Green, hier als Flächenformel dank (2):  $\text{vol}_2(H) = \int$ H  $1 d(x, y) dx = \frac{1}{2}$ 2 ˆ H  $\operatorname{rot}(f) d(x, y) = \frac{1}{2}$ ˆ γ  $f(s) \cdot ds = \frac{\pi^3}{2}$ 3

Alternativ können Sie den Flächeninhalt vol $_2(H)$  ebenso mit dem Transformationssatz in Polarkoordinaten ausrechnen. Dies wurde in der vorigen Aufgabe zur Kardioide ausgeführt. (4) Wir nutzen wieder den Satz von Green, diesmal umgekehrt zu (3):

$$
\int_{\gamma} g(s) \cdot ds = \int_{H} \operatorname{rot}(g) d(x, y) = \int_{H} 6 d(x, y) = 6 \operatorname{vol}_{2}(H) = 2\pi^{3} \approx 62
$$

(5) Wir berechnen schließlich die Weglänge (mittels [B411\)](#page-0-0):

$$
\ell(\gamma) = \int_{t=-\pi}^{\pi} |\gamma(t)| dt = 2 \int_{t=0}^{\pi} \sqrt{1+t^2} dt
$$

$$
= \left[ t\sqrt{1+t^2} + \ln(t+\sqrt{1+t^2}) \right]_{t=0}^{\pi}
$$

$$
= \pi\sqrt{1+\pi^2} + \ln(\pi+\sqrt{1+\pi^2})
$$

 $\approx 12.2198$ 

Das Ergebnis ist anschaulich plausibel, es entspricht der Skizze. Die genauen Werte hingegen kann man nicht raten, nur berechnen. Mit den geeigneten Werkzeugen gelingt Ihnen die Lösung leicht. Ihre Integrationstechniken bieten Ihnen extrem effiziente Methoden.

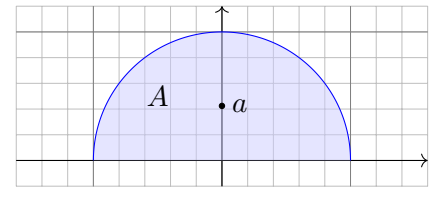

**#Aufgabe:** Berechnen Sie den Schwerpunkt (0, a) der Halbkreisscheibe

$$
A = \{ (x, y) \in \mathbb{R}^2 \mid x^2 + y^2 \le r^2, y \ge 0 \}.
$$

(1) direkt mit Fubini und Transformationssatz sowie (2) mit Green. [E216](#page-119-0) (3) Plausibilitätscheck: Versuchen Sie zuerst, den Wert  $a$  zu schätzen!

**Lösung:** (1) Wir wissen  $\mathrm{vol}_2(A) = \frac{\pi}{2}r^2$  und berechnen  $a$ :

$$
a \operatorname{vol}_2(A) = \int_{(x,y)\in A} y \operatorname{d}(x,y) = \int_{\rho=0}^r \int_{\varphi=0}^\pi \rho \sin \varphi \cdot \rho \operatorname{d}\varphi \operatorname{d}\rho
$$

$$
= \int_{\rho=0}^r \rho^2 \Big[ -\cos \varphi \Big]_{\varphi=0}^\pi \operatorname{d}\rho = 2 \Big[ \frac{\rho^3}{3} \Big]_{\rho=0}^r = \frac{2}{3} r^3
$$

Der Schwerpunkt  $(0, a)$  hat also Abstand  $a = \frac{4}{3a}$  $\frac{4}{3\pi}r$  vom Durchmesser.

(2) Wir parametrisieren die Halbkreislinie  $\Gamma$  durch  $\gamma: [0, \pi] \to \mathbb{R}^2$  mit  $\gamma(t) = (r \cos t, r \sin t)$  und nutzen die Greensche Schwerpunktsformel:

$$
a \operatorname{vol}_2(A) = \int_{\partial A} xy \, dy = \int_{\Gamma} xy \, dy + \int_{\Delta} xy \, dy = \int_{t=0}^{2\pi} \gamma_1(t) \gamma_2(t) \gamma_2'(t) \, dt
$$
  
= 
$$
\int_{t=0}^{2\pi} r \cos(t) \, r \sin(t) \, r \cos(t) \, dt = r^3 \int_{t=0}^{2\pi} \sin(t) \cos(t)^2 \, dt
$$
  
= 
$$
r^3 \left[ -\frac{1}{3} \cos(t)^3 \right]_{t=0}^{\pi} = r^3 \cdot \frac{2}{3}
$$

Wir erhalten auch hier den Abstand  $a=\frac{4}{3\pi}$  $\frac{4}{3\pi}r$  vom Durchmesser.

Der Rand  $\partial A$  der Halbkreisscheibe besteht aus der Halbkreislinie Γ und dem Durchmesser ∆. Der Integrationsweg über den Durchmesser trägt wegen  $y = 0$  (d $y = 0$ ) nichts bei. Daher haben wir nur über Γ integriert.

Plausibilitätsprüfung: Der Wert  $a=\frac{4}{3\pi}\approx 0.424$  entspricht der Skizze für einen Halbkreis vom Radius  $r = 1$ ; anschaulich ist das plausibel.

**#Lösung:** (1)

Ausführung

**Aufgabe:** (1) Skizzieren Sie den beschränkten Bereich  $D \subset \mathbb{R}^2_{\geq 0}$ ,  $\leq 0$ der von den Kurven  $y=x$  und  $y=1/x$  und  $y=x/4$  begrenzt wird. (2) Bestimmen Sie den Flächeninhalt sowie den Schwerpunkt von  $D$ mit Hilfe der Greenschen Flächen- und Schwerpunktsformeln. [E216](#page-119-0) (3) Plausibilitätscheck: Versuchen Sie zuerst, die Werte zu schätzen!

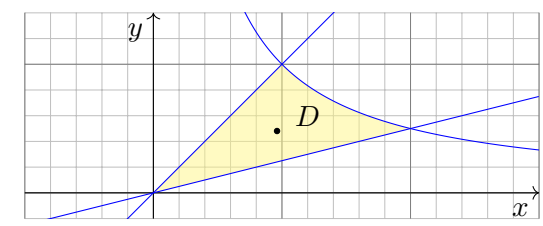

Das Gebiet D wird von den folgenden drei Wegen begrenzt:

$$
\alpha : [0, 2] \to \mathbb{R}^2, \quad \alpha(t) = (t, t/4)
$$

$$
\beta : [1, 2] \to \mathbb{R}^2, \quad \beta(t) = (t, 1/t)
$$

$$
\gamma : [0, 1] \to \mathbb{R}^2, \quad \gamma(t) = (t, t)
$$

Der positiv orientierte Rand  $\partial D$  wird parametrisiert durch  $\alpha \cup -\beta \cup -\gamma$ .

(2) Flächeninhalt und Schwerpunkt von  $D$  berechnen wir nach Green:

$$
\text{vol}_2(D) = \int_{\partial D} x \, \text{d}y \qquad = \int_0^2 t \cdot \frac{1}{4} \, \text{d}t - \int_1^2 t \cdot \frac{-1}{t^2} \, \text{d}t - \int_0^1 t \cdot 1 \, \text{d}t
$$
\n
$$
= \left[\frac{t^2}{8}\right]_0^2 + \left[\ln t\right]_1^2 - \left[\frac{t^2}{2}\right]_0^1 = \ln 2 \approx 0.693
$$

$$
x_D = \frac{-1}{\text{vol}_2(D)} \int_{\partial D} xy \, dx = \frac{-1}{\ln 2} \left( \int_0^2 t \frac{t}{4} dt - \int_1^2 t \frac{1}{t} dt - \int_0^1 t^2 dt \right)
$$
  
= 
$$
\frac{-1}{\ln 2} \left( \left[ \frac{t^3}{12} \right]_0^2 - \left[ t \right]_1^2 - \left[ \frac{t^3}{3} \right]_0^1 \right) = \frac{2}{3 \ln 2} \approx 0.962
$$

$$
y_D = \frac{1}{\text{vol}_2(D)} \int_{\partial D} xy \, dy = \frac{1}{\ln 2} \left( \int_0^2 t \frac{t}{4} \frac{1}{4} dt - \int_1^2 t \frac{1}{t} \frac{-1}{t^2} dt - \int_0^1 t \, dt \right)
$$

$$
= \frac{1}{\ln 2} \left( \left[ \frac{t^3}{48} \right]_0^2 - \left[ \frac{1}{t} \right]_1^2 - \left[ \frac{t^3}{3} \right]_0^1 \right) = \frac{1}{3 \ln 2} \approx 0.481
$$

Plausibilitätsprüfung: Die Werte entsprechen recht gut der Skizze.

Sherlock Holmes: Which way did the bicycle go? **E**<sup>509</sup> Ausführung

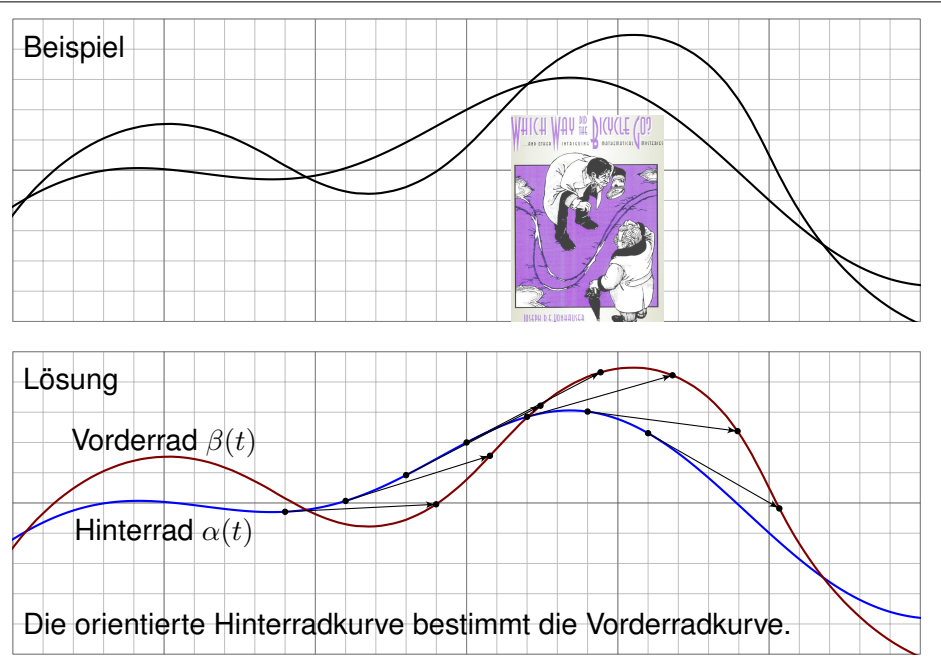

Das folgende geometrische Rätsel geht zurück auf eine Kurzgeschichte von Sir Arthur Conan Doyle: *The Adventure of the Priory School* (1904). Sherlock Holmes und Dr. Watson untersuchen Spuren eines Fahrrads. "Leider wissen wir nicht einmal, in welche Richtung das Fahrrad fuhr." — "Elementary, my dear Watson." Kann der Meisterdetektiv allein aus den beiden Radkurven die Fahrtrichtung rekonstruieren? Wie geht das?

**Aufgabe:** (1) Angenommen die Wege  $\alpha$ ,  $\beta$  :  $[a, b] \rightarrow \mathbb{R}^2$  beschreiben die Position des Hinter- und Vorderrads zu jedem Zeitpunkt  $t \in [a, b]$ . Welche Beziehung besteht dann zwischen den Wegen  $\alpha$  und  $\beta$ ?

(2) Nachträglich sehen wir nicht die zeitlich parametrisierte Bewegung, sondern nur deren Spuren, also die Menge  $\alpha([a,b]) \cup \beta([a,b]) \subset \mathbb{R}^2$ . Diese enthalten viel weniger Information, wie Watson richtig bemerkt, zum Beispiel nicht die Zeit, die Geschwindigkeit, die Orientierung, etc. Kann Holmes dennoch die Fahrtrichtung rekonstruieren? Wie geht das? (3) Implizit werden hier einige vereinfachende Annahmen gemacht. Formulieren Sie die Annahmen möglichst explizit. Ist die Lösung in den Beispielen eindeutig? Wann ist sie es nicht? Kommt das praktisch vor?

Sherlock Holmes: Which way did the bicycle go? **E**811

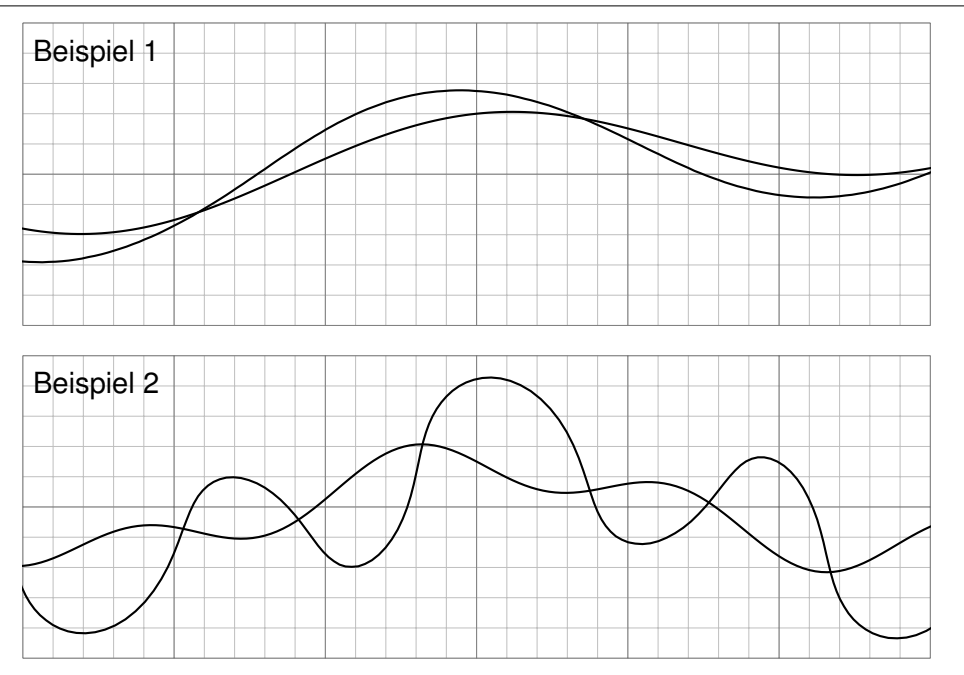

Sherlock Holmes: Which way did the bicycle go? **E**<sup>512</sup> Ausführung

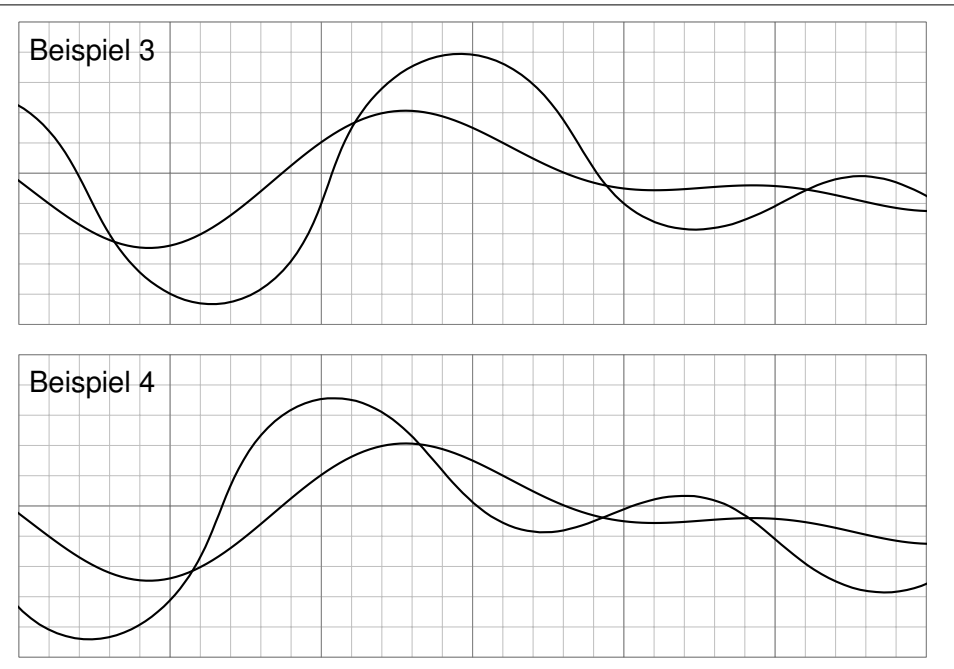

Ausführung

**Lösung:** (1) Die Hinterradkurve α bestimmt die Vorderradkurve β  $gamma$ 8. Vorderrad = Hinterrad + Radstand · Einheitstangente":

$$
\beta(t) = \alpha(t) + L \cdot \frac{\alpha'(t)}{|\alpha'(t)|}
$$

(2) Auch ohne Parametrisierung lässt sich die Orientierung (meistens) allein aus den Kurven  $A = \alpha([a, b])$  und  $B = \beta([a, b])$  rekonstruieren. Die entscheidende Erkenntnis ist, dass die Einheitstangente  $\pm t_A(p)$ nur von der Kurve A abhängt, und nicht von ihrer Parametrisierung  $\alpha$ . Im Punkt  $p \in A$  betrachten wir die beiden Einheitstangenten  $\pm t_A(p)$ : Liegt  $p \pm L \cdot t_A(p)$  nicht auf B, so scheidet diese Orientierung aus. Entsprechend für  $q \in B$  mit den beiden Einheitstangenten  $\pm t_B(q)$ : Liegt  $q \pm L \cdot t_B(q)$  nicht auf A, so scheidet diese Orientierung aus.  $\bigcirc$  Meist muss man nur wenige Punkte prüfen, um bereits drei der vier Möglichkeiten auszuschließen. Die Tangenten kann man graphisch ausreichend genau abtragen. (Oft fällt auf, dass das Vorderrad stärker oszilliert, aber manchmal ist das weniger offensichtlich oder hilfreich.)

Aus der Physik des Fahrrads folgt sofort die obige Formel! Praktische Probe: Auf DIN A4 ausdrucken und mit Playmobil-Fahrrad abfahren.

- (3) Wir nehmen folgendes an: Die Spuren stammen tatsächlich von einem handelsüblichen Fahrrad; wir schließen zum Beispiel aus, dass es zwei Einräder gewesen sind. Als Position  $\alpha(t)$  des Hinterrades bzw.  $\beta(t)$  Vorderrades notieren wir jeweils den Berührpunkt auf dem Boden.
- Das Fahrrad fährt nur vorwärts. Die Bewegung jedes Rades ist stets tangential zur Radrichtung, ohne Drift. Das Vorderrad ist beweglich, das Hinterrad hingegen starr, beide sind in einem festen Abstand L. Dieser Radstand ist etwa  $L \approx 1.1$ m, in den Beispielskizzen ist  $L = 1$ .
- Wir nehmen hierbei  $\alpha'(t)\neq 0$  für alle  $t\in [a,b]$  an, das Fahrrad bleibt also niemals stehen. Sonst könnte es viel kompliziertere Dinge tun! Auch Details wie Drift und ähnliches wollen wir hier vernachlässigen.
- Die Rekonstruktion versagt auch manchmal, zum Beispiel für zwei übereinanderliegende Geraden oder für zwei konzentrische Kreise. Von diesen einfachen und seltenen Ausnahmen abgesehen gelingt die Rekonstruktion in allen praktischen Beispielen: einfach. genial.

Sherlock Holmes: Which way did the bicycle go? **Sherlock Holmes:** Which way did the bicycle go?

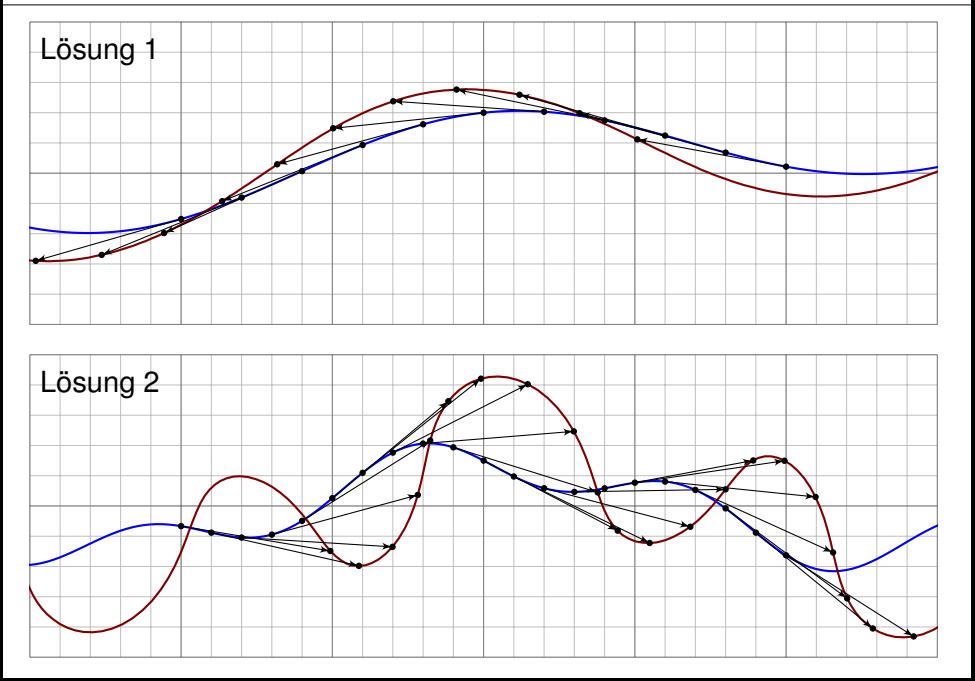

Ausführung

Sherlock Holmes: Which way did the bicycle go? **E**<sup>516</sup> Ausführung

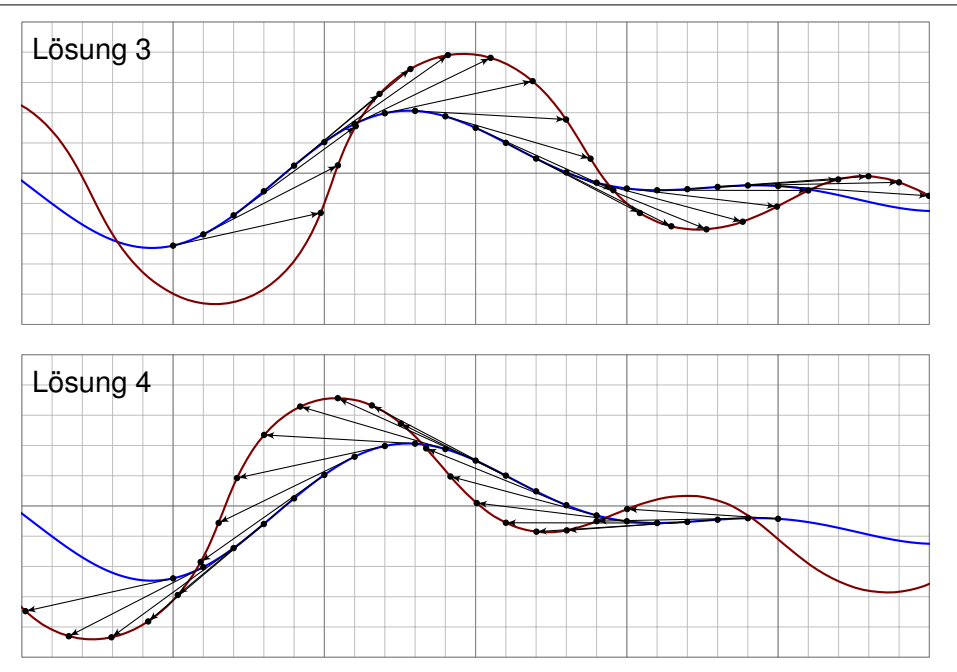

Ausführung
<span id="page-144-0"></span>**Aufgabe:** (1) Skizzieren Sie die Vektorfelder  $f,g:\mathbb{R}^2 \setminus \{0\} \to \mathbb{R}^2$  mit

$$
f\begin{pmatrix} x \\ y \end{pmatrix} = \frac{1}{x^2 + y^2} \begin{pmatrix} -y \\ x \end{pmatrix}, \qquad g\begin{pmatrix} x \\ y \end{pmatrix} = \frac{1}{x^2 + y^2} \begin{pmatrix} x \\ y \end{pmatrix}.
$$

Wie beschreiben Sie anschaulich Wirbelstärke und Quellstärke?

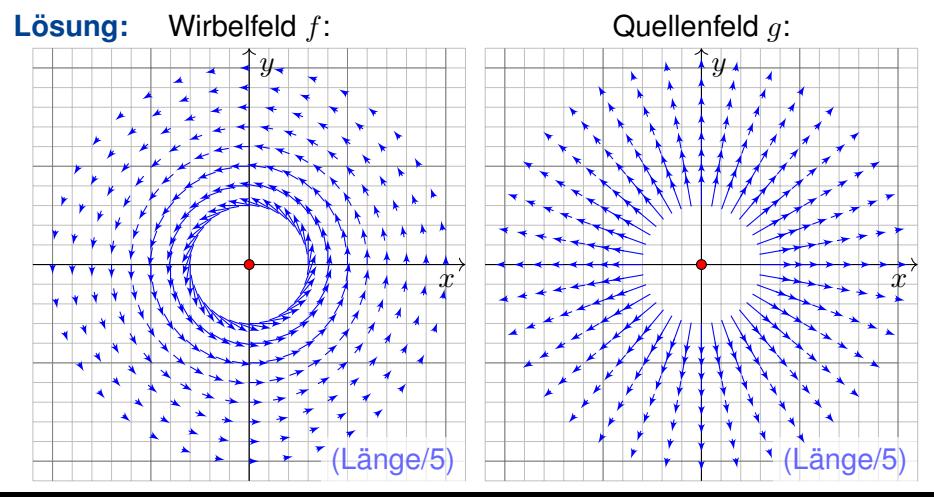

**C** Müssten wir zwei ebene Vektorfelder als die wichtigsten wählen, dann diese: Sie erklären, was die Welt im Innersten zusammenhält. **Litud** Zur Wiederholung siehe Kimmerle–Stroppel, Analysis, §5. Das Lehrbuch zur HM2 endet mit genau diesem Vektorfeld f.

Physikalisch gesehen ist f das magnetische Feld eines Stroms und  $g$  das elektrische Feld einer Ladung in  $0$ . (Denken Sie dreidimensional an einen langen Draht auf der  $z$ –Achse.) Komplex ist  $q$  die Funktion  $1/\overline{z} = 1/(x - iy) = (x + iy)/(x^2 + y^2)$ , und  $f = ig$  ist um  $90^\circ$  gedreht. Das Vektorfeld g ist radial, sein Betrag (die Länge) nimmt mit  $1/r$  ab. Das Vektorfeld f ist tangential an Kreislinien, jeweils um  $90^\circ$  gedreht. **A** Im Nullpunkt  $(x, y) = (0, 0)$  befindet sich eine interessante Polstelle! Daher sind die Vektorfelder  $f, g$  nur auf  $\Omega = \mathbb{R}^2 \setminus \{(0,0)\}$  definiert.

Diese Felder sind sowohl divergenzfrei als auch rotationsfrei! Das entspricht den Cauchy–Riemann–Differentialgleichungen für  $1/z$ , die wir in Kapitel [F](#page-0-0) für holomorphe Funktionen erklären und nutzen.

**Aufgabe:** (1) Skizzieren Sie die Vektorfelder  $f, g : \mathbb{R}^2 \setminus \{0\} \to \mathbb{R}^2$ .

(2) Berechnen Sie Divergenz und Rotation dieser Vektorfelder, sowie (3) die Arbeits- und Flussintegrale über  $\gamma(t) = r(t)(\cos \varphi(t), \sin \varphi(t))$ (4) und über den Rand  $\partial D$  eines beliebigen Kompaktums  $D \subset \mathbb{R}^2.$ Welche Werte erwarten Sie nach Anschauung der Skizzen?

**#Lösung:** (2) Gewissenhaftes Ableiten nach der Quotientenregel ergibt:

$$
\text{div } f = \frac{\partial f_1}{\partial x} + \frac{\partial f_2}{\partial y} = \frac{-(-y)(2x)}{(x^2 + y^2)^2} + \frac{-x(2y)}{(x^2 + y^2)^2} = 0
$$
\n
$$
\text{rot } f = \frac{\partial f_2}{\partial x} - \frac{\partial f_1}{\partial y} = \frac{(x^2 + y^2) - x(2x)}{(x^2 + y^2)^2} - \frac{-(x^2 + y^2) - (-y)(2y)}{(x^2 + y^2)^2} = 0
$$
\n
$$
\text{rot } g = \frac{\partial g_2}{\partial x} - \frac{\partial g_1}{\partial y} = \frac{-y(2x)}{(x^2 + y^2)^2} - \frac{-x(2y)}{(x^2 + y^2)^2} = 0
$$
\n
$$
\text{div } g = \frac{\partial g_1}{\partial x} + \frac{\partial g_2}{\partial y} = \frac{(x^2 + y^2) - x(2x)}{(x^2 + y^2)^2} + \frac{(x^2 + y^2) - y(2y)}{(x^2 + y^2)^2} = 0
$$

Ausführung

Wie kann das sein? Das Vektorfeld  $q$  hat offensichtlich eine Quelle im Nullpunkt  $(0, 0)$ , aber überall sonst verschwindet die Divergenz  $div(g)$ . **A** Im Nullpunkt  $(x, y) = (0, 0)$  hat das Vektorfeld q eine Polstelle! Die Quelldichte konzentriert sich im Nullpunkt; dort sind q und  $div(q)$ nicht definiert, aber wir können und werden drumherum integrieren!

Der Satz von Gauß lässt sich hier nicht direkt anwenden, denn die Funktion  $q$  ist im Ursprung  $(0, 0) \in D$  nicht definiert (Polstelle). Zwar ist q überall sonst auf ganz  $D \setminus \{(0, 0)\}\$  definiert, aber dieser Bereich ist nicht kompakt! Eindimensional siehe [B415](#page-0-0) . Als Distribution gilt wirklich  $div(g) = 2\pi \delta_{(0,0)}$ . [E329](#page-156-0) In diesem allgemeineren Sinne bleibt der Satz von Gauß gültig.

Ebenso gilt: Das Vektorfeld f rotiert offensichtlich um den Nullpunkt  $(x, y) = (0, 0)$ , aber überall sonst verschwindet die Rotation  $\text{rot}(f)$ . Im Nullpunkt  $(x, y) = (0, 0)$  hat das Vektorfeld f eine Polstelle! Die Zirkulation konzentriert sich im Nullpunkt; dort sind f und  $\text{rot}(f)$ nicht definiert, aber wir können und werden drumherum integrieren!

Der Satz von Green lässt sich hier nicht direkt anwenden, denn die Funktion f ist im Ursprung  $(0, 0) \in D$  nicht definiert (Polstelle). Zwar ist f überall sonst auf ganz  $D \setminus \{(0, 0)\}\$  definiert, aber dieser Bereich ist nicht kompakt! Eindimensional siehe [B415](#page-0-0) . Als Distribution gilt wirklich rot(f) =  $2\pi \delta_{(0,0)}$ . [E329](#page-156-0) In diesem allgemeineren Sinne bleibt der Satz von Green gültig.

(3) Wir schreiben den Weg  $\gamma$  :  $[a,b]\to\mathbb{R}^2\smallsetminus\{0\}$  in Polarkoordinaten:

$$
\gamma(t) = r(t) \begin{pmatrix} \cos \varphi(t) \\ \sin \varphi(t) \end{pmatrix}, \quad \gamma'(t) = r'(t) \begin{pmatrix} \cos \varphi(t) \\ \sin \varphi(t) \end{pmatrix} + r(t) \varphi'(t) \begin{pmatrix} -\sin \varphi(t) \\ \cos \varphi(t) \end{pmatrix}
$$

Für das Arbeits- und Flussintegral von f entlang  $\gamma$  finden wir sodann:

$$
\int_{\gamma} f \cdot d\gamma = \int_{t=a}^{b} \left( \frac{-\sin \varphi(t)}{\cos \varphi(t)} \right) \cdot \left[ \frac{r'(t)}{r(t)} \left( \frac{\cos \varphi(t)}{\sin \varphi(t)} \right) + \varphi'(t) \left( \frac{-\sin \varphi(t)}{\cos \varphi(t)} \right) \right] dt
$$

$$
= \int_{t=a}^{b} \varphi'(t) dt = \varphi(b) - \varphi(a) \qquad \text{Winkelzuwachs entlang } \gamma
$$

$$
\int_{\gamma} f \times d\gamma = \int_{t=a}^{b} \left( \frac{-\sin \varphi(t)}{\cos \varphi(t)} \right) \times \left[ \frac{r'(t)}{r(t)} \left( \frac{\cos \varphi(t)}{\sin \varphi(t)} \right) + \varphi'(t) \left( \frac{-\sin \varphi(t)}{\cos \varphi(t)} \right) \right] dt
$$

$$
= \int_{t=a}^{b} \left. -\frac{r'(t)}{r(t)} dt = \left[ -\ln r(t) \right]_{t=a}^{b} = \ln \frac{r(a)}{r(b)} = 0 \text{ falls } r(a) = r(b)
$$

Beide Rechnungen entsprechen der Anschauung unserer Skizzen!

.

Für das Fluss- und Arbeitsintegral von  $q$  finden wir ebenso:

$$
\int_{\gamma} g \times d\gamma = \int_{t=a}^{b} \left( \frac{\cos \varphi(t)}{\sin \varphi(t)} \right) \times \left[ \frac{r'(t)}{r(t)} \left( \frac{\cos \varphi(t)}{\sin \varphi(t)} \right) + \varphi'(t) \left( \frac{-\sin \varphi(t)}{\cos \varphi(t)} \right) \right] dt
$$

$$
= \int_{t=a}^{b} \varphi'(t) dt = \varphi(b) - \varphi(a) \qquad \text{Winkelzuwachs entlang } \gamma
$$

$$
\int_{\gamma} g \cdot d\gamma = \int_{t=a}^{b} \left( \frac{\cos \varphi(t)}{\sin \varphi(t)} \right) \cdot \left[ \frac{r'(t)}{r(t)} \left( \frac{\cos \varphi(t)}{\sin \varphi(t)} \right) + \varphi'(t) \left( -\frac{\sin \varphi(t)}{\cos \varphi(t)} \right) \right] dt
$$

$$
= \int_{t=a}^{b} \frac{r'(t)}{r(t)} dt = \left[ \ln r(t) \right]_{t=a}^{b} = \ln \frac{r(b)}{r(a)} = 0 \text{ falls } r(a) = r(b)
$$

Beide Rechnungen entsprechen der Anschauung unserer Skizzen! Das Arbeitsintegral  $\int_\gamma f\bm{\cdot}\mathrm{d}\gamma$  bzw. das Flussintegral  $\int_\gamma g\times\mathrm{d}\gamma$  misst die Winkeländerung. Für jeden geschlossenen Weg  $\gamma$  mit  $\gamma(a) = \gamma(b)$ zählen diese Integrale die Umläufe um den Nullpunkt, während die Integrale  $\oint_\gamma f \times \mathrm{d}\gamma$  und  $\oint_\gamma g\bm{\cdot}\mathrm{d}\gamma$  wegen  $r(a)=r(b)$  verschwinden.

# Zwei prominente Vektorfelder \$E323

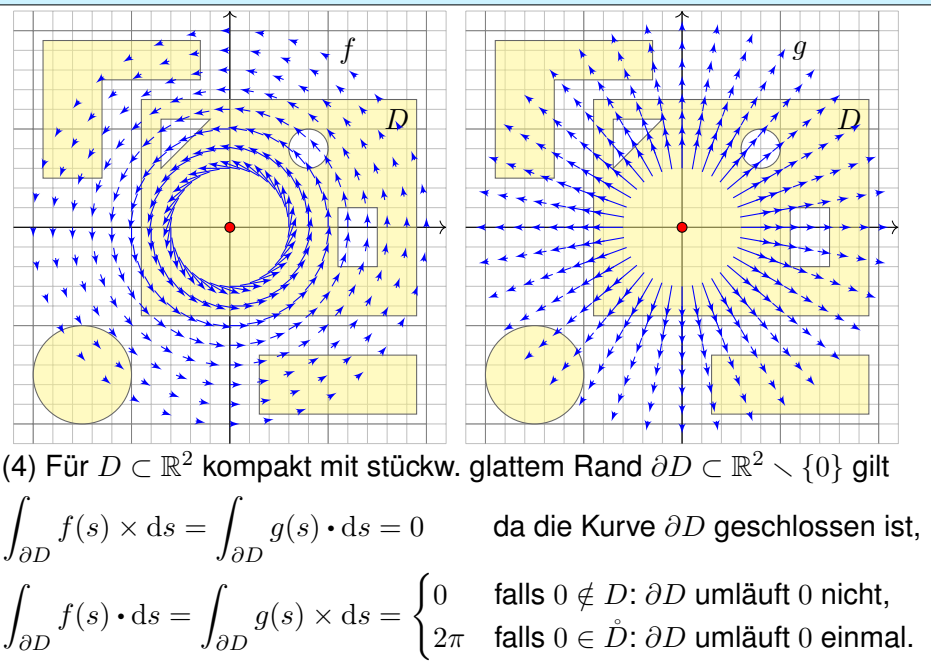

C Dies ist die reelle Form des Cauchyschen Residuensatzes [F4](#page-0-0)D. Physikalisch entspricht dies magnetischen / elektrischen Feldern. [H153](#page-0-0)

Die erste Gleichung folgt direkt aus unserer Rechnung (3): Für geschlossene Kurven gilt  $r(a) = r(b)$ , also  $\ln(r(a)/r(b)) = 0$ . Für Kreislinien sieht man dieses Ergebnis direkt in obiger Skizze.

Die zweite Gleichung ist wesentlich interessanter! Der erste Fall folgt mit (2) dank Green / Gauß. Unsere Rechnung (3) klärt  $D = \overline{B}(0, r)$  für  $r > 0$ . (Diesen Spezialfall sieht man auch direkt!)

Im allgemeinen Fall  $0 \in \check{D}$  wählen wir  $r > 0$  mit  $\overline{B}(0,r) \subset \check{D}$ : Dann ist  $E = D \setminus B(z_0, r)$  kompakt mit Rand  $\partial E = \partial D \cup \partial B(0, r)$ . Da auf  $E$  kein Pol vorliegt, gilt  $\int_{\partial D} - \int_{\partial B(0,r)} = \int_{\partial E} = 0$  dank (2). Hieraus erhalten wir schließlich  $\int_{\partial D}=\int_{\partial B(0,r)}=2\pi$  dank (3).

 $\bigcirc$  Diese schönen und einfachen Gleichungen gelten immer, egal wie kompliziert der Bereich  $D \subset \mathbb{R}^2$  und seine Randkurve  $\partial D$  auch sind. Alles ist schön und gut. Unseren Integralsätzen sei Dank!

Zur Anschauung und Erinnerung: Das ebene Vektorfeld  $f:\mathbb{R}^2\supset\Omega\to\mathbb{R}^2$ können wir als Strömungsgeschwindigkeit einer Flüssigkeit visualisieren. Wir denken an eine dünne Schicht, zum Beispiel die Wetterkarte. [E009](#page-8-0) Dreidimensionale Felder  $F:\mathbb{R}^3\supset\Omega\to\mathbb{R}^3$  behandeln wir in Kapitel [G.](#page-0-0) Wenn  $F$  nicht von  $z$  abhängt und auch keinen  $z$ -Anteil hat, dann gilt  $F(x, y, z) = (f_1(x, y), f_2(x, y), 0)$ , und f ist ein ebenes Vektorfeld. Dies dient zur Vereinfachung bei der Umströmung eines Profils.

Strömungen haben im allgemeinen Wirbel, auch Quellen und Senken. Dies wollen wir anschaulich verstehen und präzise berechnen lernen, differentiell durch Divergenz  $div(f)$  und Rotation  $rot(f)$ , sowie integral als Fluss und Arbeit. Hierzu nutzen wir die Sätze von Gauß und Green.

Das Quellenfeld und das Wirbelfeld sind hierzu zentrale Beispiele! Sie dienen als Prototyp für typische Situationen; durch Überlagerung (Linearkombination) können wir hieraus weitere Modelle konstruieren.

Von ebenen Strömungen  $f:\mathbb{R}^2\to\mathbb{R}^2$  gelangen wir so zu komplexen Funktionen  $f: \mathbb{C} \to \mathbb{C}$ . Die physikalischen Eigenschaften der Strömung übersetzen sich direkt in mathematische Eigenschaften der Funktion  $f$ .

Die komplexe Funktion  $h:\mathbb{C}\smallsetminus\{0\}\to\mathbb{C}:z\mapsto 1/z=\overline{z}/|z|^2$  ist zentral für die Funktionentheorie. In reellen Koordinaten ausgeschrieben gilt:

$$
h: z \mapsto \frac{1}{z}, \quad x + iy \mapsto \frac{1}{x + iy} = \frac{x - iy}{x^2 + y^2}, \quad \begin{pmatrix} x \\ y \end{pmatrix} \mapsto \frac{1}{x^2 + y^2} \begin{pmatrix} x \\ -y \end{pmatrix}
$$

Komplex-konjugiert erhalten wir genau unser Quellenfeld:

$$
g: z \mapsto \frac{1}{\overline{z}}, \quad x + iy \mapsto \frac{1}{x - iy} = \frac{x + iy}{x^2 + y^2}, \quad \begin{pmatrix} x \\ y \end{pmatrix} \mapsto \frac{1}{x^2 + y^2} \begin{pmatrix} x \\ y \end{pmatrix}
$$

Multiplikation mit i (Drehung um 90◦ ) ergibt unser Wirbelfeld:

$$
f: z \mapsto \frac{1}{\overline{z}}, \quad x + iy \mapsto \frac{1}{x - iy} = \frac{-y + ix}{x^2 + y^2}, \quad \begin{pmatrix} x \\ y \end{pmatrix} \mapsto \frac{1}{x^2 + y^2} \begin{pmatrix} -y \\ x \end{pmatrix}
$$

 $\bigcirc$  Komplexe Funktionen  $f : \mathbb{C} \to \mathbb{C}$  beschreiben ebene Strömungen und werden hierzu vielfach genutzt. Geeignete Modelle gewinnen wir durch Überlagerung (Linearkombination, Laurent–Reihen), zum Beispiel die idealisierte Umströmung von Flügelprofilen. Wo diese Idealisierung nicht ausreicht, nutzt man numerische Näherungen und Computer.

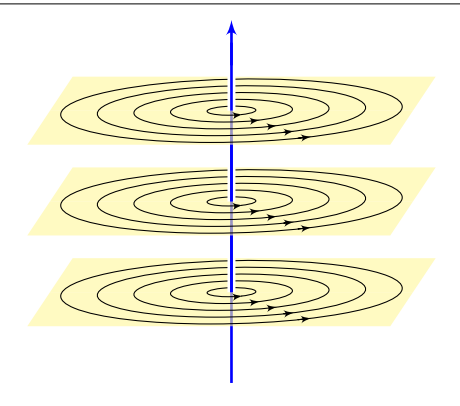

Die Magnetostatik untersucht zeitlich konstante elektrische Ströme und das von ihnen erzeugte, zeitlich konstante Magnetfeld  $\vec{B}(x, y, z)$ , z.B. Dauermagnet, Erdmagnetfeld und Kompass, etc.

Einfaches Beispiel: Der konstante Strom j sei konzentriert auf die z–Achse, die wir uns als einen unendlich dünnen Leiter vorstellen.

Das magnetische Feld ist dann zirkulär um die z–Achse (gemäß der Rechte-Hand-Regel) mit Stärke  $|\vec{B}| = \text{const}/r$  und wird singulär auf der z–Achse. Das Randintegral berechnen wir für eine Kreisscheibe S um die z–Achse.

**Beispiel:** Magnetisches Feld eines Stroms *j* entlang der *z*-Achse:

$$
\vec{B}(x,y,z) = \frac{2j/c}{x^2 + y^2}(-y,x,0) \quad \Longrightarrow \quad \oint_{\partial S} \vec{B} \cdot d\vec{s} = \frac{4\pi}{c}j
$$

 $\bullet$  Außerhalb der z–Achse  $(0, 0, z)$  gilt Rotationsfreiheit, rot  $\vec{B} = 0$ , und Quellenfreiheit, div  $\vec{B} = 0$ , wie in der vorigen Aufgabe nachgerechnet. Die dekorative Schreibweise " $\oint$ " soll betonen bzw. daran erinnern, dass wir hier einen geschlossenen Weg betrachten.

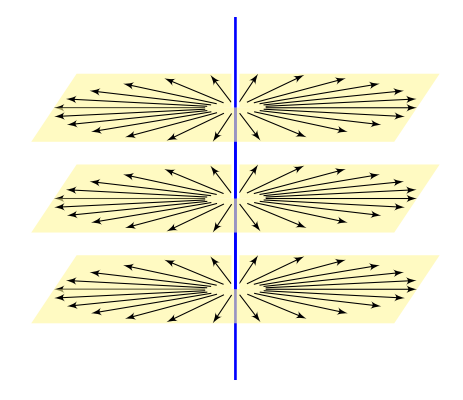

Die Elektrostatik untersucht ruhende elektrische Ladungen und das von ihnen erzeugte, zeitlich konstante elektrische Feld  $\vec{E}(x, y, z)$ .

Einfaches Beispiel: Die Ladungsdichte 2q sei konzentriert auf die z–Achse, die wir uns als einen unendlich dünnen Leiter vorstellen.

Das elektrische Feld ist dann radial nach außen gerichtet mit Stärke  $|\vec{E}| = \text{const}/r$  und wird singulär auf der z–Achse. Das Flussintegral berechnen wir in der Ebene (bei festem z) für eine Kreisscheibe  $D$  vom Radius  $r$  um 0 bzw. im Raum für den Zylinder  $Z = D \times [a, b]$ .

**Beispiel:** Elektrisches Feld einer Ladungsdichte q entlang der z-Achse:

$$
\vec{E}(x, y, z) = \frac{2q}{x^2 + y^2}(x, y, 0) \implies \oiint_{\partial Z} \vec{E} \cdot \vec{n} \, dS = 4\pi q(b - a)
$$

 $\bullet$  Außerhalb der z–Achse  $(0, 0, z)$  gilt Quellenfreiheit, div  $\vec{E} = 0$ , und Rotationsfreiheit, rot  $\vec{E} = 0$ , wie in der vorigen Aufgabe nachgerechnet. Die dekorative Schreibweise " $\oint$ " soll betonen bzw. daran erinnern, dass wir hier eine geschlossene Fläche betrachten.

.

<span id="page-156-0"></span>Wir untersuchen weiterhin das Wirbelfeld  $f$  und das Quellenfeld  $g$ :

$$
f, g: \mathbb{R}^2 \to \mathbb{R}^2
$$
,  $f\begin{pmatrix} x \\ y \end{pmatrix} = \frac{1}{x^2 + y^2} \begin{pmatrix} -y \\ x \end{pmatrix}$ ,  $g\begin{pmatrix} x \\ y \end{pmatrix} = \frac{1}{x^2 + y^2} \begin{pmatrix} x \\ y \end{pmatrix}$ 

**A** Im Punkt  $(0, 0)$  liegt eine Polstelle. Wir setzen  $f, g$  hier beliebig fort, etwa  $f(0, 0) = g(0, 0) = (0, 0)$ . Bei der Integration spielt *ein* einzelner Punkt keine Rolle: Das Problem liegt im Verhalten *um* den Nullpunkt!

 $\bigcirc$  In solchen Fällen helfen uns Theorie und Kalkül der Distributionen. Sie erklären und präzisieren unsere physikalische Anschauung:

### Satz E3A: Wirbel und Quelle

Im Distributionensinne gilt  $\text{rot}(f) = 2\pi\delta_0$  und  $\text{div}(g) = 2\pi\delta_0$ .

Auf ganz  $\mathbb{R}^2 \setminus \{0\}$  wissen wir bereits  $\mathrm{rot}(f) = 0$  und  $\mathrm{div}(g) = 0$ . Demnach sind  $\text{rot}(f)$  und  $\text{div}(q)$  höchstens im Nullpunkt getragen, nach dem Darstellungssatz [D5](#page-0-0)s also von der Form  $\sum_{|\alpha| \le N} c_{\alpha} \delta_{0}^{\alpha}$ . Die Konstanten  $c_{\alpha}$  müssen wir allerdings noch ausrechnen! Die Rechnung gelingt leicht dank unserer Integralsätze!

**Aufgabe:** (1) Welche der Funktionen  $1/(x^2 + y^2)$  und  $x/(x^2 + y^2)$  und  $y/(x^2+y^2)$  sind absolut integrierbar auf  $\bar{B}(0,r)$ , also lokal integrierbar? Untersuchen Sie allgemein  $h(x,y) = x^{\alpha}y^{\beta}/(x^2 + y^2)^{\gamma/2}$  für  $\alpha, \beta, \gamma \ge 0$ . Hinweis: Integrieren Sie für  $0 < \varepsilon < r$  zunächst über den Kreisring  $\bar{K}(0,\varepsilon,r)=\left\{\left.(x,y)\in\mathbb{R}^2\ \right|\varepsilon\le\sqrt{x^2+y^2}\le r\left.\right\}.$  Untersuchen Sie  $\varepsilon\searrow0.$ **#Erinnerung:** Klassisch, also für stetig differenzierbare Vektorfelder  $f, g \in C^1(\mathbb{R}^2, \mathbb{R}^2)$ , gilt  $\mathrm{rot}(f) = \partial_1 f_2 - \partial_2 f_1$  und  $\mathrm{div}(g) = \partial_1 g_1 + \partial_2 g_2$ . Im vorliegenden Beispiel liegt jedoch eine Polstelle im Punkt (0, 0) vor! Im Distributionensinne wälzen wir die Ableitungen von f bzw. g auf die glatte Testfunktion  $\varphi \in C^1_c(\mathbb{R}^2,\mathbb{R})$  und erhalten so die Distributionen

$$
rot(f) : \varphi \mapsto \int_{\mathbb{R}^2} -f_2 \, \partial_1 \varphi + f_1 \, \partial_2 \varphi \, d(x, y),
$$

$$
div(g) : \varphi \mapsto \int_{\mathbb{R}^2} -g_1 \, \partial_1 \varphi - g_2 \, \partial_2 \varphi \, d(x, y).
$$

(2) Dank (1) existieren diese beiden Integrale. Berechnen Sie diese! Arbeiten Sie zunächst auf  $\bar{K} = \bar{K} (0, \varepsilon, r)$ : (a) Berechnen Sie rot $(\varphi f)$ . (b) Nutzen Sie unsere Integralsätze! (c) Betrachten Sie dann  $\varepsilon \searrow 0$ .

$$
\int_{\bar{B}(0,r)} |h(x,y)| d(x,y) = \lim_{\varepsilon \searrow 0} \int_{\bar{K}(0,\varepsilon,r)} |h(x,y)| d(x,y)
$$

Wir nutzen Polarkoordinaten  $(x, y) = (\rho \cos \theta, \rho \sin \theta)$ , Fubini und HDI:

ˆ <sup>r</sup> ρ=ε ˆ <sup>2</sup><sup>π</sup> θ=0 ρ <sup>α</sup>|cos <sup>θ</sup><sup>|</sup> <sup>α</sup> · <sup>ρ</sup> β |sin θ| β ρ γ · ρ Fu'det dθ dρ = ˆ <sup>2</sup><sup>π</sup> θ=0 |cos θ| α |sin θ| <sup>β</sup> <sup>d</sup><sup>θ</sup> · ˆ <sup>r</sup> ρ=ε ρ <sup>σ</sup>+1 <sup>d</sup><sup>ρ</sup> <sup>=</sup> <sup>c</sup> · h ρ σ+2 σ + 2 ir ρ=ε

Wir haben  $c := \int_{\theta=0}^{2\pi} |\cos \theta|^\alpha \sin \theta|^\beta \, \mathrm{d}\theta > 0$  (ein Wert der Beta–Funktion). Zur Abkürzung schreiben wir die Exponentensumme hier  $\sigma := \alpha + \beta - \gamma$ . Im Sonderfall  $\sigma = -2$  finden wir ebenso  $c(\ln r - \ln \varepsilon) = c \ln(r/\varepsilon)$ . Der Grenzwert für  $\varepsilon \searrow 0$  ist endlich für  $\sigma > -2$ , unendlich für  $\sigma \le -2$ .

### Satz E3B: absolute Integrierbarkeit von Polstellen

Die Funktion  $h:\mathbb{R}^2\to\mathbb{R}$  mit  $h(x,y)=x^{\alpha}y^{\beta}/(x^2+y^2)^{\gamma/2}$  ist genau dann lokal integrierbar, wenn die Exponentensumme  $\alpha + \beta - \gamma > -2$  erfüllt.

Ausführung

(2a) Sei  $\varphi \in C^1_c(\mathbb{R}^2,\mathbb{R})$ , das heißt  $\varphi : \mathbb{R}^2 \to \mathbb{R}$  stetig differenzierbar mit kompaktem Träger,  $supp(\varphi) \subset \overline{B}(0,r)$  für r groß. Auf  $\overline{K}(0,\varepsilon,r)$  gilt:

$$
\mathrm{rot}(\varphi f)=\partial_1(\varphi f_2)-\partial_2(\varphi f_1)=\underbrace{(\partial_1\varphi)f_2-(\partial_2\varphi)f_1}_{=\text{ grad}(\varphi)\,\times\,f,\text{ unser Integral}}+\varphi\underbrace{(\partial_1f_2-\partial_2f_1)}_{=\;\mathrm{rot}(f)=\;0}
$$

(2b) Wir wenden den Integralsatz von Green auf  $\varphi f: \bar{K}(0,\varepsilon,r)\to \mathbb{R}^2$  an:

$$
I(\varepsilon) := \int_{\bar{K}} -(\partial_1 \varphi) f_2 + (\partial_2 \varphi) f_1 \, \mathrm{d}(x, y) \stackrel{\text{\tiny{(2a)}}}{=} - \int_{\bar{K}} \mathrm{rot}(\varphi f) \, \mathrm{d}(x, y)
$$
\n
$$
\stackrel{\text{Green}}{=} - \int_{\partial \bar{K}} \varphi \, f \cdot \, \mathrm{d}s = \underbrace{\int_{\partial B(0, \varepsilon)} \varphi(s) \, f(s) \cdot \, \mathrm{d}s}_{\text{innerer Rand}} - \underbrace{\int_{\partial B(0, r)} \varphi(s) \, f(s) \cdot \, \mathrm{d}s}_{\text{= 0, data here } \varphi(s) = 0}
$$

(2c) Dank Mittelwertsatz [B4](#page-0-0)B existiert  $s_{\varepsilon} \in \partial B(0,\varepsilon)$  sodass gilt:

$$
I(\varepsilon) := \int_{\partial B(0,\varepsilon)} \varphi(s) \underbrace{f(s) \cdot ds}_{\text{to integral}} = \varphi(s_{\varepsilon}) \int_{\partial B(0,\varepsilon)} f(s) \cdot ds = \varphi(s_{\varepsilon}) \cdot 2\pi
$$

Für  $\varepsilon \searrow 0$  gilt  $s_{\varepsilon} \to 0$ , also  $I(\varepsilon) \to 2\pi\varphi(0)$ . Im Distributionensinne [\(D5](#page-0-0)1) gilt somit  $\text{rot}(f) = 2\pi \delta_0$ , denn  $\int_{\mathbb{R}^2} -f_2(\partial_1\varphi) + f_1(\partial_2\varphi) d(x,y) = 2\pi \varphi(0)$ . **#Aufgabe:** (Der Cauchy–Index bzw. die Umlaufzahl in der Ebene) (1) Für jeden geschlossenen Weg  $\gamma$  :  $[a,b]\to\mathbb{R}^2\smallsetminus\{0\}$  ist der **Index** 

$$
ind_0(\gamma) := \frac{1}{2\pi} \oint_{\gamma} \frac{x \, dy - y \, dx}{x^2 + y^2}
$$

eine ganze Zahl; sie zählt die Umläufe von  $\gamma$  um den Nullpunkt. (Die dekorative Schreibweise " $\oint_{\gamma}$ " statt " $\int_{\gamma}$ " soll betonen bzw. daran erinnern, dass wir hier einen geschlossenen Weg  $\gamma$  betrachten.)

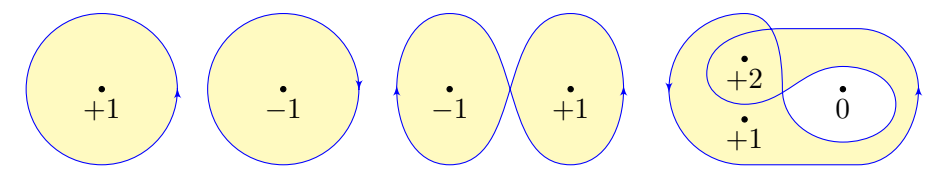

Dieses prominente Beispiel ist das Arbeitsintegral des Wirbelfeldes f und das Flussintegral des Quellenfeldes  $q$  der vorigen Aufgabe.  $E317$ Die komplexe Formulierung nutzen wir im Residuenkalkül. [F409](#page-0-0)

**Nachrechnen:** Zu  $r : [a, b] \to \mathbb{R}_{>0}$  und  $\varphi : [a, b] \to \mathbb{R}$  erhalten wir

$$
\gamma : [a, b] \to U = \mathbb{R}^2 \setminus \{0\} : t \mapsto r(t) \left(\cos \varphi(t), \sin \varphi(t)\right).
$$

Jeder Weg  $\gamma: [a, b] \to U$  lässt sich so in Polarkoordinaten darstellen. Es gilt  $\gamma(b) = \gamma(a)$  gdw  $r(b) = r(a)$  und  $\varphi(b) = \varphi(a) + 2\pi\ell$  mit  $\ell \in \mathbb{Z}$ . Diese Zahl  $\ell$  ist die Anzahl der Umläufe von  $\gamma$  um den Nullpunkt.

Sei 
$$
f(x, y) = (-y, x)/(x^2 + y^2)
$$
. Für  $f(\gamma(t)) \cdot \gamma'(t)$  finden wir

$$
\left\langle\,\frac{1}{r(t)}\left(\frac{-\sin\varphi(t)}{\cos\varphi(t)}\right)\,\bigg|\,r'(t)\left(\frac{\cos\varphi(t)}{\sin\varphi(t)}\right)+r(t)\,\varphi'(t)\left(\frac{-\sin\varphi(t)}{\cos\varphi(t)}\right)\,\right\rangle=\varphi'(t).
$$

Demnach misst der Integrand  $f \cdot d\gamma = d\varphi$  die Winkeländerung:

$$
\int_{\gamma} f \cdot d\gamma = \int_{a}^{b} f(\gamma(t)) \cdot \gamma'(t) dt = \int_{a}^{b} \varphi'(t) dt = \varphi(b) - \varphi(a)
$$

Geteilt durch  $2\pi$  erhalten wir die Zahl  $\ell$  der Umläufe um den Ursprung.  $\bigcirc$  Damit sehen wir diesem Integral das Ergebnis geometrisch an.

**Aufgabe:** (2) Bestimmen Sie zum folgenden Weg γ die Umlaufzahl

$$
ind_p(\gamma) := \frac{1}{2\pi} \oint_{\gamma} \frac{(x-a) dy - (y-b) dx}{(x-a)^2 + (y-b)^2}
$$

für jeden Punkt  $p=(a,b)\in\mathbb{R}^2,$  der nicht auf der Kurve liegt.

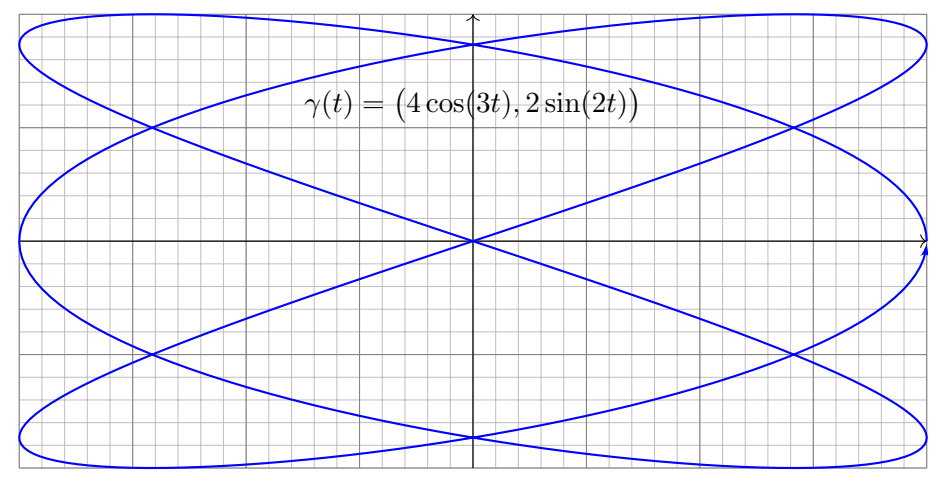

**Aufgabe:** (3) Bestimmen Sie zum folgenden Weg γ die Umlaufzahl

$$
ind_p(\gamma) := \frac{1}{2\pi} \oint_{\gamma} \frac{(x-a) dy - (y-b) dx}{(x-a)^2 + (y-b)^2}
$$

für jeden Punkt  $p=(a,b)\in\mathbb{R}^2,$  der nicht auf der Kurve liegt.

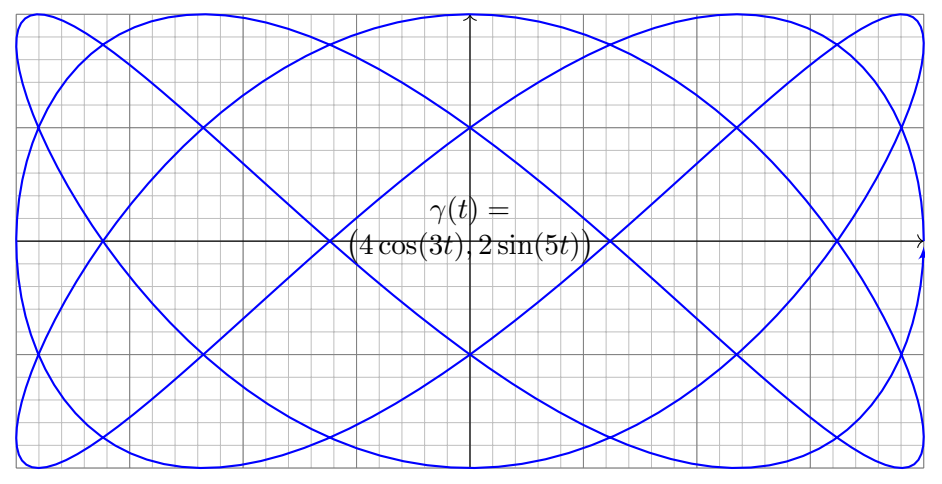

# Wir betrachten die folgende einfach geschlossene Kurve  $\Gamma \subset \mathbb{R}^2$ :

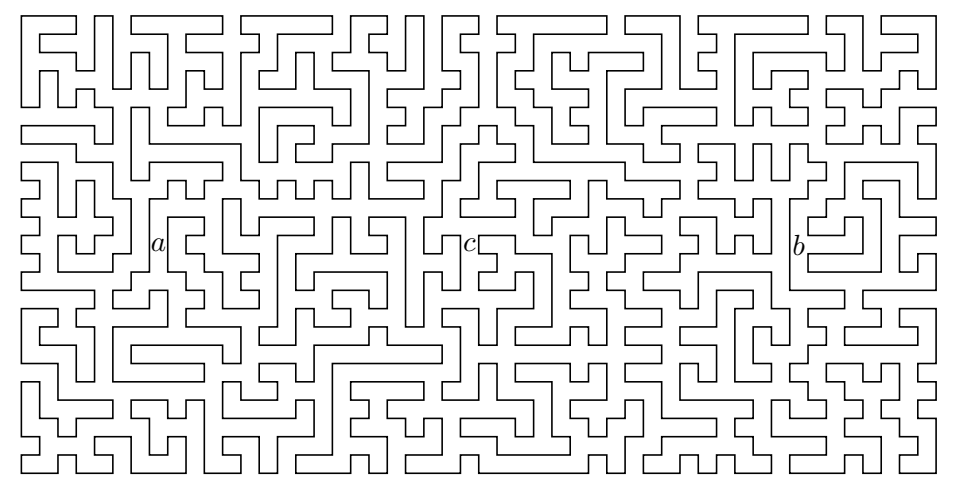

Können Sie die Punkte  $a$  mit  $b$  durch einen Weg in  $\mathbb{R}^2\smallsetminus\Gamma$  verbinden? und a mit c? und b mit c? Wie kann man das effizient feststellen?

# E338 Labyrinth und Jordanscher Kurvensatz **E338** E338

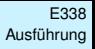

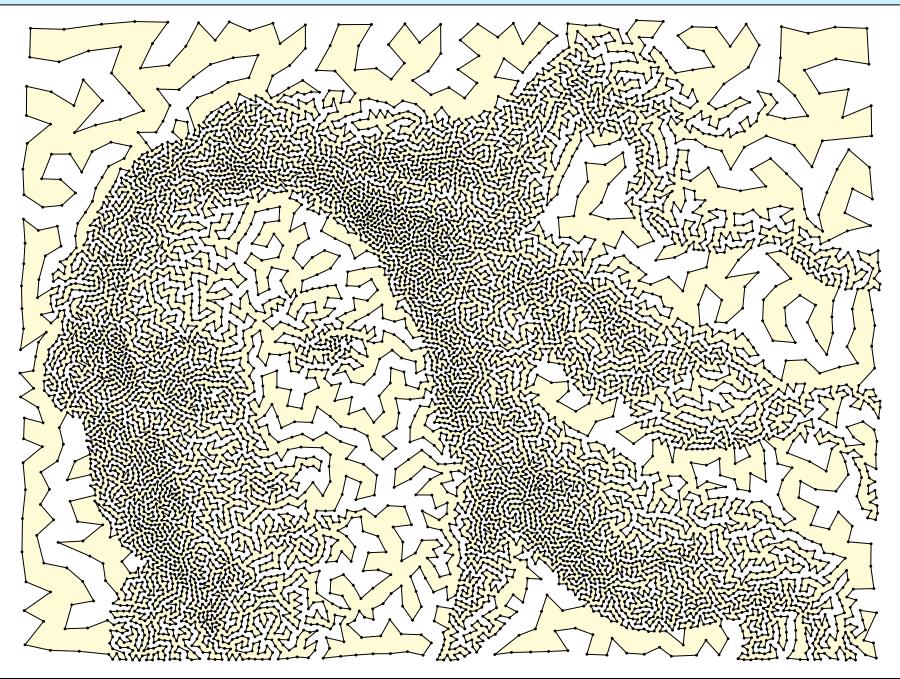

Gegeben seien Zeitpunkte  $a = t_0 < t_1 < \cdots < t_n = b$  in R sowie eine Folge von Bildpunkten  $p_0, p_1, \ldots, p_n$  in der Ebene  $\mathbb{R}^2.$  [E102](#page-57-0)

Diese Daten definieren den Polygonzug  $\gamma=\left[\frac{t_0}{p_0}\frac{t_1}{p_1}\dots\frac{t_n}{p_n}\right]:[a,b]\to\mathbb{R}^2.$ 

Wir nehmen an, dass  $\gamma$  einfach geschlossen ist, also  $\gamma(a) = \gamma(b)$  erfüllt, aber sonst keine Doppelpunkte hat. Dann gilt folgender schöne Satz:

**#Jordanscher Kurvensatz**: Jede einfach geschlossene Kurve  $\Gamma = \gamma([a, b])$  zerlegt die Ebene in zwei zusammenhängende Gebiete,  $\mathbb{C} \setminus \Gamma = A \sqcup B$ , mit A unbeschränkt (außen) und B beschränkt (innen).

**#Aufgabe:** (1) Zeichnen Sie möglichst komplizierte Beispiele einfach geschlossener Polygonzüge. Wählen Sie zufällig einen Punkt  $q \in \mathbb{R}^2 \smallsetminus \Gamma$ : Wie können Sie in Ihren Beispielen feststellen, ob  $q$  zum Inneren  $B$ gehört oder zum Äußeren A? Wie gelingt dies möglichst effizient?

(2) Wie kann man durch ein Integral / eine Summe feststellen, ob ein gegebener Punkt  $q\in\mathbb{R}^2\smallsetminus\Gamma$  zum Inneren oder zum Äußeren gehört? Dieses Problem und seine Lösung tritt z.B. in CAD–Programmen auf. Versuchen Sie einen Algorithmus zu formulieren / zu programmieren.

**#Lösung:** (1) Zeichnen Sie ein paar Beispiele, es macht Spaß! (2) Wir berechnen die Umlaufzahl des Weges  $\gamma$  um den Punkt  $q$ :

$$
ind_q(\gamma) = ind_0(\gamma - q) = \sum_{k=1}^n \sphericalangle(p_{k-1}, q, p_k)
$$

Dies ergibt immer ein Vielfaches von  $2\pi$ , dank der vorigen Aufgabe. Da der Weg  $\gamma$  einfach geschlossen ist, parametrisiert er den Rand  $\partial B$ . Dank der vorigen Aufgaben sind somit nur drei Werte möglich:

 $\text{ind}_q(\gamma) = \begin{cases} \pm 2\pi & \text{falls } \gamma \text{ den Punkt } q \text{ positive/negative umläuff,} \\ 0 & \text{false} \end{cases}$ 0 falls  $\gamma$  den Punkt  $q$  nicht umläuft.

In den ersten beiden Fällen liegt  $q$  im Inneren, sonst im Äußeren.

Für die schnelle Berechnung per Computer kann man die Formel noch weiter optimieren. Das ist Grundlage aller graphischen Oberflächen (CAD, GIS, etc): Jeder Mausklick löst eine solche Berechnung aus! Auch in Spielen werden Objekte eines 3D-Szenarios, etwa simpliziale Flächen, auf die Bildebene projiziert; zur realistischen Anzeige müssen insbesondere Überschneidungen erkannt und korrekt behandelt werden. **Wiederholung:** Sei  $U \subset \mathbb{R}^n$  ein Gebiet. Was versteht man unter...

- (1) einem Skalarfeld  $F$  auf  $U$ ? (2) einem Vektorfeld  $f$  auf  $U$ ?
- (3) dem Gradienten von  $F$ ? (4) einem Potential zu  $f$ ?
- (5) Was besagt der HDI für ein Vektorfeld  $f$  mit Potential  $F$ ?
- (6) Was gilt demnach für Arbeitsintegrale geschlossener Wege?
- (1) Ein **Skalarfeld** auf *U* ist eine stetige Abbildung  $F : \mathbb{R}^n \supset U \to \mathbb{R}$ . (2) Ein **Vektorfeld** auf U ist eine stetige Abbildung  $f : \mathbb{R}^n \supset U \to \mathbb{R}^n$ . (3) Zu jedem stetig diff'baren Skalarfeld  $F:U\to\mathbb{R}$  ist der **Gradient**

$$
f:U\to\mathbb{R}^n\quad\text{gegeben durch}\quad f=F'=\operatorname{grad} F=\bigg(\frac{\partial F}{\partial x_1},\ldots,\frac{\partial F}{\partial x_n}\bigg).
$$

(4) Ein **Potential** zu  $f: U \to \mathbb{R}^n$  ist ein Skalarfeld  $F: U \to \mathbb{R}$  mit  $F' = f$ . (5) Für jeden stückweise stetig diff'baren Weg  $\gamma$  :  $[a, b] \rightarrow U$  gilt dann:

$$
\int_{\gamma} f \cdot d\gamma \stackrel{\text{Def}}{=} \int_{t=a}^{b} F'(\gamma(t)) \cdot \gamma'(t) dt \stackrel{\text{KR}}{=} \int_{t=a}^{b} \frac{dF(\gamma(t))}{dt} dt \stackrel{\text{HDI}}{=} F(\gamma(b)) - F(\gamma(a))
$$
\n(6) Ist  $f = F'$  und  $\gamma$  geschlossen, also  $\gamma(a) = \gamma(b)$ , so folgt  $\oint_{\gamma} f \cdot d\gamma = 0$ .

(1–2) Jedem Punkt  $x \in U$  aus dem Definitionsgebiet U wird eine reelle Zahl  $F(x) \in \mathbb{R}$  bzw. ein Vektor  $f(x) \in \mathbb{R}^n$  zugeordnet. Wir nehmen meist stillschweigend an, dass diese Zuordnungen stetig / stetig diff'bar sind. (3–4) In Dimension  $n = 1$  ist  $f = F'$  **Ableitung** und  $F$  **Stammfunktion**. Potentiale sind nur bis auf additive Konstanten eindeutig bestimmt. (5) Das Arbeitsintegral eines Gradientenfeldes  $f=F^{\prime}$  hängt nur vom **Start**  $p = \gamma(a)$  und **Ziel**  $q = \gamma(b)$  ab, ansonsten aber nicht vom Weg  $\gamma$ . Physikalisch entspricht dies der Energieerhaltung: Die zur Bewegung entlang  $\gamma$  aufgebrachte Arbeit wird als Lageenergie gespeichert. (6) So kann man feststellen, ob ein Vektorfeld  $f$  ein Potential hat: Aus  $\oint_\gamma f\bm{\cdot}\mathrm{d}\gamma\neq 0$  folgt, dass das Feld  $f$  kein Potential haben kann. Wir nennen ein Vektorfeld  $f$  konservativ, wenn  $\oint_\gamma f \cdot \mathrm{d} \gamma = 0$  gilt. Das bedeutet, längs geschlossener Wege wird keine Arbeit verrichtet.

Jede an einer Stelle des Weges aufgewandte Energie wird an anderer Stelle zurückgewonnen, die Gesamtenergie bleibt schließlich erhalten.

**E∐ Zur Wiederholung siehe Kimmerle–Stroppel, Analysis, §5. Das Potentialproblem lösen wir** in Kapitel [H](#page-0-0) und nutzen dies in Kapitel [M](#page-0-0) zur Lösung von exakten Differentialgleichungen.

Unser Vorbild ist der Hauptsatz der Differential- und Integralrechnung: Für jede stetig diff'bare Funktion  $F$  :  $[a,b]\to\mathbb{R}$  mit Ableitung  $f=F'$  gilt

$$
\text{HDI:} \qquad \int_{s=a}^{b} f(s) \, \mathrm{d}s = F(b) - F(a)
$$

Sei  $U \subset \mathbb{R}^n$  offen und  $\Gamma \subset U$  eine orientierte, stückweise glatte Kurve. Die Orientierung teilt die Randpunkte  $s \in \partial \Gamma$  in Start- und Zielpunkte; Startpunkte zählen negativ,  $n(s) = -1$ , Zielpunkte positiv,  $n(s) = +1$ . Gegeben sei zudem eine stetig differenzierbare Funktion  $F:U\to\mathbb{R}$ .

Satz E3c: Hauptsatz der Differential- und Integralrechnung Für das Arbeitsintegral jedes Gradientenfeldes  $f=F'=\operatorname{grad} F$  gilt:

<span id="page-170-0"></span>
$$
\int_{s \in \Gamma} f(s) \cdot ds = \sum_{s \in \partial \Gamma} F(s) n(s)
$$

Ist die Kurve  $\Gamma$  geschlossen, also  $\partial \Gamma = \emptyset$ , so folgt  $\oint_{\Gamma} f(s) \cdot ds = 0$ .

Dies ist ein erster wichtiger Integralsatz! In Worten: Das Arbeitsintegral jedes Gradientenfeldes  $f=F'$  entlang jeder Kurve  $\Gamma$  ist gleich der Differenz des Potentials  $F$  in den Start- und Zielpunkten der Kurve  $\Gamma$ .

**#Aufgabe:** Begründen Sie diese Integralformel [E3](#page-170-0)C möglichst detailliert. Wie allgemein darf die Kurve Γ hierbei sein? glatt? stückweise?

 **Lösung:** Wir unterteilen  $\Gamma = \Gamma_1 \cup \cdots \cup \Gamma_k$  in endlich viele glatte Kurven und parametrisieren jede durch einen regulären Weg  $\gamma_1$ : [ $a_1, b_1$ ]  $\rightarrow \Gamma_1$ , ...,  $\gamma_k$ :  $[a_k, b_k] \to \Gamma_k$ . Für das gesuchte Arbeitsintegral über Γ gilt dann:

$$
\int_{\Gamma} f \cdot d\Gamma = \sum_{i=1}^{k} \int_{\gamma_i} f \cdot d\gamma_i = \sum_{i=1}^{k} F(\gamma(b_i)) - F(\gamma(a_i)) = \sum_{s \in \partial \Gamma} F(s) n(s)
$$

Hier durchläuft jeder Weg  $\gamma_i$  seine Kurve Γ<sub>i</sub> gemäß der vorgegebenen Orientierung vom Startpunkt  $p_i = \gamma(a_i)$  zum Zielpunkt  $q_i = \gamma(b_i)$ . Jeder innere Punkt s tritt dabei zweimal auf: einmal als Ziel  $s = q_i$  und einmal als Start  $s = p_i$ . In der Summe heben sich beide Beiträge auf! In der Gesamtsumme bleibt nur der Rand von  $\Gamma$ , also  $\sum_{s\in\partial\Gamma}F(s)\,n(s).$  **#Aufgabe:** (1) Sei a ∈ R. Skizzieren Sie das zirkuläre Vektorfeld  $f: U = \mathbb{R}^2 \setminus \{0\} \to \mathbb{R}^2$  mit  $f(x, y) = (-y, x)/(x^2 + y^2)^{a/2}$ .

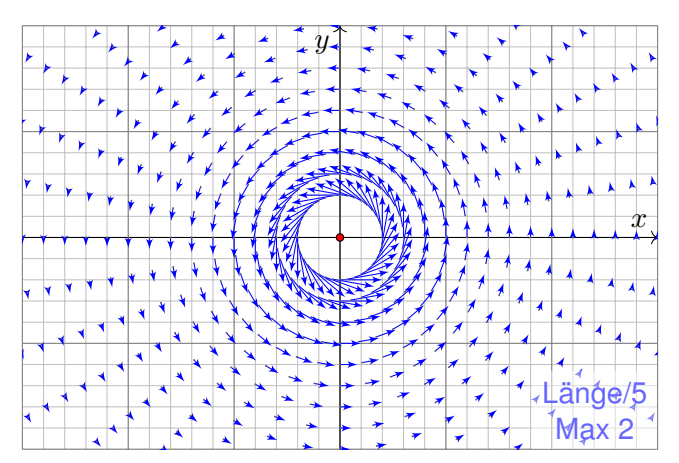

Das Vektorfeld f ist tangential zum Kreis und hat Norm  $|f(x,y)| = r^{1-a}$ . Im Nullpunkt hat  $f$  für  $a > 1$  eine Polstelle, stetig fortsetzbar für  $a < 1$ .

(2) Berechnen Sie das Arbeitsintegral von  $f$  entlang des Weges

$$
\gamma : [0, 2\pi] \to \mathbb{R}^2 \quad \text{mit} \quad \gamma(t) = (r \cos t, r \sin t).
$$

(3) Berechnen Sie  $\text{rot}(f)$ . Für welche a ist  $\text{rot}(f)$  konstant? Null? (4) Für welche  $a$  existiert zu  $f$  ein Potential  $F$  :  $\mathbb{R}^2 \smallsetminus \{0\} \to \mathbb{R}$ ?

**Lösung:** (2) Wir berechnen das Arbeitsintegral von f entlang  $\gamma$ :

$$
\int_{\gamma} f \cdot d\gamma = \int_{t=0}^{2\pi} f(\gamma(t)) \cdot \gamma'(t) dt = \int_{t=0}^{2\pi} \frac{1}{r^a} \left( \frac{-r \sin t}{r \cos t} \right) \cdot \left( \frac{-r \sin t}{r \cos t} \right) dt
$$

$$
= \int_{t=0}^{2\pi} r^{2-a} dt = 2\pi r^{2-a}.
$$

(3) Wir finden  $\text{rot}(f) = \partial_1 f_2 - \partial_2 f_1 = (2 - a)/(x^2 + y^2)^{a/2}$ . Die Rotation ist konstant für  $a \in \{0, 2\}$ , und Null nur für  $a = 2$ .

(4) Das Feld  $f$  erlaubt kein Potential auf  $\mathbb{R}^2\smallsetminus\{0\}$ , denn  $\oint_\gamma f\bm{\cdot}\mathrm{d}\gamma\neq0.$  $\bigwedge$  Für  $a = 2$  ist das Feld f rotationsfrei, besitzt aber kein Potential!

**Aufgabe:** Wir untersuchen  $f(x, y) = (-y, x)/(x^2 + y^2)$ . Dies ist das obige Wirbelfeld im besonders interessanten Fall  $a = 2$ . (5) Ist  $F = \arctan(y/x)$  ein Potential zu f? Auf welchem Gebiet? (6) Ist  $G = -\arctan(x/y)$  ein Potential zu f? Auf welchem Gebiet? (7) Bestimmen Sie  $\int_{\Gamma} f(s) \cdot ds$  für eine beliebige Kurve  $\Gamma$  von  $p$  nach  $q$ , die ganz in einer Halbebene liegt, etwa in  $U = \{ (x, y) \in \mathbb{R}^2 \mid x > 0 \}$ . (8) Bestimmen Sie  $\oint_{\partial Q} f(s) \bm{\cdot} \mathrm{d}s$  für  $Q = [a,b] \times [c,d]$  mit  $0 \notin Q$  bzw.  $0 \in \mathring{Q}$ .

**#Lösung:** (5) Wir nutzen direkt die Definition und machen die Probe:

$$
\partial_x \arctan\left(\frac{y}{x}\right) = \frac{1}{1 + (y/x)^2} \cdot \frac{-y}{x^2} = \frac{-y}{x^2 + y^2}
$$

$$
\partial_y \arctan\left(\frac{y}{x}\right) = \frac{1}{1 + (y/x)^2} \cdot \frac{1}{x} = \frac{+x}{x^2 + y^2}
$$

Dies ist ein Potential zu f auf der Halbebene  $\mathbb{R}_{>0}\times\mathbb{R}$  und auf  $\mathbb{R}_{<0}\times\mathbb{R}$ . Auf der Geraden  $x = 0$  ist F nicht definiert, auch nicht stetig fortsetzbar. (6) Ebenso ist  $-\arctan(x/y)$  ein Potential auf  $\mathbb{R} \times \mathbb{R}_{>0}$  und auf  $\mathbb{R} \times \mathbb{R}_{<0}$ .

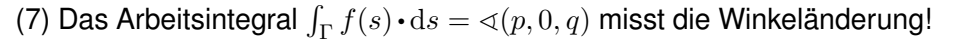

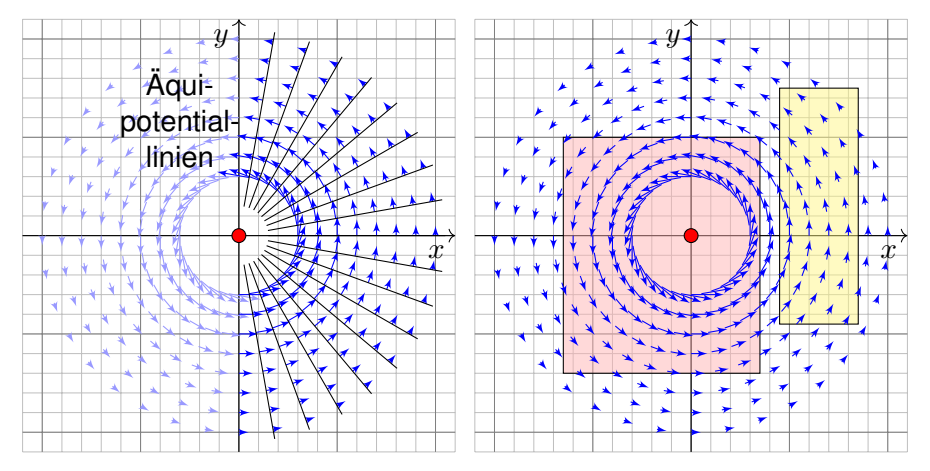

(8a) Für  $0\notin Q$  liegt  $Q$  ganz in einer Halbebene, also  $\oint_{\partial Q} f(s)\bm{\cdot}\mathrm{d}s=0.$ (8b) Für  $0\in \mathring{Q}$  umläuft  $\partial Q$  einmal den Ursprung, also  $\oint_{\partial Q} f(s)\bm{\cdot}\mathrm{d}s = 2\pi.$ Das Integral  $\frac{1}{2\pi}\oint_{\Gamma}f(s)\bm{\cdot}\mathrm{d}s$  zählt die Umläufe von  $\Gamma$  um den Ursprung!

Ausführung

Sei  $U = B(z, r) \subset \mathbb{R}^2$  die offene Kreisscheibe um z vom Radius  $r > 0$ . Nach Verschieben dürfen wir  $z = (0, 0)$  annehmen, also  $U = B(0, r)$ .

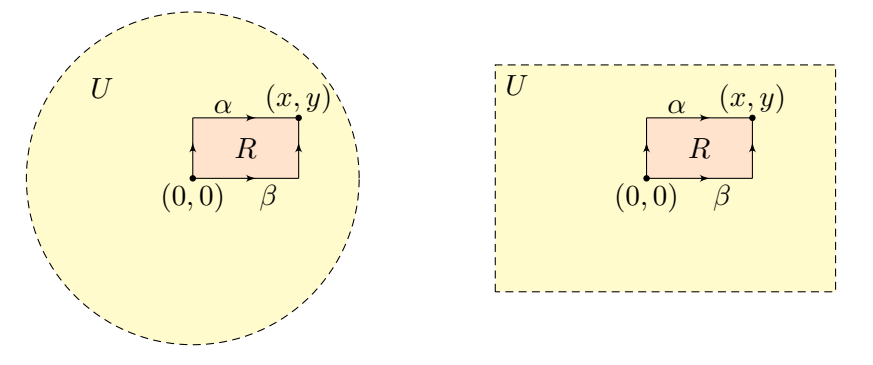

Sei  $f:U\to\mathbb{R}^2$  stetig. Wir betrachten die skizzierten Wege  $\alpha,\beta$  von  $(0,0)$ nach  $(x, y)$  und definieren  $G, H: U \to \mathbb{R}$  durch die Hakenintegrale

$$
G(x,y):=\int_{\alpha}f(s)\boldsymbol{\cdot} \mathrm{d} s \quad \text{und} \quad H(x,y):=\int_{\beta}f(s)\boldsymbol{\cdot} \mathrm{d} s.
$$

Wir wollen untersuchen, wann  $G$  bzw.  $H$  ein Potential zu  $f$  ist.

 $\bigcirc$  Die folgenden Rechnungen lösen das zweidim. Potentialproblem: Wann existiert ein Potential zu f? Wie können wir eins berechnen?

**Aufgabe:** (1) Schreiben Sie die obigen Wegintegrale explizit aus. Berechnen Sie so die partiellen Ableitungen  $\partial_x G = f_1$  und  $\partial_y H = f_2$ .

(2) Sind die folgenden Aussagen äquivalent? Warum?

(A) Das Vektorfeld  $f:U\to\mathbb{R}^2$  erlaubt ein Potential  $F:U\to\mathbb{R}.$ 

(B) Es gilt  $\oint_{\partial R} f(s) \cdot ds = 0$  für jedes Rechteck  $R = [a, b] \times [c, d] \subset U$ .

(C) Es gilt  $G = H$ , also  $G(x, y) = H(x, y)$  für jeden Punkt  $(x, y) \in U$ .

(3) Welche Implikationen gelten zur lokalen Potentialbedingung?

- (A') Zu f existiert lokal ein Potential: Zu jedem  $p \in U$  existiert  $\varepsilon \in \mathbb{R}_{>0}$ und ein  $C^1$ –Potential  $F:U\supset B(p,\varepsilon)\to\mathbb{R}$  mit  $F'=f|_{B(p,\varepsilon)}$ .
- (4) Sei zudem  $f\in C^1(U,\mathbb{R}^2).$  Welche Implikationen gelten für  $\mathrm{rot}(f)$ ?

(B') Die Rotation  $\text{rot}(f) = \partial_x f_2 - \partial_y f_1$  verschwindet auf ganz U.

(5) Welche dieser Implikationen gelten noch, wenn  $U$  ein Rechteck ist? (6) Welche gelten, wenn  $U$  ein beliebiges Gebiet ist, evtl. mit Löchern?

**#Lösung:** (1) Die beiden Wegintegrale bedeuten ausgeschrieben:

$$
G(x, y) := \int_{\alpha} f(s) \cdot ds = \int_{t=0}^{y} f_2(0, t) dt + \int_{t=0}^{x} f_1(t, y) dt
$$
  

$$
H(x, y) := \int_{\beta} f(s) \cdot ds = \int_{t=0}^{x} f_1(t, 0) dt + \int_{t=0}^{y} f_2(x, t) dt
$$

Dank HDI (Satz [B1](#page-0-0)I) gilt  $\partial_x G(x, y) = f_1(x, y)$  und  $\partial_y H(x, y) = f_2(x, y)$ .  $\bigwedge$  Zu  $\partial_u G$  und  $\partial_x H$  wissen wir noch nichts. Wir können nicht unter dem Integral ableiten, solange wir nur  $f \in C^0$  wissen. Für  $f \in C^1$  siehe (4). (2) Die Äquivalenzen zeigen wir durch (A)  $\Rightarrow$  (B)  $\Rightarrow$  (C)  $\Rightarrow$  (A):  $\mathbf{H}(\mathsf{A}) \Rightarrow (\mathsf{B})^*$ : Das ist der HDI für Arbeitsintegrale (Satz [E3](#page-170-0)c).  $(G, B) \Rightarrow (C)$ ": Für das Rechteck  $R = [0, x] \times [0, y] \subset U$  finden wir:

$$
H(x,y) - G(x,y) = \int_{\beta} f(s) \,ds - \int_{\alpha} f(s) \,ds = \oint_{\partial R} f(s) \,ds = 0
$$

"(C)  $\Rightarrow$  (A)": Dank (1) und  $G = H$  gilt grad  $G = f$ , also ist G ein Potential.  $\bigcirc$  Notwendig und hinreichend für die Existenz eines Potentials zu f ist demnach, dass beide Hakenintegrale  $G$  und  $H$  übereinstimmen.

(3) Klar ist  $(A) \Rightarrow (A')$ . Es gilt  $(A') \Rightarrow (B)$  durch Unterteilung in genügend kleine Rechtecke und Summation, somit  $(A') \Rightarrow (B) \Rightarrow (C) \Rightarrow (A')$ .

(4) Die Implikation " $(B') \Rightarrow (B)$ " folgt aus dem Satz von Green [\(E1](#page-92-0)1). Die Umkehrung " $(B) \Rightarrow (B')^*$  folgt durch Grenzübergang. [E140](#page-95-0)

 $\bigcirc$  Die lokale Bedingung (B') ist leicht zu prüfen: Es genügt, abzuleiten! Das ist meist leichter, als die Gleichheit aller Hakenintegrale zu prüfen.

(5) Alle Argumente gelten wörtlich genauso für jedes Rechteck  $U\subset\mathbb{R}^2.$ 

#### Satz E3D: Potentiale auf einfachen Gebieten

Unser Gebiet  $U \subset \mathbb{R}^2$  sei eine Kreisscheibe oder ein Rechteck. Ein  $C^1$ -Vektorfeld  $f:U\to\mathbb{R}^2$  erlaubt genau dann ein Potential, wenn die Rotation  $\text{rot}(f) = \partial_x f_2 - \partial_y f_1$  auf ganz U verschwindet. In diesem Fall liefern die obigen Hakenintegrale  $G = H$  ein Potential.

(6) Die Integrale  $G, H$  und die Bedingung (C) haben keinen Sinn, wenn die Integrationswege  $\alpha$ ,  $\beta$  aus dem Definitionsgebiet von f hinauslaufen.  $\bigwedge$  Die erhoffte Implikation (B')  $\Rightarrow$  (A) gilt im Allgemeinen nicht, wie das Wirbelfeld **[E317](#page-144-0)** eindrücklich zeigt. Das ist ein weitverbreiteter Irrglauben!
**Aufgabe:** Wir untersuchen das Vektorfeld  $f : \mathbb{R}^2 \to \mathbb{R}^2$  mit

$$
f(x,y) = (axy, x^2 - by e^{-y^2/2}).
$$

(1) Für welche Parameter  $a, b \in \mathbb{R}$  erlaubt f ein Potential  $F : \mathbb{R}^2 \to \mathbb{R}$ ? Nur für diese Fälle wird  $f$  im Folgenden noch genauer untersucht: (2) Bestimmen Sie  $F(x, y)$  durch (a) koordinatenweise Integration und (b) jedes der beiden Hakenintegrale von  $(0, 0)$  nach  $(x, y)$ . Ergeben beide Hakenintegrale dasselbe Ergebnis? Warum? (3) Berechnen Sie das Arbeitsintegral von  $f$  entlang  $\alpha, \beta : [0,1] \to \mathbb{R}^2$ mit  $\alpha(t) = (\cos(\pi t)^4, t - t^3)$  und  $\beta(t) = (\sin(\pi t/2)^6, t^6 + t^3 - t)$ .

**#Lösung:** (1) Wir prüfen zunächst das notwendige Kriterium:

$$
rot(f) = \partial_x f_2 - \partial_y f_1 = 2x - ax \quad \stackrel{!}{=} \quad 0
$$

Für  $a \neq 2$  gilt  $\mathrm{rot}(f) \neq 0$  und somit kann f kein Potential haben. [\(E3](#page-179-0)D) Für  $a = 2$  gilt  $\text{rot}(f) = 0$  und f hat (zumindest lokal) ein Potential. [\(E3](#page-179-0)D) Glücklicherweise ist das Gebiet  $\mathbb{R}^2$  hier ein Rechteck. Dank [E3](#page-179-0)D gilt: Für  $a=2$  hat das Vektorfeld  $f$  ein Potential  $F:\mathbb{R}^2\to\mathbb{R}$  mit  $\operatorname{grad} F=f.$ 

(2) Zu  $f(x, y) = (axy, x^2 - by e^{-y^2/2})$  suchen wir  $F : \mathbb{R}^2 \to \mathbb{R}$  mit  $F' = f$ .  $\bigodot$  Nur für  $a = 2$  lohnt die Suche: Dank (1) existiert dann eine Lösung! Wir lassen aus Neugier auch  $a \neq 2$  zu und sehen dann wo's scheitert.

(2a) Koordinatenweise Integration; die erste Gleichung  $\partial_x F = f_1$  liefert:

$$
\partial_x F(x, y) = axy
$$
  
\n
$$
\implies F(x, y) = \int axy \, dx = \frac{a}{2}x^2y + c(y)
$$

Die Integrationskonstante  $c(y)$  hängt nur noch von  $y$  ab. Die zweite Gleichung  $\partial_u F = f_2$  liefert anschließend:

$$
\partial_y F(x, y) = \frac{a}{2}x^2 + c'(y) = \frac{b}{2}x^2 - by e^{-y^2/2}
$$
  
\nLöse nach  $c(y)$ !  
\n
$$
c'(y) = \frac{2-a}{2}x^2 - by e^{-y^2/2}
$$
  
\nErfordert  $a = 2!$   
\n
$$
c(y) = \int -by e^{-y^2/2} dy = be^{-y^2/2} + const
$$

Wir erhalten für  $a=2$  das Potential  $F(x,y)=x^2y+b\,\mathrm{e}^{-y^2/2}+\mathrm{const.}$ Die Probe ist wie immer schnell und sicher: Gilt tatsächlich grad  $F = f$ ? Wir finden  $\partial_x F = 2xy = f_1$  und  $\partial_y F = x^2 - by e^{-y^2/2} = f_2$ . Alles ist gut.  $\bigwedge$  Für  $a \neq 2$  scheitert diese Rechnung; gemäß (1) auch jede andere!

(2b) Wir berechnen das Hakenintegral von  $(0, 0)$  über  $(0, y)$  nach  $(x, y)$ :

$$
G(x,y) = \int_{t=0}^{y} f_2(0,t) dt + \int_{t=0}^{x} f_1(t,y) dt = \int_{t=0}^{y} -b t e^{-t^2/2} dt + \int_{t=0}^{x} at y dt
$$
  
=  $\left[ b e^{-t^2/2} \right]_{t=0}^{y} + \left[ \frac{a}{2} t^2 y \right]_{t=0}^{x} = b e^{-y^2/2} - b + \frac{a}{2} x^2 y$ 

Probe:  $\partial_x G = axy = f_1$ , aber  $\partial_y G = \frac{a}{2}$  $\frac{a}{2}x^2 - by e^{-y^2/b} = f_2$  erfordert  $a = 2!$ Wir berechnen das Hakenintegral von  $(0, 0)$  über  $(x, 0)$  nach  $(x, y)$ :

$$
H(x,y) = \int_{t=0}^{x} f_1(t,0) dt + \int_{t=0}^{y} f_2(x,t) dt = \int_{t=0}^{y} x^2 - bt e^{-t^2/2} dt
$$
  
= 
$$
\left[ x^2t + be^{-t^2/2} \right]_{t=0}^{y} = x^2y + be^{-y^2/2} - b
$$

Probe:  $\partial_y H = x^2 - by \,\mathrm{e}^{-y^2/b} = f_2$ , aber  $\partial_x H = 2xy \overset{\perp}{=} f_1$  erfordert  $a = 2!$ Die Haken umlaufen das Rechteck  $R = [0, x] \times [0, y]$ . Dank Green gilt:

$$
H(x,y) - G(x,y) = \oint_{\partial R} f(s) ds = \int_{R} \operatorname{rot} f(x,y) d(x,y) \stackrel{\perp}{=} 0
$$

 $\bigcirc$  Nur im Falle  $\text{rot}(f) = 0$  gilt  $G = H$  und wir erhalten ein Potential! Dieses allgemeine Prinzip wurde in der vorigen Aufgabe ausgeführt.

Ausführung

 $\bigwedge$  Die Integrationswege  $\alpha$  und  $\beta$  sind hier kompliziert; das war Absicht. Die direkte Berechnung der Arbeitsintegrale  $\int_{\alpha} f(s) \cdot ds$  und  $\int_{\beta} f(s) \cdot ds$ ist zwar möglich aber mühsam – und dadurch lang und fehleranfällig.

 $\bigcirc$  Dank unserer Vorarbeit können wir das Potential F nutzen!

(3a) Der Weg  $\alpha: [0,1] \to \mathbb{R}^2$  läuft von  $\alpha(0) = (1,0)$  nach  $\alpha(1) = (1,0)$ . Dank HDI gilt  $\int_{\alpha} f(s) \cdot ds = \int_{t=0}^{1} F'(\alpha(t)) \cdot \alpha'(t) dt = \big[ F(\alpha(t)) \big]_{t=0}^{1} = 0.$  $\bigodot$  Hierzu genügt Existenz (1) von F, die Berechnung (2) ist entbehrlich. Wir können direkt Green anwenden:  $\int_{\alpha} f(s) \cdot ds = \int_{D} \mathrm{rot}(f) \, \mathrm{d}(x,y) = 0.$ 

(3b) Der Weg  $\beta$ :  $[0,1] \to \mathbb{R}^2$  läuft von  $\beta(0) = (0,0)$  nach  $\beta(1) = (1,1)$ . Dank HDI gilt  $\int_{\beta} f(s) \cdot ds = F(\beta(1)) - F(\beta(0)) = b/\sqrt{e}$ . Wunderbar!

Konservativ: Für jedes Gradientenfeld  $f=F'$  ist die Berechnung von Arbeitsintegralen denkbar einfach: Das Ergebnis hängt nur von Anfangsund Endpunkt ab und ist ansonsten unabhängig vom Integrationsweg!

C Arbeitsintegrale illustrieren den praktischen Nutzen von Potentialen. Eine weitere wichtige Anwendung von Potentialen präsentiert Kapitel [M](#page-0-0) bei der Lösung exakter Differentialgleichungen  $f(x,y)+g(x,y)$   $y^{\prime}=0.$ 

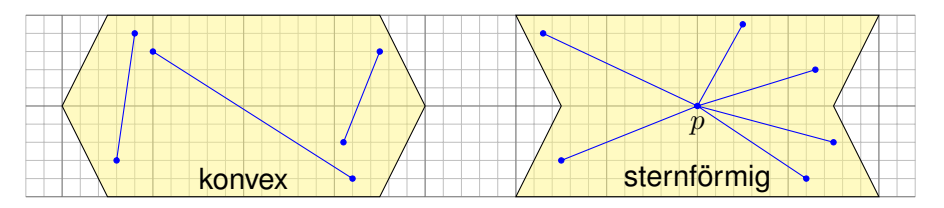

Eine Menge  $U \subset \mathbb{R}^n$  heißt **konvex**, wenn zu je zwei Punkten  $p, q \in U$ ihre Verbindungsstrecke [p, q] = {  $(1-t)p + tq$  | 0 ≤ t ≤ 1 } in U liegt. Das ist die Bildmenge des Weges  $\gamma_{p,q}: [0,1] \to \mathbb{R}^n : t \mapsto (1-t)p + tq$ . Das Wegintegral entlang dieses direkten, affin-linearen Weges ist:

$$
\int_{[p,q]} f(s) \cdot ds := \int_{\gamma_{p,q}} f(s) \cdot ds = \int_{t=0}^1 f((1-t)p + tq) \cdot (q-p) dt
$$

Wir nennen U **sternförmig** bezüglich eines festen Zentrums  $p \in U$ , wenn zu jedem Punkt  $q \in U$  die Verbindungsstrecke  $[p, q]$  in U liegt. Nach Verschieben dürfen wir  $p = 0$  annehmen; das ist oft bequemer. Zu jedem Punkt  $q\in U$  verläuft der Weg  $\gamma_q\!:[0,1]\to\mathbb{R}^n$  :  $t\mapsto tq$  in  $U.$ 

<span id="page-185-0"></span>Ausführung

Das **Potentialproblem:** Wir suchen ein Potential zu  $f : \mathbb{R}^n \supset U \to \mathbb{R}^n$ . (1) Die Bedingung  $\text{rot}(f) = 0$  ist **notwendig**, aber im Allgemeinen nicht hinreichend. (2) Auf sternförmigen Gebieten  $U \subset \mathbb{R}^n$  ist sie notwendig und **hinreichend**, insbesondere auf Bällen und Quadern (Satz [E3](#page-179-0)D).

Satz\$ E3E: Potentiale auf sternförmigen Gebieten

Sei  $U \subset \mathbb{R}^n$  offen und  $f: \mathbb{R}^n \supset U \to \mathbb{R}^n$  ein  $C^1$ -Vektorfeld.

(1) Wenn f ein Potential  $F:U\to\mathbb{R}$  erlaubt, also  $f=\operatorname{grad} F$ , dann ist f rotationsfrei, also  $\partial_i f_i = \partial_i f_j$  für alle  $i, j = 1, \ldots, n$ .

(2) Ist umgekehrt  $f: U \to \mathbb{R}^n$  rotationsfrei und U sternförmig um 0, dann erhalten wir ein Potential durch folgendes Arbeitsintegral:

$$
F(x) = \int_{[0,x]} f(s) \cdot ds = \int_{t=0}^{1} f(tx) \cdot x dt = \sum_{j=1}^{n} \int_{t=0}^{1} x_j f_j(tx) dt
$$

**#Aufgabe:** Folgern Sie Aussage (1) aus dem Satz von Schwarz [\(D4](#page-0-0)A). Berechnen Sie (2) zuerst (a) für  $n = 2$  geometrisch mit Green, dann (b) analytisch durch Ableiten unterm Integral. Warum ist das erlaubt?

(1) Für  $f = \text{grad } F \in C^1$  gilt  $F \in C^2$ , also  $\partial_j f_i = \partial_j \partial_i F = \partial_i \partial_j F = \partial_i f_j$ . (2a) Wir vergleichen  $F(x)$  und  $F(x')$  wobei  $x'=x+he_i$  und  $[x,x']\subset U.$ 

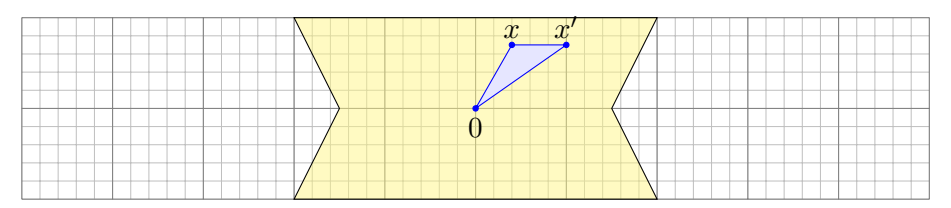

Das Dreieck  $\Delta=[0,x',x]$  liegt ganz in  $U.$  Dank Green [\(E1](#page-92-0)ı) gilt:

$$
\int_{[0,x']} f(s) \cdot ds + \int_{[x',x]} f(s) \cdot ds + \int_{[x,0]} f(s) \cdot ds
$$

$$
= \int_{\partial \Delta} f(s) \cdot ds = \int_{\Delta} \text{rot}(f) dx = 0
$$

Hieraus erhalten wir die partielle Ableitung  $\partial_i F = f_i$  wie erhofft:

$$
\frac{F(x+he_i) - F(x)}{h} = \frac{1}{h} \int_{[x,x']} f(s) \cdot ds = \frac{1}{h} \int_{t=0}^{h} f_i(x+he_i) dt \to f_i(x)
$$

(2b) Wir berechnen  $\partial_i F$  durch Ableiten unter dem Integral (Satz [D3](#page-0-0)c):

$$
\partial_i F(x) = \partial_i \int_{t=0}^1 \left[ \sum_{j=1}^n x_j f_j(tx) \right] dt
$$
 Ableiten unterm Integral  
\n
$$
= \int_{t=0}^1 \partial_i \left[ \sum_{j=1}^n x_j f_j(tx) \right] dt
$$
Product- und Kettenregel  
\n
$$
= \int_0^1 f_i(tx) + \sum_i^n tx_j(\partial_i f_j)(tx) dt
$$
Voraussetzung  $\partial_i f_j = \partial_j f_i$ 

$$
= \int_{t=0}^{1} f_i(tx) + \sum_{j=1}^{n} tx_j(\partial_i f_j)(tx) dt
$$
 Voraussetzung  $\partial_i f_j = \partial_j f_i$ 

$$
= \int_{t=0}^{1} f_i(tx) + \sum_{j=1}^{n} tx_j(\partial_j f_i)(tx) dt
$$
 Explicite Stammfunktion!

$$
= \int_{t=0}^{1} \frac{\mathrm{d}}{\mathrm{d}t} \left[ t f_i(tx) \right] \mathrm{d}t = \left[ t f_i(tx) \right]_{t=0}^{1} = f_i(x)
$$

Der Integrand  $(x, t) \mapsto x \cdot f(tx)$  ist stetig differenzierbar bezüglich  $x_i$ . Integriert wird bezüglich  $t \in [0, 1]$  über ein Kompaktum. Daher können wir Satz [D3](#page-0-0)C anwenden und dürfen die Ableitung unters Integral ziehen.

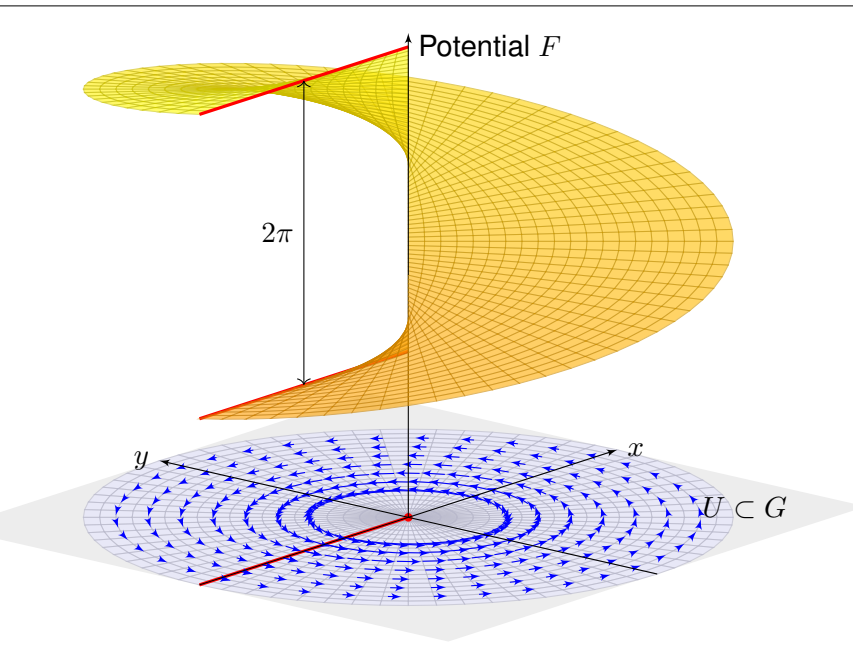

**Aufgabe:** Auf  $G := \mathbb{R}^2 \setminus \{(0,0)\}$  betrachten wir erneut das Wirbelfeld

$$
f: \mathbb{R}^2 \supset G \to \mathbb{R}^2
$$
,  $f\begin{pmatrix} x \\ y \end{pmatrix} = \frac{1}{x^2 + y^2} \begin{pmatrix} -y \\ x \end{pmatrix}$ .

Sei  $U = \mathbb{R}^2 \setminus (\mathbb{R}_{\leq 0} \times \{0\})$  die Ebene ohne die negative  $x$ –Achse. (0) Ist  $G$  offen? konvex? sternförmig? Erlaubt  $f$  ein Potential auf  $G$ ? (1) Ist U offen? konvex? sternförmig? bezüglich welcher Zentren  $p \in \mathbb{R}^2$ ? (2) Erlaubt  $f|_U$  ein Potential auf  $U$ ? (3) Wenn ja, berechnen Sie eins! (4) Erlaubt f ein Potential auf einem größeren Gebiet V mit  $U \subseteq V \subseteq G$ ?

**#Lösung:** (0) Die Menge G ist offen, nicht konvex, nicht sternförmig. Das Feld  $f$  erlaubt kein Potential wegen  $\oint f(s) \cdot ds \neq 0$ , siehe oben.

(1) Die Menge  $U \subset \mathbb{R}^2$  ist offen, nicht konvex aber sternförmig: Als Zentrum eignet sich jeder Punkt  $p = (x, 0)$  mit  $x \in \mathbb{R}_{>0}$ . (Skizze!) Anschaulich: Vom Punkt p aus sieht man jeden anderen Punkt  $q \in U$ .

(2) Wir finden  $\mathrm{rot}(f) = 0$ . Wir wenden Satz [E3](#page-179-0)D an: Zum rotationsfreien Vektorfeld  $f: G \to \mathbb{R}^2$ , eingeschränkt auf das sternförmige Gebiet  $U,$ existiert ein Potential  $F:U\to\mathbb{R}$ , sodass grad  $F=f|_U$  gilt.

## Ein lokales Potential für das Wirbelfeld **Exage Example 2006**

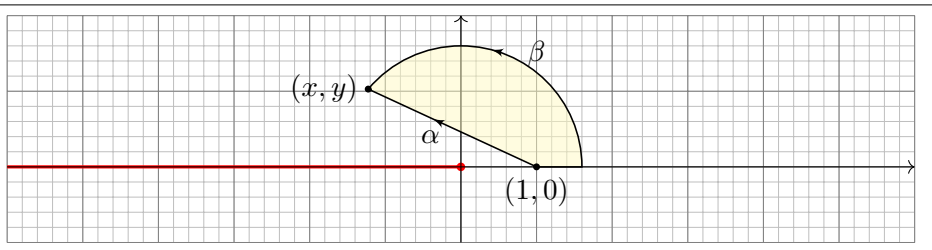

(3) Nach Satz [E3](#page-185-0)E erhalten wir ein Potential  $F:U\to\mathbb{R}$  durch

$$
F\begin{pmatrix} x \\ y \end{pmatrix} := \int_{\alpha} f(s) \cdot ds = \int_{t=0}^{1} f\begin{pmatrix} (1-t) + tx \\ ty \end{pmatrix} \cdot \begin{pmatrix} x-1 \\ y \end{pmatrix} dt.
$$

Um die Rechnung zu vereinfachen, nutzen wir Polarkoordinaten. Sei  $(x, y) = r(\cos \varphi, \sin \varphi) \in U$  mit  $r = \sqrt{x^2 + y^2} > 0$  und  $\varphi \in [-\pi, \pi[$ . Als Integrationsweg  $\beta$  gehen wir von  $(1, 0)$  nach  $(r, 0)$  und dann auf dem Kreis zu  $(x, y)$ . Die Wege  $\alpha$  und  $\beta$  beranden ein Kompaktum D, also:

$$
\int_{\beta} f(s) \cdot ds - \int_{\alpha} f(s) \cdot ds = \oint_{\partial D} f(s) \cdot ds = \int_{D} \text{rot } f(x, y) d(x, y) = 0
$$

Durch diese Vereinfachung erhalten wir unser Potential besonders leicht:

$$
F\begin{pmatrix} x \\ y \end{pmatrix} = F\begin{pmatrix} r\cos\varphi \\ r\sin\varphi \end{pmatrix} = \int_{\alpha} f(s) \cdot ds = \int_{\beta} f(s) \cdot ds
$$
  
= 
$$
\int_{\rho=1}^{r} f\begin{pmatrix} \rho \\ 0 \end{pmatrix} \cdot \begin{pmatrix} 1 \\ 0 \end{pmatrix} d\rho + \int_{\theta=0}^{\varphi} f\begin{pmatrix} r\cos\theta \\ r\sin\theta \end{pmatrix} \cdot \begin{pmatrix} -r\sin\theta \\ r\cos\theta \end{pmatrix} d\theta
$$
  
= 
$$
\int_{\rho=1}^{r} 0 d\rho + \int_{\theta=0}^{\varphi} 1 d\theta = \varphi
$$

**C**) Das Potential hat die Form einer Wendelfläche, siehe obige Skizze. Die Äquipotentiallinien von F sind die radialen Strahlen  $\mathbb{R}_{>0} \cdot (x, y)$ . Der Gradient  $f = \text{grad } F$  ist senkrecht hierzu, und zwar vom Betrag  $1/r$ . Eine Wendeltreppe ist innen steiler als außen, proportional zu  $1/r$ .

(4) Für jedes größere Gebiet  $U \subseteq V \subset G$  gilt  $(-r, 0) \in V$  für ein  $r \in \mathbb{R}_{>0}$ ; es enthält den geschlossenen Weg  $\gamma : [0, 2\pi] \to \mathbb{R}^2 : t \mapsto r(\cos t, \sin t)$ . Für das Arbeitsintegral gilt dann  $\oint_\gamma f(s) \bm{\cdot} \mathrm{d} s = 2\pi$ , wie wir bereits wissen. Also kann f kein Potential  $F: V \to \mathbb{R}$  haben! Demnach hat das oben konstruierte Potential  $F:U\to R$  einen maximalen Definitionsbereich.

## **Temporary page!**

 $\text{L}$ T<sub>F</sub>X was unable to guess the total number of pages correctly. was some unprocessed data that should have been added to page this extra page has been added to receive it. If you rerun the document (without altering it) this surplus page away, because LAT<sub>EX</sub> now knows how many pages to expect document.